#### **REPUBLIQUE ALGERIENNE DEMOCRATIQUE ET POPULAIRE**

**MINISTERE DE L'ENSEIGNEMENT SUPERIEUR ET DE LA RECHERCHE SCIENTIFIQUE**

> UNIVERSITE SAAD DAHLEB DE BLIDA **Faculté des Sciences de l'Ingénieur Département D'Aéronautique**

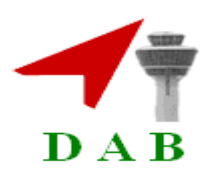

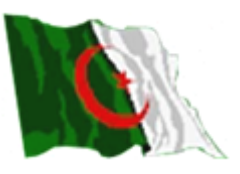

**Mémoire de fin d'études en vue de l'obtention du diplôme d'Ingénieur d'Etat en** Aéronautique

**Option : Installations**

## **THEME**

## **Etude, simulation et mise en réseaux d'une antenne imprimée de forme U**

Réalisé par : proposé par : proposé par : proposé par : proposé par : proposé par : proposé par : proposé par : proposé par : proposé par : proposé par : proposé par : proposé par : proposé par : proposé par : proposé par

Mr. RAS LAINE ABDELWAHED Mme : OTMANE. F

Mr. SAADI HICHEM

**ANNEE UNIVERSITAIRE 2008-2009** 2005 /2005 /2005 /2005 /2005 /2005 /2005 /2005 /2005 /2005 /2005 /2005 /2005 /2005 /2005 /2005 /2005 /2005 /20<br>2005 /2005 /2005 /2005 /2005 /2005 /2005 /2005 /2005 /2005 /2006 /2005 /2006 /2005 /2006 /2005 /2006 /2005 /20<br>

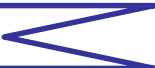

ملخص:

إن الھدف الأساسي من مشروع نھایة الدراسة ھو دراسة تأثیر الخصائص الفیزیائیة للھوائي: الأبعاد ثابت, العزل, المواد المستعملة على خصائص الإشعاع.

المحاكاة كانت بواسطة برنامج«OFFICE-WAVE-MICRO «لدراسة ھوائي صفیحي من الشكل« U «وإمكانیة دمجھ في شبكة.

#### Abstract:

The aim of our thesis is to know the influence of antenna physical parameters (dimension, dielectric constant, materials…) on its radiation properties.

We have realized a simulation with microwave office to study the patch antenna U form and the possibilities to implement it in network.

#### Résumé:

L'objectif de ce travail est de connaître l'influence des paramètres physiques de l'antenne (dimensions, constante diélectrique, matériaux…) sur les propriétés du rayonnement.

Une simulation a était faite à l'aide du logiciel **M**icro **W**ave **O**ffice pour étudier une antenne imprimée de forme U et les possibilités de sa mise en réseau.

## **SOMMAIRE**

#### **RESUME**

**LISTE DES FIGURES** 

**LISTE DES ABREVIATIONS** 

INTRODUCTION GENERALE.

#### **CHAPITRE I: GENERALITES SUR LES ANTENNES**

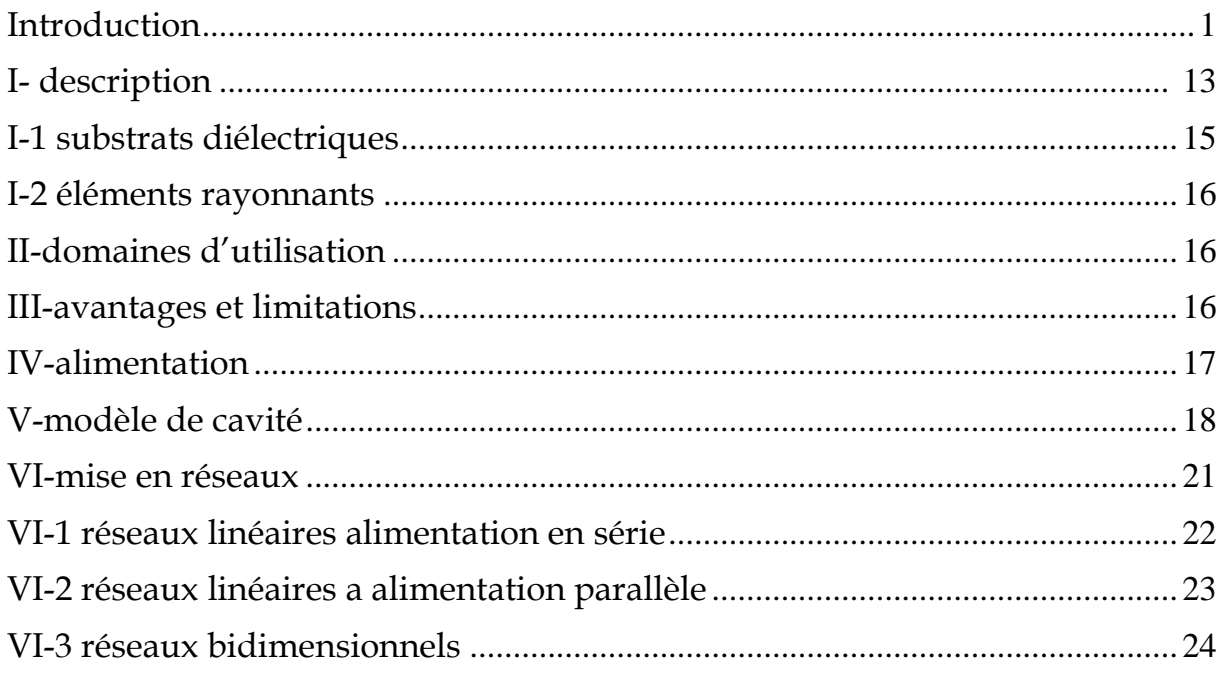

#### **CHAPITRE II : LES ANTENNES IMPRIMEES**

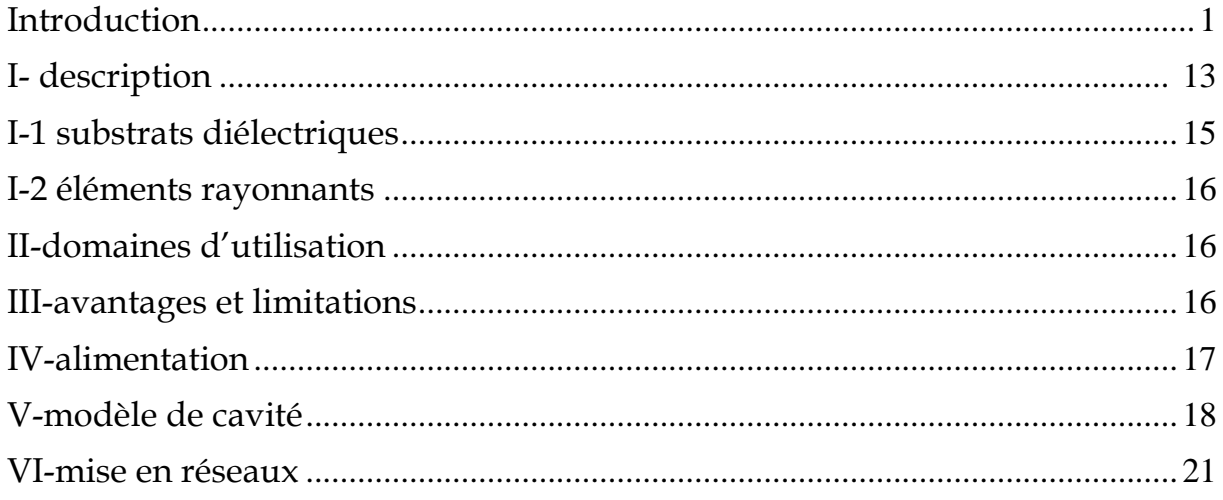

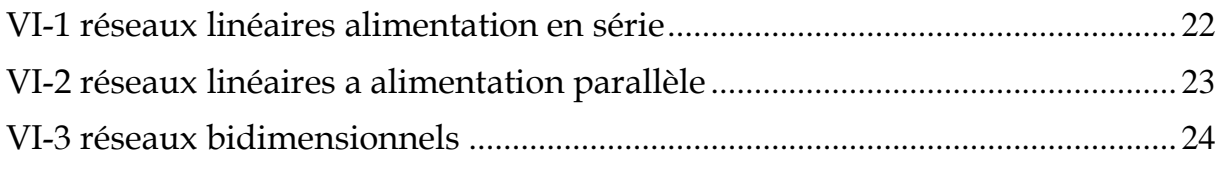

#### **CHAPITRE III : METHODES D'ANALYSE DES ANTENNES IMPRIMEES**

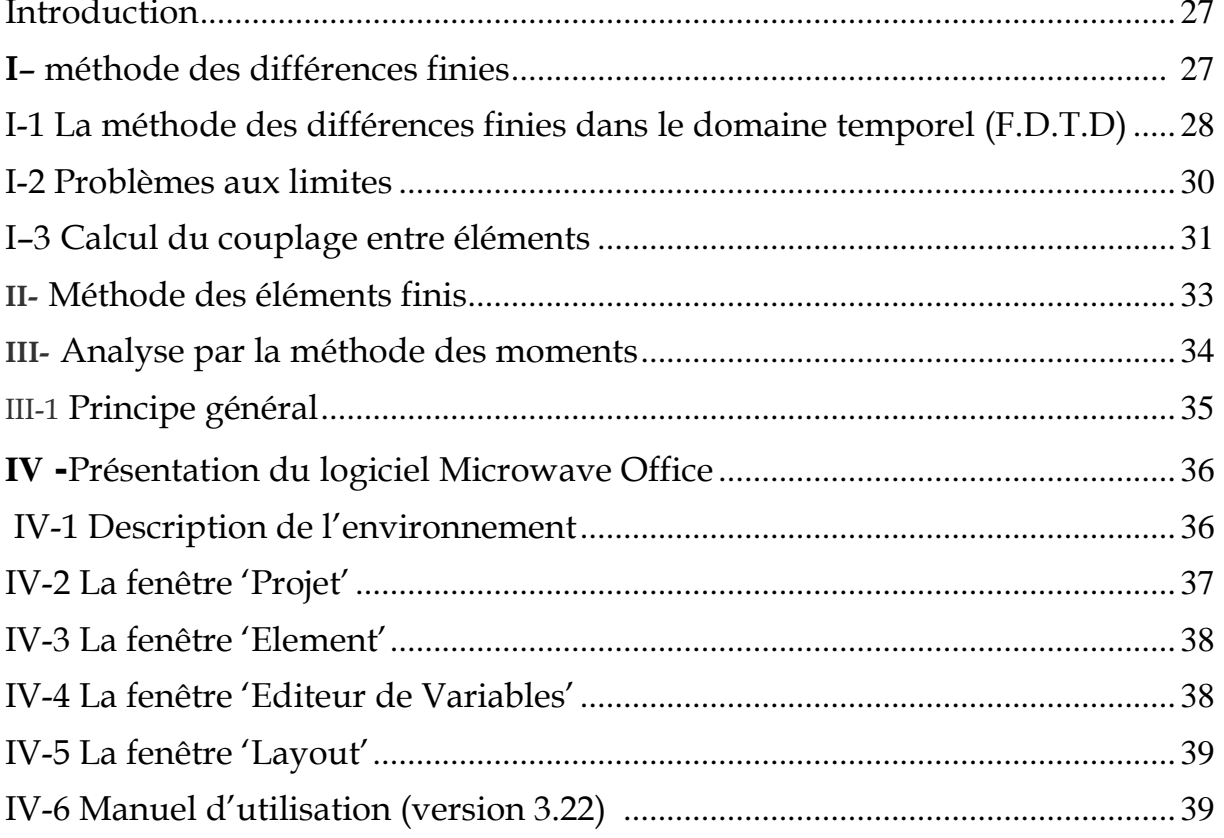

#### **CHAPITRE IV : RESULTATS & SIMULATIONS**

 $\overline{a}$ 

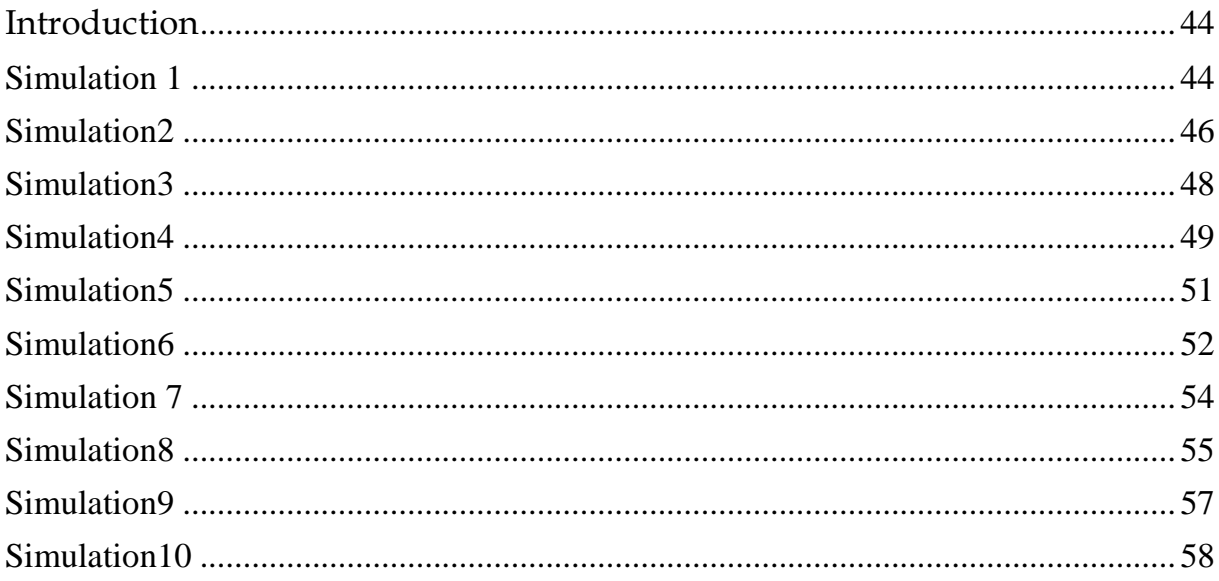

## SOMMAIRE

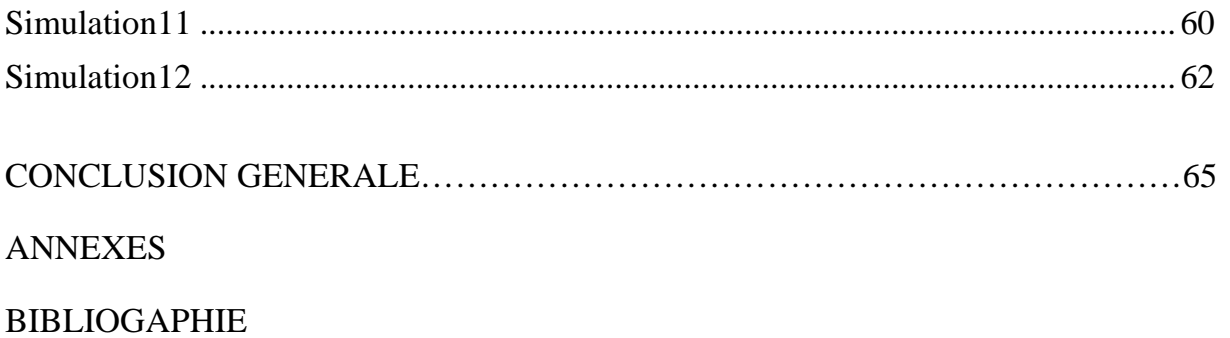

## **Liste des abréviations**

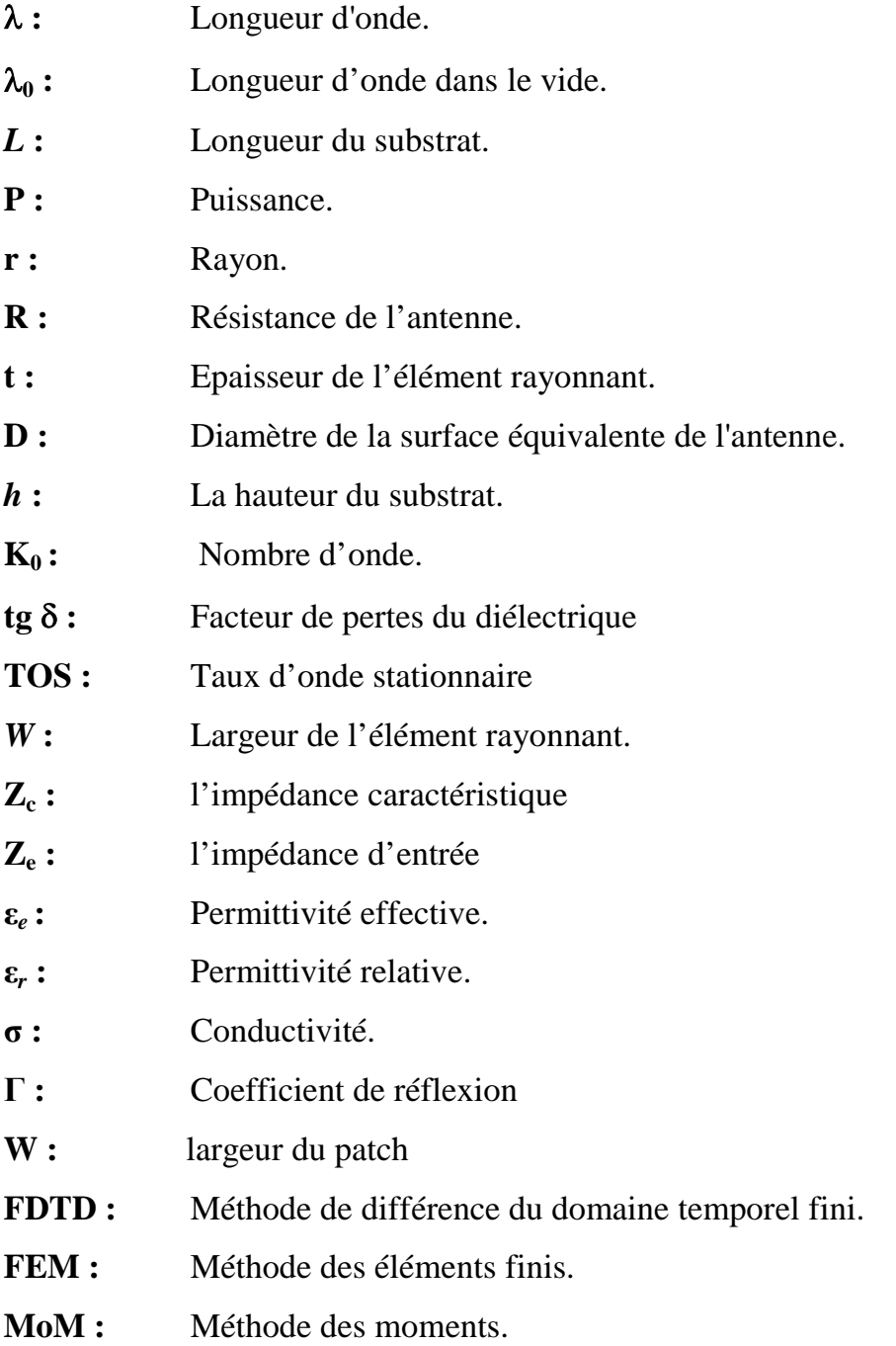

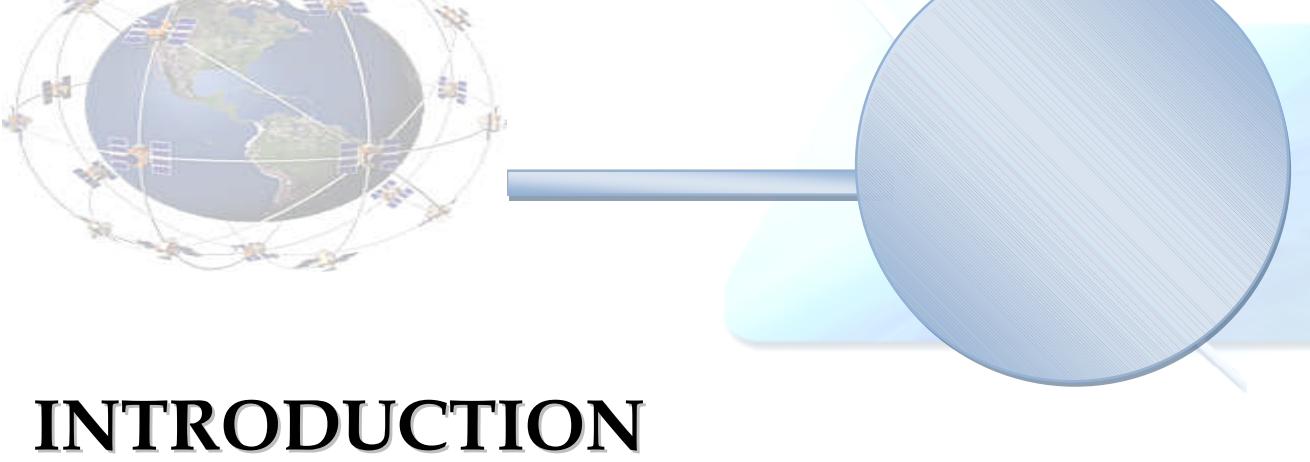

# **GENERALE**

min

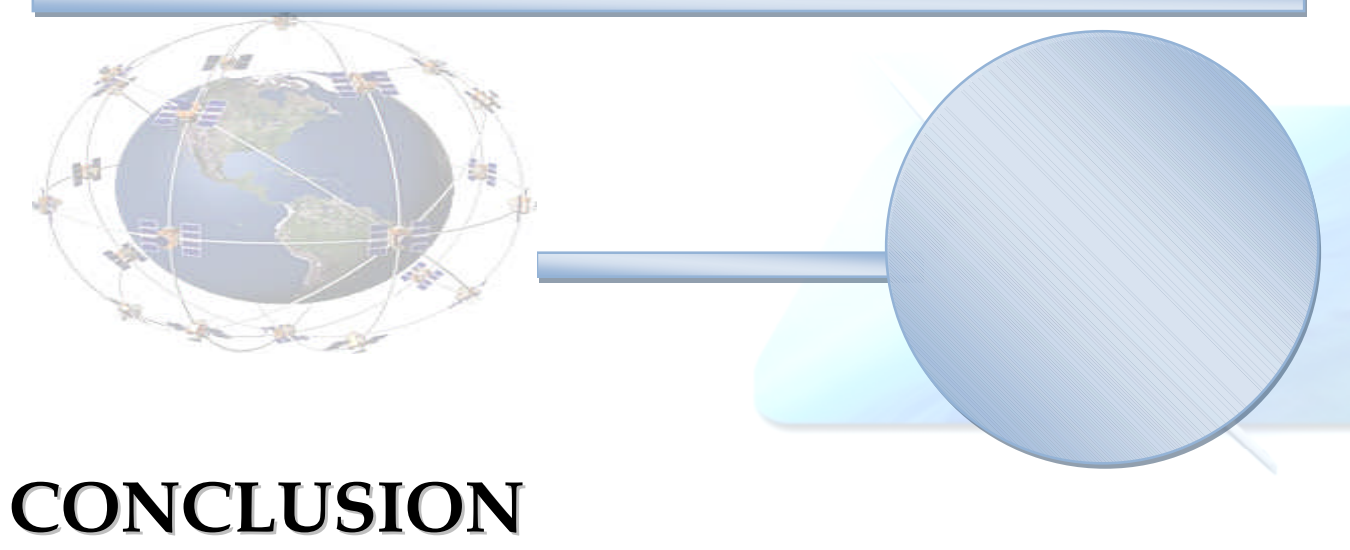

# **GENERALE**

Depuis 1868, où le système d'équations du champ électromagnétique a été énoncé par le physicien Ecossais MAXWELL, notre quotidien fait appel à des systèmes électroniques élaborés à l'aide de l'électromagnétisme. L'utilisation de la technologie sans fil nous parait aujourd'hui anodine mais un grand nombre de recherches a été nécessaire pour parvenir à rendre cette technique fiable et utilisée quotidiennement par le commun des mortels.

En effet, de grands noms de la Science ont pris part à l'élaboration de premiers dispositifs permettant des liaisons sans fil. Marconi et Popov sont des précurseurs dans le domaine des antennes. Il est possible de leur attribuer respectivement des travaux sur les transmissions d'onde et surtout la mise au point de la première antenne.

Depuis ces découvertes, des chercheurs du monde entier ont permis d'améliorer les antennes entraînant un fort engouement de la part des industriels dans l'utilisation des systèmes sans fil.

Dans les radio communications, l'antenne désigne ce composant indispensable à l'émission et la réception des ondes électromagnétiques. Selon l'application considérée, on peut rechercher une illumination aussi uniforme que possible de l'espace environnant, ou encore un éclairage très localisé d'une partie de cet espace. On distingue ainsi les antennes peu directives ou omnidirectionnelles des antennes directives. Les antennes omnidirectionnelles sont utilisées en l'absence de localisation fixe et/ou connue par avance des correspondants, émission radio ou de télévision, téléphonie mobile. Au contraire les antennes directives le sont dans des liaisons dites point à point, établies avec un interlocuteur privilégié dont la position est de préférence, connue à priori.

Le problème qui se pose maintenant est de chercher aussi des antennes à faible coût et les plus petites possibles (on dispose de peu de place sur un terminal mobile) au plus près desquelles, on doit avoir la possibilité d'intégrer facilement des composants devant assurer d'autres fonctions électroniques, et à partir de là les chercheurs ont commencé à orienter leurs travaux vers la conception d'antennes pouvant satisfaire les nécessités et contraintes précédemment cités, ces antennes sont communément appelées antennes « patch » ou « antennes imprimées ».

Dans notre projet nous nous sommes intéressés à l'étude des antennes imprimées tout en essayant de simuler une antenne de forme U avec sa mise en raison. De ce fait, notre travail est réparti en quatre chapitres :

Le premier chapitre est consacré aux généralités sur les antennes qui se trouvent dans le domaine de télécommunication (principe, propriétés, types, domaine d'application…) ainsi que des notions de base sur l'électromagnétisme.

Dans le deuxième chapitre, nous avons essayé de faire une présentation générale des antennes imprimées, ainsi que leurs caractéristiques physiques, électriques, géométriques et

l'influences de ces dernières sur le rendement de ces antennes, voir les différents éléments rayonnant pouvant être utilisés.

Dans le troisième chapitre, on s'intéresse aux méthodes d'analyse numériques des antennes imprimées (méthode des moments, méthode des différences finies, méthode des éléments finis).

Enfin, dans le dernier chapitre nous avons utilisé le logiciel Microwave Office pour la simulation de l'antenne imprimée de forme U pour montrer l'influence des paramètres géométriques et physiques sur le rendement de l'antenne, nous avons également essayé de monter quelques formes de réseaux à base de cette antenne.

#### **Introduction**

Les circuits utilisés en haute fréquence sont réalisés sur des substrats spécifiques. Le choix du substrat repose sur divers critères et contraintes :

- la technologie utilisée (circuit imprimé, couche mince, couche épaisse...).
- les contraintes électriques (liées à l'application).
- les contraintes mécaniques et thermiques (liés à l'environnement).
- et bien sur le coût (très important dans l'industrie...).

Les caractéristiques principales d'un substrat sont :

- la constante diélectrique.
- le facteur de dissipation (tangente delta).
- le coefficient de dilatation thermique (en  $ppm/°C$ ).
- la conductivité thermique (en  $W/m \cdot ^{\circ}K$ ).

#### **I-1 Les matériaux ferromagnétiques**

Qui comprennent les substrats Ferrite et YIG. L'effet gyromagnétique est mis à profit pour concevoir des circulateurs, des isolateurs ou encore des antennes plaques rayonnants naturellement une onde en polarisation circulaire. Ce sont des matériaux anisotropes à forte permittivité relative (de 9 à 16) et à faibles pertes diélectriques.

#### **I-2 Les matériaux céramiques**

Une céramique est un matériau inorganique polycristallin présentant une structure complexe.

Couramment employés pour les circuits microrubans, dont le plus répandu est sans doute l'alumine (Al2O3) avec une permittivité relative autour de 10. D'un point de vue mécanique, ces substrats disposent généralement d'excellentes qualités de surface et de rigidité, mais sont cassants et donc fragiles. Leurs permittivités sont pour la plupart élevées et ils présentent de faibles pertes (tan δ < 10-3). Cependant ils ne peuvent être fabriqués qu'en petites plaques de quelques centimètres à plus d'une dizaine de centimètres de côté et sont par conséquent utilisés pour des applications hyperfréquences et donc millimétriques.

#### **I-3 Les matériaux semi-conducteurs**

De type Arseniure de Gallium (GaAs) ou Silicium (Si) permettent couramment la fabrication des circuits M.M.I.C. La surface disponible, généralement réduite pour réaliser des antennes, les destine à des applications dans le domaine millimétrique.

Les matériaux diélectriques

#### **I-4 Les matériaux synthétiques**

De faible permittivité relative (2 a 3) et pertes diélectriques, rigides. Leurs propriétés mécaniques sont pourtant limitatives (distorsion mécaniques, oxydation, faible tenue en température) .parmi eux, on trouve le polyéthylène, le polyester, le polytétrafluorethyléne (PTFE ou VERRE téflon), le polyméthilméthacrylate (PPMA ou PLEXIGLASS) .ses avantages et son cout modéré font que le Téflon (TLX et TLY) est beaucoup utilisé.

### **I-5 Les matériaux composites**

Proviennent d'un désir de combiner les qualités radioélectriques et mécaniques d'un substrat. En ajoutant aux matériaux plastiques de la fibre de verre (cas du DUROÏD 5870, du TLC, ARLON 320) ou de la poudre de céramique (ARLON 340) les propriétés mécaniques sont améliorées et l'on peut, suivant le dosage, ajuster la permittivité. Des produits comme le DUROÏD sont couramment utilisés pour réaliser des antennes imprimées.

#### **I-6 Les matériaux T.M.M.** (Thermoset Microwave Material)

Présentés au début des années 90, les matériaux de la famille TMM sont un substrat rigide sur lequel le report de composants peut être facilement fait, tout en étant facile à processer. Il remplace avantageusement l'alumine de grande pureté.

Ils sont constitués de résines chargées de différents composants céramiques, génèrent une gamme de substrats TMM-3, TMM-4, TMM-6, TMM-10 de faibles pertes (tan  $\delta$  < 0,0018) pour des permittivités respectivement égales à 3,25 ; 4,5 ; 6,5 ; 9,8. Rigides et moins cassants que les céramiques, ils conservent leurs dimensions et leurs permittivités à des températures élevées.

Les substrats TMM, le TMM 3 (DK =3.27), le TMM 4 (DK =4.5), le TMM 6 (DK =6.0), le TMM 10 (DK =9.2) et le TMM 10i (DK =9.8), combine le meilleur choix entre céramique et PTFE.

#### **I-7 Les matériaux RO3000 (PTFE/Céramique)**

C'est le premier matériau de la série des produits dits " commerciaux " (milieu des années 90). La série RO3000 comprend 3 types :

RO3003 ( $\varepsilon_r$  =3.0), RO3006 ( $\varepsilon_r$  =6.15) et RO3010 ( $\varepsilon_r$  =10.2)

Sont de permittivité relative stable en température et en fréquence. Ils sont fabriqués par ajout de poudre céramique au Téflon et peuvent être utilisés à haute fréquence (> 30 GHz). Ces substrats offrent de bonnes propriétés hyper ainsi que des paramètres stables en température pour un prix nettement inférieur aux séries 5000 et 6000. Avec un CTE équivalent au cuivre et au FR4 dans le plan X-Y, le R0 3000 permet de réaliser des hybrides aisément avec une excellente fiabilité. De plus la valeur des pertes (tanδ=0.0013 @ 10 GHz) permet l'utilisation à des fréquences relativement élevées.

Les matériaux diélectriques

Introduit depuis peu de temps, la famille RO3200 comprend ;

RO3203 ( $\varepsilon_r$  =3.02) et le RO3210 ( $\varepsilon_r$  =10.2)

Le RO 3200 remplace avantageusement le RO 3000 dans les applications nécessitant une meilleure tenue mécanique. Le RO3200 est une combinaison PTFE / céramique avec renforcement par tissu de verre. Les réalisations d'hybrides sont aussi aisées que dans le cas du RO 3000.

#### **I-8 RO4000 (Verre tissé/ résine thermoplastique chargée céramique)**

(Ajout de poudre de céramique à des trames de verre) ont des propriétés électriques stables en température et sur une large bande de fréquences, et de faibles coûts de fabrication (sur la même base que le verre époxy).

Les matériaux RO4003 ( $\varepsilon_r$  =3.38) et RO4350 ( $\varepsilon_r$  =3.48) sont dédiés aux applications gros volumes où le prix est de première importance. Le tissu de verre est imprégné d'une résine chargée céramique afin de fournir un substrat stable thermiquement avec des propriétés électriques hyperfréquences. Ce matériau ressemble mécaniquement au FR4 et utilise le même process. Combiné avec le prépreg RO4403 ( $\varepsilon_r$  =3.48) ce substrat permet de réaliser des hybrides complexes. Dans le cas d'une application satisfaisant aux normes UL il convient de choisir le RO 4350. Le prix étant comparable au RO 3000 il permet de réaliser des circuits hyper à bas coût.

## **Introduction**

Dans une chaîne de communication, elle est toujours le premier élément dans une chaîne de réception ou le dernier élément d'une chaîne d'émission.

Il y a une grande variété d'antennes, chacune d'elles possède ses propres caractéristiques suivants des applications bien déterminées.

Ce chapitre rappelle les principales caractéristiques des antennes et leurs technologies, l'accent est ensuite porté sur les antennes à éléments imprimés.

L'antenne est un dispositif réciproque permettant la transposition d'une énergie guidée en un champ électromagnétique rayonné en espace libre (ou inversement).Une antenne peut être utilisée indifféremment en émission ou en réception.

Une antenne d'émission est un élément conducteur qui transforme une énergie électrique en énergie de rayonnement électromagnétique. Une antenne de réception traduit un rayonnement électromagnétique en courant électrique induit. La même antenne peut servir à recevoir ou à émettre si elle est alimentée en courant (réciprocité des antennes).

Les antennes sont utilisées dans des gammes de longueur d'onde très différentes pour un très grand nombre d'applications dont nous citons quelques exemples:

- Ondes kilométriques (30 à 300 kHz) et hectométriques (300 à 3000 kHz) pour la radiodiffusion à modulation d'amplitude, les signaux horaires et les liaisons avec les sous marins.
- Ondes décamétriques (3 à 30MHz) pour les liaisons intercontinentales ou maritimes.
- Ondes métriques (30 à 300MHz) pour la radiodiffusion à modulation de fréquence, la télévision et les communications et radionavigation aéronautiques.
- Ondes décimétriques (300 à 3000MHz) pour la télévision, le radar et les liaisons avec les mobiles.
- Ondes centimétriques (3 à 30GHz) pour les liaisons terrestres par faisceaux hertziens et les liaisons spatiales.

L'antenne a plusieurs rôles dont les principaux sont les suivants :

- Permettre une adaptation correcte entre l'équipement radioélectrique et le milieu de propagation.

- Assurer la transmission ou la réception de l'énergie dans des directions privilégiées.

- Transmettre le plus fidèlement possible une information.

#### **I- rayonnement électromagnétique**

Les champs dans la proximité de l'antenne sont extrêmement complexes à analyser. La Figure I.1 montre un exemple des lignes de champ produites par une antenne demionde.

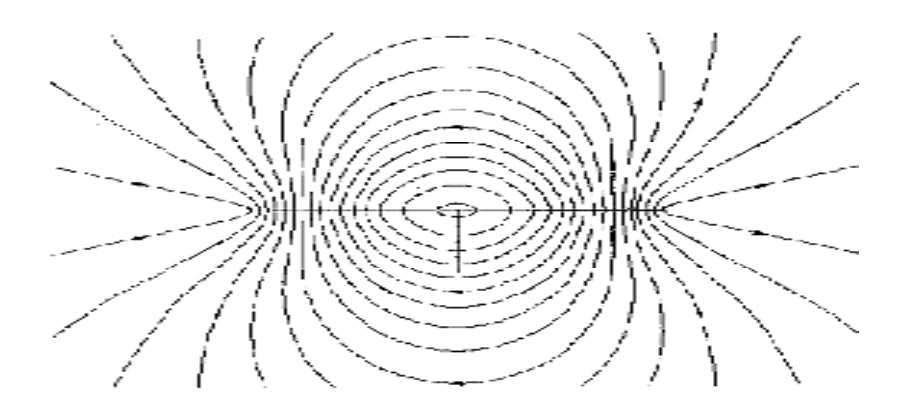

**Figure. I.1 :** Lignes de champs produites par une antenne demi-onde.

*Dse* est le diamètre de la surface équivalente de l'antenne et *r* la distance à l'antenne. Les physiciens ont défini plusieurs zones autour de l'antenne (Figure I.2).

#### **Région réactive des champs proches (Zone de Rayleigh)**

Elle est définie comme la portion de la région des champs proches immédiatement aux environs de l'antenne où les champs réactifs prédominent.

Cette région est définie par :

 $R < 0.62 \sqrt{\frac{D^3}{A}}$ λ  $< 0.62 \sqrt{\frac{D}{m}}$ , la densité de puissance est quasi constante (tube d'énergie).

#### **Région du champ proche (Zone de Fresnel)**

Elle est comprise entre la précédente région et la région des champs éloignés où les champs de rayonnement prédominent et où la distribution du champ angulaire dépend de la distance de l'antenne. Cette région est définie par :

$$
0.62\sqrt{\frac{D^3}{\lambda}} < R < 2\frac{D^2}{\lambda}
$$
; La densité de puissance est quasi constante (tube d'énergie).

#### **Région des champs éloignés (Zone de Fraunhofer)**

Dans cette région la distribution angulaire du champ est essentiellement indépendante de la distance de l'antenne. Cette région est définie comme :

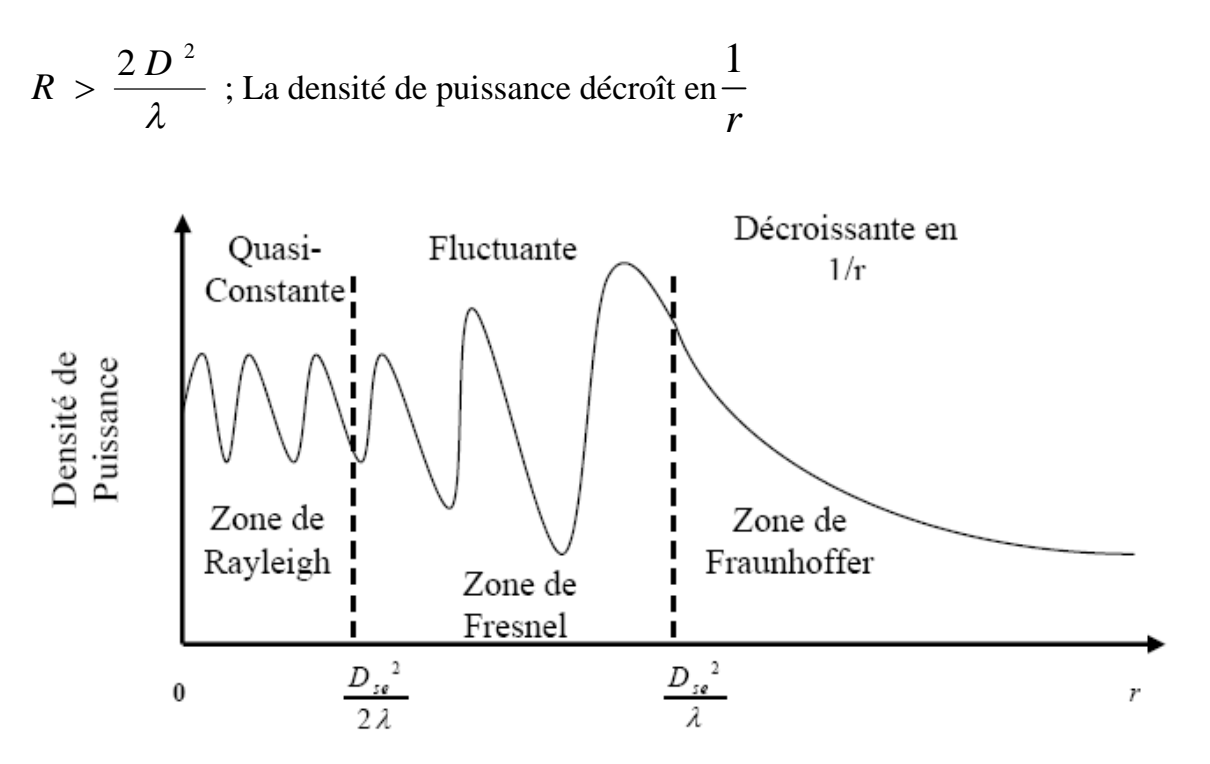

**Figure. I.2 :** Zones de radiation d'une antenne.

#### **II- Propriétés du rayonnement**

#### **Diagramme de rayonnement**

Le champ rayonné à grande distance est en fonction de  $\theta$  (angle de Site : plan vertical) et φ (angle d'Azimut : plan horizontal). Il peut s'écrire en conséquence, à un facteur près, sous la forme :

$$
\mathbf{E}(\theta,\varphi) \sim \mathbf{F}(\theta,\varphi) \tag{I.1}
$$

F (θ, φ) est dite fonction caractéristique de rayonnement.

Le diagramme de rayonnement est la représentation de l'intensité de rayonnement K  $(θ, φ)$ qui va être définie ultérieurement, en fonction des angles de déviation (θ, φ) dans l'espace. C'est une représentation qui nous donne les directions de rayonnement les plus efficaces de l'antenne. Ces diagrammes sont caractérisés par un lobe principal et des lobes secondaires. Lorsque l'on désire établir une liaison directe entre deux points A et B, il faut que la direction de rayonnement maximal coïncide avec la direction AB. Par conséquent, la puissance rayonnée hors de cette direction est inutile. Elle peut même perturber des liaisons situées dans d'autres directions. Il est donc nécessaire d'affiner le lobe de rayonnement principal et de réduire au minimum le niveau des lobes secondaires.

#### **Puissance rayonnée**

La puissance rayonnée est la puissance qui traverse une sphère de rayon infini. Elle est déterminée en intégrant le vecteur de Poynting sur une surface sphérique. Le vecteur de Poynting dans la zone de rayonnement est défini par :

$$
\vec{p} = \frac{1}{2} R_e (\vec{E} \times \vec{H}^*)
$$
\n(1.2)

La puissance rayonnée à travers une sphère de rayon infini est donnée par:

$$
W = \lim_{r \to \infty} \iint \hat{n} \langle P \rangle ds
$$
 (I.3)

Avec  $\hat{n}$  est un vecteur normal à tout point de la surface de la sphère.

L'intensité de rayonnement a pour expression:

$$
K(\theta, \phi) = \frac{dW}{d\Omega} \text{ ; Avec } d\Omega \text{, unit\'e d'angle solide.}
$$
 (I.4)

La puissance totale rayonnée est définie par :  $W$  = 2 0 0  $W = \bigcup K(\theta, \phi) d\Omega$ ; π 2π  $=\int\int K(\theta,\phi)d\Omega;$  (I.5)

#### **Directivité**

La directivité d'une antenne caractérise la manière dont cette antenne concentre son rayonnement dans certaines directions de l'espace.

La directivité est le quotient de l'intensité de rayonnement dans une direction Δ (θ, φ) par la valeur moyenne de cette intensité de rayonnement pour toutes les directions de l'espace.

$$
D = \frac{K(\theta, \phi)}{\frac{1}{4\pi} \iint K(\theta, \phi) d\Omega}
$$
 (I.6)

Une antenne isotrope rayonne uniformément la même densité de puissance quelque soit la direction.

#### **Gain**

Le gain est une quantité descriptive de la performance d'une antenne. Le gain d'une antenne isotrope est pris comme une référence unité (0 dB). Le gain d'une antenne dans

une direction donnée est le rapport de l'intensité de rayonnement et de celle d'une antenne isotrope.

$$
G = 4\pi \left( \frac{\text{Intensité de rayonnement}}{\text{Puissance totale en entrée}} \right) = 4\pi \left( \frac{U(\theta, \phi)}{P_{I\!N}} \right); \tag{I.7}
$$

Nous définissons aussi le gain relatif qui est défini par le rapport du gain de puissance dans une direction donnée et de celui d'une antenne de référence dans sa direction référencée. La puissance en entrée est supposée la même pour tous les cas. L'antenne de référence est choisie dipôle, cornet, ou toute autre antenne de référence connue par son gain calculable ou préinscrit par le constructeur. Le gain devient alors :

$$
G = 4\pi \left( \frac{U(\theta, \phi)}{\text{Source isotropic mass pertes}} \right)
$$
 (1.8)

La direction de maximum de rayonnement est souvent prise comme la direction pour déduire le gain de puissance. Si η est l'efficacité de rayonnement d'une antenne  $P_{IN} = \eta P_{rad}$ où *Prad* est la puissance rayonnée totale. Le gain s'écrit ainsi :

$$
G = 4\pi \eta \left( \frac{U(\theta, \phi)}{P_{rad}} \right) = \eta \cdot D(\theta, \phi)
$$
 (1.9)

Au gain, on associe une aire équivalente de rayonnement S<sub>r</sub> dans la direction  $\vec{u}$  $\rightarrow$ définie par

$$
la relation: S_r = \frac{\lambda^2}{4\pi} G ; \qquad (I.10)
$$

On en déduit le gain :  $G = \frac{32}{2}$  $4\pi S_r$  $G=\frac{4\pi}{4}$  $\lambda^{\cdot}$  $=\frac{-\pi R B_r}{r^2}$  (I.11)

#### **Résistance de rayonnement**

Soit P<sub>r</sub> la puissance active rayonnée par une antenne. S'il est possible de connaître le courant I<sub>0</sub> en un point Q de cette antenne, nous définissons la résistance de rayonnement en ce point par le rapport :

$$
P_Q = \frac{2P_r}{I_Q^2} \tag{I.12}
$$

#### **Polarisation**

La polarisation du champ électromagnétique rayonné par une antenne est donnée par la direction du champ électrique *E* u<br>→ . Si *E*  $\frac{1}{1}$ garde une direction constante dans le temps, on dit que l'on a une polarisation rectiligne (voir la Figure I.3). Si la direction varie avec le temps de telle sorte que si, en un point donné, on schématise les positions successives de

*E*  $\rightarrow$ , l'extrémité du vecteur représentatif décrit un cercle ou une ellipse. On dit alors que le champ rayonné est à polarisation circulaire ou elliptique.

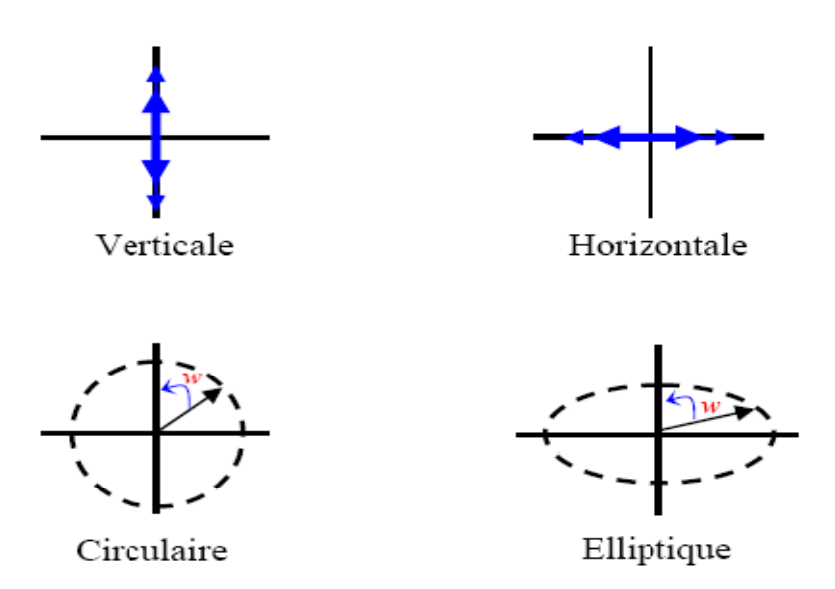

**Figure. I.3 :** Polarisation du champ électromagnétique.

Une atténuation typique de près de 40 dB est observée lorsque nous utilisons deux polarisations différentes dans les bandes micro-ondes. Ainsi, si une antenne transmet à la verticale et la seconde à l'horizontale, une différence de signal de 40dB peut être observée sur le signal reçu par rapport à celui transmis. Ceci pouvant transformer un bon signal en un signal non satisfaisant.

Ce phénomène est principalement observable dans les bandes UHF et surtout en microondes (SHF). L'atténuation est plus faible dans les bandes VHF et HF puisque les longueurs d'ondes sont plus longues et les propagations sont moins affectées par les polarisations.

Ainsi, l'atténuation peut être de l'ordre de 20 dB pour les bandes basses. Étant donné l'effet de l'atmosphère sur les signaux, le fait d'utiliser des polarisations différentes en HF ne fera pas une grande différence puisque l'atmosphère affecte les signaux et que l'onde de retour est moins bien définie.

L'onde étant plus longue, l'effet d'atténuation est moins prononcé entre les polarisations.

Peu importe le type de polarisation employée, il existe des antennes offrant de bons gains afin d'augmenter les signaux reçu et/ou transmis et de compenser ainsi un peu les différences de polarisation.

Selon le type de polarisation, le gain pourra être augmenté en lui ajoutant d'éléments directeurs et réflecteurs.

### **III- propriétés électriques d'une antenne**

Pour décrire les caractéristiques électriques d'une antenne, cette dernière est représentée (caractérisée) comme un élément de circuit électrique défini par une impédance d'entrée et un coefficient de réflexion :

#### **Impédance d'entrée**

Considérons une antenne dont on peut définir les deux bornes d'entrée A et B.

Soient  $V_e$  la tension entre les bornes A et B et  $I_e$  le courant d'alimentation de l'antenne.

L'impédance d'entrée de l'antenne est donnée par :

$$
z_e = \frac{V_e}{I_e} \tag{I.13}
$$

#### **Bande d'utilisation**

La définition de la bande d'utilisation fait intervenir des notions très diverses. Elle peut être limitée par :

- Le Rapport d'onde stationnaire TOS maximal admissible (désadaptation de l'antenne par rapport aux systèmes d'émission et / ou de réception), par exemple  $TOS < 2$ .
- La variation du gain de l'antenne.
- La déformation du diagramme de rayonnement en fonction de la fréquence.

Pour les antennes constituées d'éléments rayonnants résonnants (dipôles demi-onde, antenne microbande) qui ont une bande d'utilisation faible, on définit la largeur de bande en pourcentage % comme suit :

$$
B(\%) = 100 * \frac{Fs - Fi}{F_c}
$$
 (I.14)

Où  $F_c$  est la fréquence centrale d'utilisation pour laquelle l'antenne est conçue,  $F_s$  et  $F_i$  sont les fréquences limites supérieures et inférieures (pour un ROS donné).

#### **Rendement**

Le rendement est le rapport entre l'énergie rayonnée par une antenne et celle que lui fournit l'alimentation. Elle est exprimée par:

$$
\eta = \frac{R_r}{R_r + R_p} \tag{I.15}
$$

R<sub>r</sub> : Résistance liée à son rayonnement.

R<sub>p</sub> : Résistance liée aux pertes de l'antenne.

#### **IV- Types d'antennes**

#### **IV-1 Antennes à onde stationnaire – le dipôle**

Tous les types de dipôles ont des caractéristiques que l'on peut calculer à partir du dipôle élémentaire.

Il est important de noter que les dipôles sont des antennes à onde stationnaire. En effet, comme l'extrémité du dipôle est ouverte, l'onde électromagnétique émise est réfléchie avec un coefficient de réflexion r=1. L'addition des deux ondes progressive et réfléchie génère une onde stationnaire. La Figure I.4 illustre la distribution du courant pour une antenne λ à différentes valeurs de t.

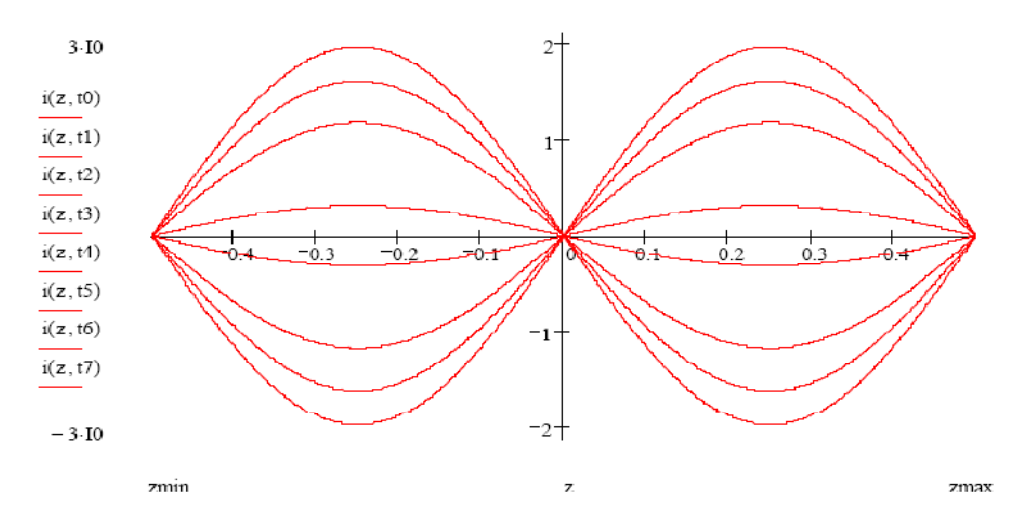

**Figure. I.4 :** la distribution du courant pour une antenne λ à différentes valeurs de t.

#### **IV-2 Antennes cadres**

Pour les ondes longues et moyennes, les antennes filaires sont difficiles d'emploi. On leur préfère souvent les antennes cadres. Comme son nom l'indique, l'antenne cadre est

constituée d'une ou plusieurs spires enroulées sur un cadre de dimensions relativement grandes (quelques cm à quelques dizaines de cm).

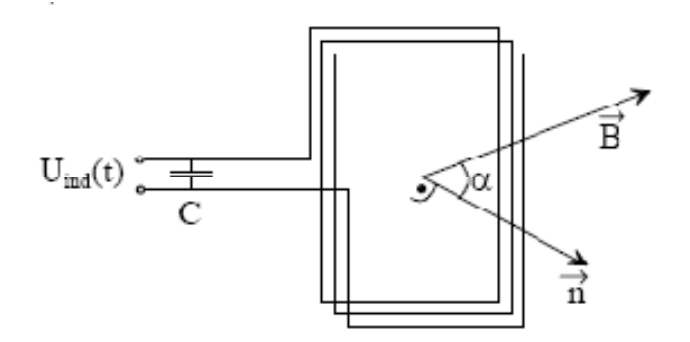

**Figure. I.5 :** antenne cadre

L'antenne cadre fonctionne comme la partie secondaire d'un transformateur: un champ d'induction magnétique variable B(t) génère une tension induite aux bornes du bobinage.

Les paramètres sont les suivants :

- S Surface d'une spire [m2]
- n Vecteur normal au plan
- N Nombre de spires [-]
- E Champ électrique [V/m]
- H Champ magnétique [A/m]
- B Champ d'induction magnétique [Tesla]
- α Angle d'incidence de B par rapport à n
- φ Flux magnétique [Tesla×m2]
- c Vitesse de la lumière [3×108 m/s]

On a :

$$
\phi(t) = N.S.\|\vec{B}(t)\| \cdot \cos(\alpha) = N.S.\mu_0.\|\vec{H}(t)\| \cdot \cos(\alpha) = \frac{N.S}{c}.\|\vec{E}(t)\| \cdot \cos(\alpha) \tag{I.16}
$$

$$
U_{ind(t)} = -\frac{\partial}{\partial t} \phi(t)
$$
 (I.17)

#### **Remarques :**

- Il faut orienter le cadre perpendiculairement au vecteur B pour obtenir la tension maximale.

- L'antenne cadre est une des rares antennes à être sensible au champ magnétique H.

- On ajoute très souvent une capacité d'adaptation en parallèle au bobinage de manière à filtrer les fréquences indésirables. La bande passante de l'antenne cadre accordée est assez mince.

L'antenne ferrite, version moderne de l'antenne cadre, possède un noyau en ferrite qui augmente le flux magnétique φ d'un facteur μ<sub>r</sub>. Cette antenne est intéressante lorsqu'on doit réaliser un récepteur de petite taille.

#### **IV-3 Antennes paraboliques**

Les antennes paraboliques se caractérisent par une directivité très forte. On les utilise en général pour des fréquences plus hautes que 1 GHz. En dessous de 400 MHz, leur taille devient problématique.

L'antenne parabolique est constituée d'un cornet (antenne de type ouverture) et d'un réflecteur parabolique (voir Figure. I.6).

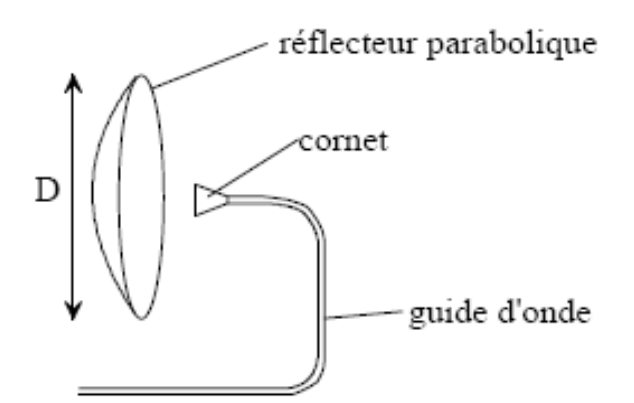

**Figure. I.6 :** Antenne parabolique.

Le réflecteur parabolique transforme une onde sphérique en onde plane. On ne peut cependant pas obtenir une transformation totale: il faudrait pour cela un réflecteur de diamètre D infini.

On montre que le gain maximal  $G_0$  d'une telle antenne est le suivant :

$$
G_0 = K \left(\frac{\pi D}{\lambda}\right)^2 \tag{I.18}
$$

Où k est un paramètre variant de 0.5 à 0.8.

On déduit la surface équivalente:

$$
A_{eq} = K \cdot \pi \cdot \frac{D^2}{4} = K \cdot S \qquad [m^2]
$$
 (I.19)

Où S est la surface du disque du réflecteur parabolique.

L'angle d'ouverture ψ à –3dB est approximé par :

$$
\psi = 70 \cdot \frac{\lambda}{D} \tag{I.20}
$$

#### **IV-4 Antennes à fente**

Les fentes rayonnantes sont aujourd'hui largement utilisées dans de nombreuses applications. Un avantage majeur de ces antennes est leur simplicité de mise en œuvre en particulier en technologie imprimée, qui repose sur une démétallisation partielle réalisée dans un plan de masse. La structure de base constituée d'une fente résonante rectiligne ne convient pas toujours du point de vue de l'intégration dans des systèmes portatifs par exemple.

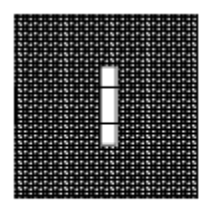

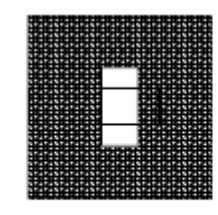

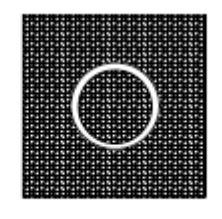

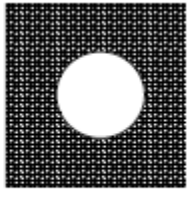

Fente étroite

Fente large

Anneau

Cercle

**Figure. I.7 :** Exemples d'antennes à fente

#### **IV-5 Antennes imprimées**

La technologie des antennes patch, développement de surface, souvent sur circuit imprimé double face, est retenue dans la catégorie des antennes dites plates ou panneaux capotés.

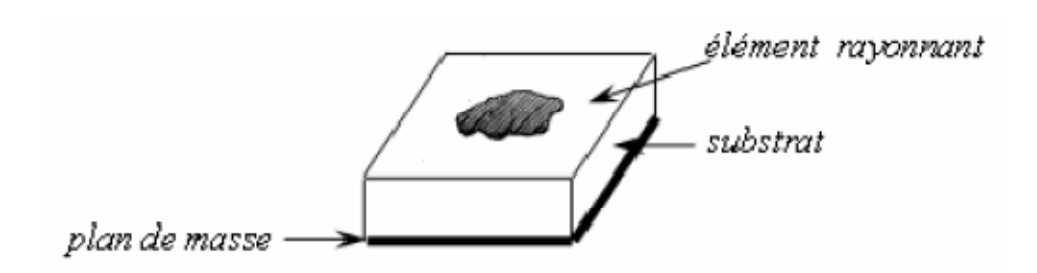

**Figure. I.8 :** Antenne à éléments imprimés (patch)

Les antennes imprimées sont constituées de métallisations gravées sur les interfaces d'un empilement de milieux diélectriques (substrats isolants). Leur gain (à 2.4 GHz) 9, 12, 18, 21 dBi, varie en fonction du nombre d'éléments. Plus ces derniers sont nombreux plus l'antenne est directive et sa surface (carrée ou rectangulaire) est importante.

Les antennes patch sont disponibles soit pour la polarisation linéaire horizontale ou verticale soit pour la polarisation circulaire gauche ou droite.

### **Introduction**

Le concept de « structures imprimées rayonnantes » est apparu en 1953 avec Deschamps et les premières validations ont été réalisées vers 1970 par (Howel et Muson). Les antennes imprimées (encore appelées antennes plaquées ou antenne « patch **»**) ont connu un essor phénoménal ces dernières années grâce à leur capacité à répondre notamment aux contraintes d'encombrement, de poids et surtout de coût imposées par les systèmes mobiles émergents. Les inconvénients majeurs de ce type d'aérien sont le peu de bande passante (1 à 2%) qu'il autorise dans sa structure résonante de base et son gain restreint. Ils sont par ailleurs fortement dépendants du substrat diélectrique employé dont les caractéristiques ont une très forte influence sur les performances électromagnétiques de l'antenne.

Le potentiel des antennes imprimées est surtout visible dans le domaine des télécommunications civiles et militaires même si quelques applications marginales – dans le domaine biomédical par exemple - ont été développées.

## **I-Description**

Une antenne à éléments rayonnants imprimés est constituée d'un plan de masse, d'une ou plusieurs couches de substrats diélectriques et d'un ou plusieurs motifs conducteurs rayonnants de forme quelconque. Cette surface horizontale pourrait être aussi verticale (antenne bowtie).

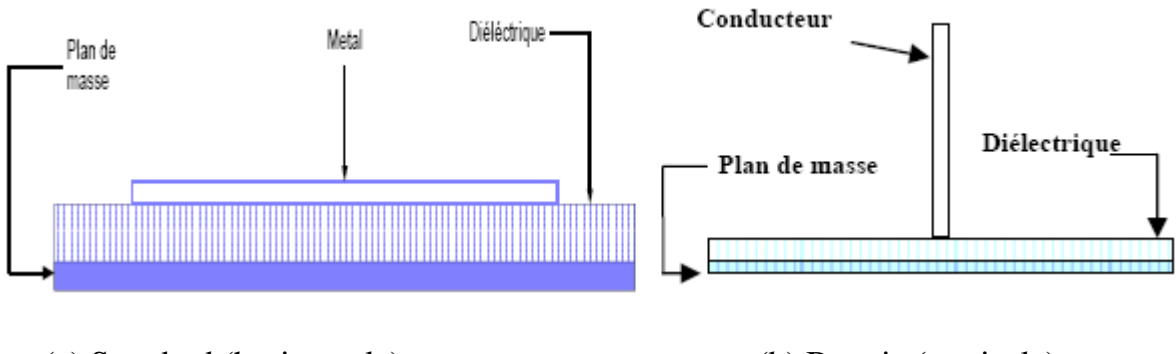

(a) Standard (horizontale) (b) Bowtie (verticale)

**Figure. II.1** : Antennes imprimées

Ces éléments rayonnants sont de différentes formes et leur alimentation peut être effectuée par divers procédés permettant d'obtenir un diagramme en polarisation linéaire ou circulaire.

Les substrats doivent être de permittivité faible ( $\varepsilon \leq 3$ ) de façon à permettre le rayonnement, en évitant le confinement des champs dans la cavité comprise entre

l'élément imprimé et le plan de masse. Les matériaux les plus couramment utilisés sont des composites à base de téflon (2 ≤  $\varepsilon$ <sub>r</sub> ≤ 3 et tg $\delta \approx 10^{-3}$ ), du polypropylène

 $(\epsilon_{\rm r} = 2.18$  et tg $\delta = 3.10^{-4}$ ) ainsi que des mousses synthétiques contenant beaucoup de minuscules poches d'air ( $\varepsilon_{\rm r} = 1.03$  et tg $\delta \approx 10^{-3}$ ).

Les métallisations sont des très bons conducteurs tels que le cuivre, l'argent ou l'or (de conductivités respectives  $\sigma = 5,8.10^7$ ; 6,2.10<sup>7</sup> et 4,1.10<sup>7</sup> S/m).

Les antennes imprimées utilisant généralement une seule couche de substrat, et sont très répandu dans le domaine des micro-ondes et des ondes millimétriques. Elles se présentent sous une forme géométrique quelconque (voir Figure II.2) et sont disposées sur un substrat diélectrique et un plan de masse. Ces éléments rayonnants présentent différentes formes : carrée, rectangulaire, triangulaire, circulaire, elliptique ou d'autres formes plus complexes.

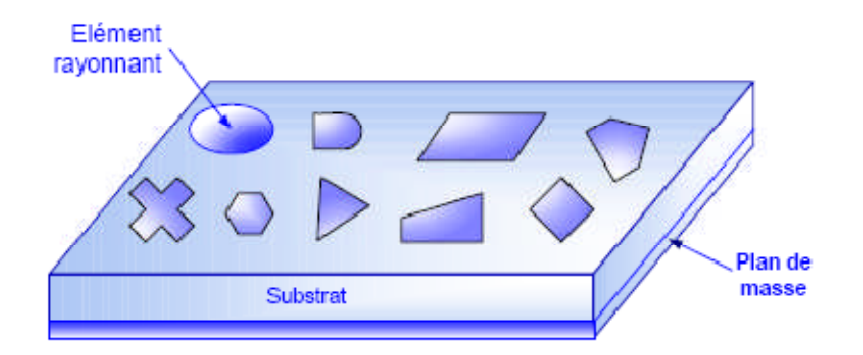

**Figure. II.2 :** Antenne imprimée à plusieurs formes

Pour augmenter la bande passante, on peut aussi utiliser des éléments rayonnants étagés (Figure .II.3) :

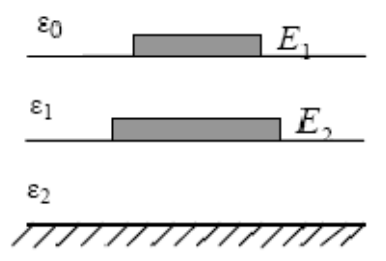

**Figure II. 3 :** Eléments rayonnants étagés

• Un premier élément  $E_1$  sur un substrat de permittivité  $\varepsilon_1$ , de fréquence centrale  $f_1$ .

• Un second élément  $E_2$  sur un substrat de permittivité  $\varepsilon_2$ , de fréquence centrale  $f_2$ , audessus du plan de masse de la structure.

Si les fréquences  $f_1$  et  $f_2$  sont relativement voisines. Le couplage électromagnétique entre les deux éléments superposés permet un élargissement de la courbe de réponse fréquentielle de l'ensemble.

#### **I-1 Substrats diélectriques**

Outre son rôle de support mécanique de la structure, les substrats diélectriques influent directement sur les performances de l'antenne. En effet un substrat a faible perte diélectrique ( $tan\delta \leq 2.10^{-3}$ ) est nécessaire pour obtenir un bon rendement de l'aérien ; un diélectrique a faible permittivité ( $\varepsilon_r \leq 3$ ) favorise le rayonnement de la structure tout en diminuant les pertes par ondes de surface

Le matériau est caractérisé par sa permittivité relative $\varepsilon_r$ , sa hauteur h et son facteur de pertes  $tan\delta$ , et doit répondre à certaines exigences, en particulier :

- La conservation de la forme originelle.
- La stabilité en température (pour soudure) et aux conditions atmosphériques.
- L'uniformité de la permittivité relative et de la hauteur (sur de grandes plaques).
- De faibles pertes diélectriques ( $tan\delta \leq 3.10^{-3}$ ) pour une meilleure efficacité.
- Une résistance aux produits chimiques (pour les phases de photolithographie).
- Une faible rugosité.
- Une facilité d'usinage.

Un grand nombre de substrats diélectrique est disponible pour les différentes applications dans le domaine des hyperfréquences. Pour résumer, donnons les principales catégories utilisées pour les structures imprimées :

- Les matériaux ferromagnétiques.
- Les matériaux céramiques.
- Les matériaux semi-conducteurs.
- Les matériaux synthétiques.
- Les verres Téflon METCLAD.
- Les matériaux TMM.
- Les matériaux composites.

Lors de la conception, le choix des matériaux se fera en fonction de la permittivité et des pertes (tangente et pertes linéiques). Une attention particulière sera portée au coût et à la stabilité mécanique.

#### **I-2 Eléments rayonnants**

Les éléments rayonnants qui constituent le patch sont dans la majorité des cas de bon conducteurs, tel que : le cuivre(Cu), l'or(Or), l'argent(Ag). Ils peuvent avoir des différentes formes.

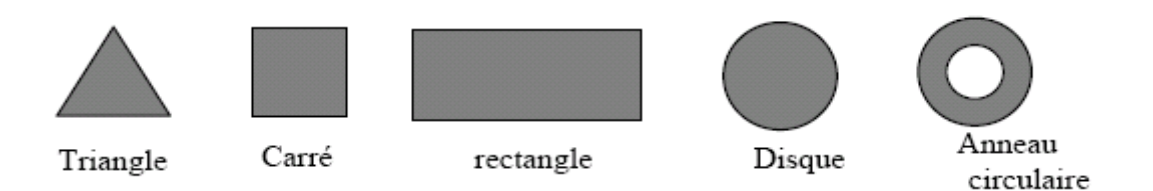

**Figure II.4** : différentes formes d'éléments rayonnants.

## **II-Domaines d'utilisation**

Les antennes imprimées sont surtout employées dans :

- Les radars Doppler.
- L'altimétrie radio.
- Les détonateurs d'armement.
- Les satellites de télécommunication.
- Le domaine de la télémétrie dans les missiles.
- Les antennes complexes.
- Les récepteurs satellites de navigation.

#### **III-Avantages et limitations**

La technologie de ces antennes imprimées est issue de celle des circuits imprimés ce qui leur confère certains avantages par rapport aux antennes classiques (cornet, dipôle filaire...) dont :

- Faible poids, faible volume, petit profil et des configurations planes.
- Faible coût pour la production à grande échelle.
- Peuvent être fabriquées très minces sur des substrats flexibles donc elles ne perturbent pas la forme aérodynamique d'engins aérospatial et missiles.
- Les polarisations linéaires ou circulaires sont possibles en jouant simplement sur le type d'alimentations.
- Les lignes d'alimentations sont réalisées avec les structures de l'antenne elle-même, donc sur le même substrat ou avec un câble coaxial.

Elles présentent cependant quelques inconvénients tels que :

La limitation pratique de gain (20dB).

- Des pertes relativement élevées.
- Une bande étroite, souvent associée avec les problèmes de tolérance (géométriques et physiques).
- La plupart des antennes microbandes émettent dans un demi-plan.
- Possibilité d'excitation des ondes de surface.
- Supportent uniquement des faibles puissances.
- Pertes de rayonnement par ondes de surfaces.

## **IV-Alimentation**

Les différentes méthodes d'alimentation des antennes imprimées peuvent être regroupées en deux grandes catégories : les alimentations par contact (par sonde ou ligne microruban) et les alimentations par proximité (couplage électromagnétique par ligne ou fente). La technique utilisée peut modifier de façon importante le fonctionnement de l'antenne.

Les avantages et les inconvénients des principales méthodes de base rencontrées dans la littérature sont présentés :

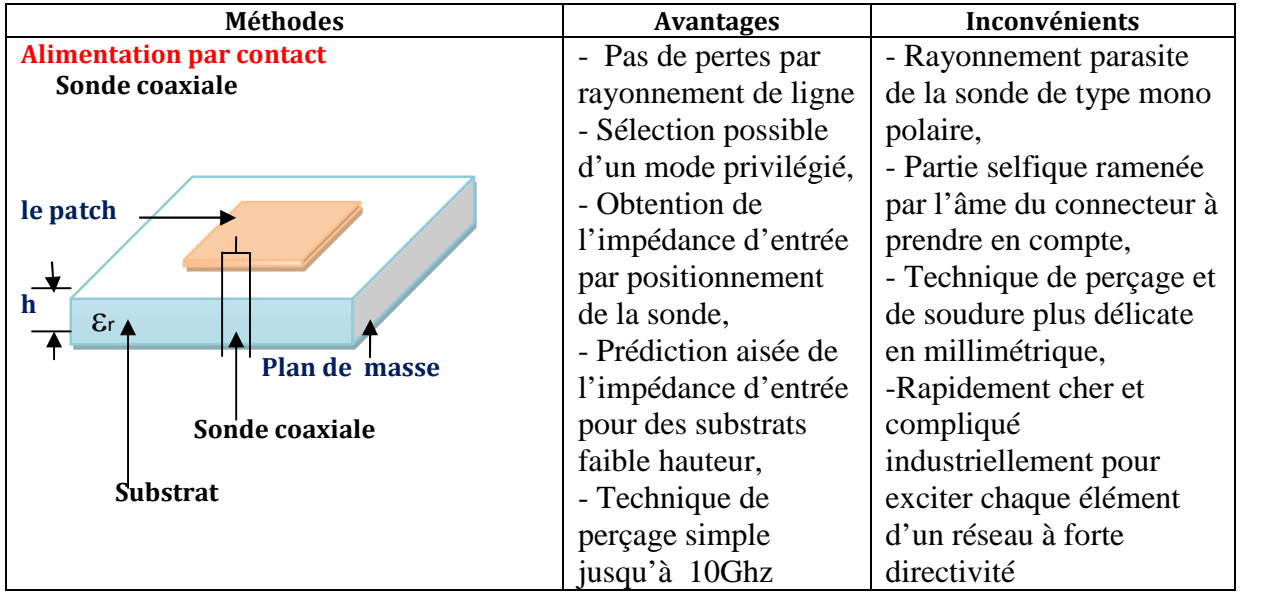

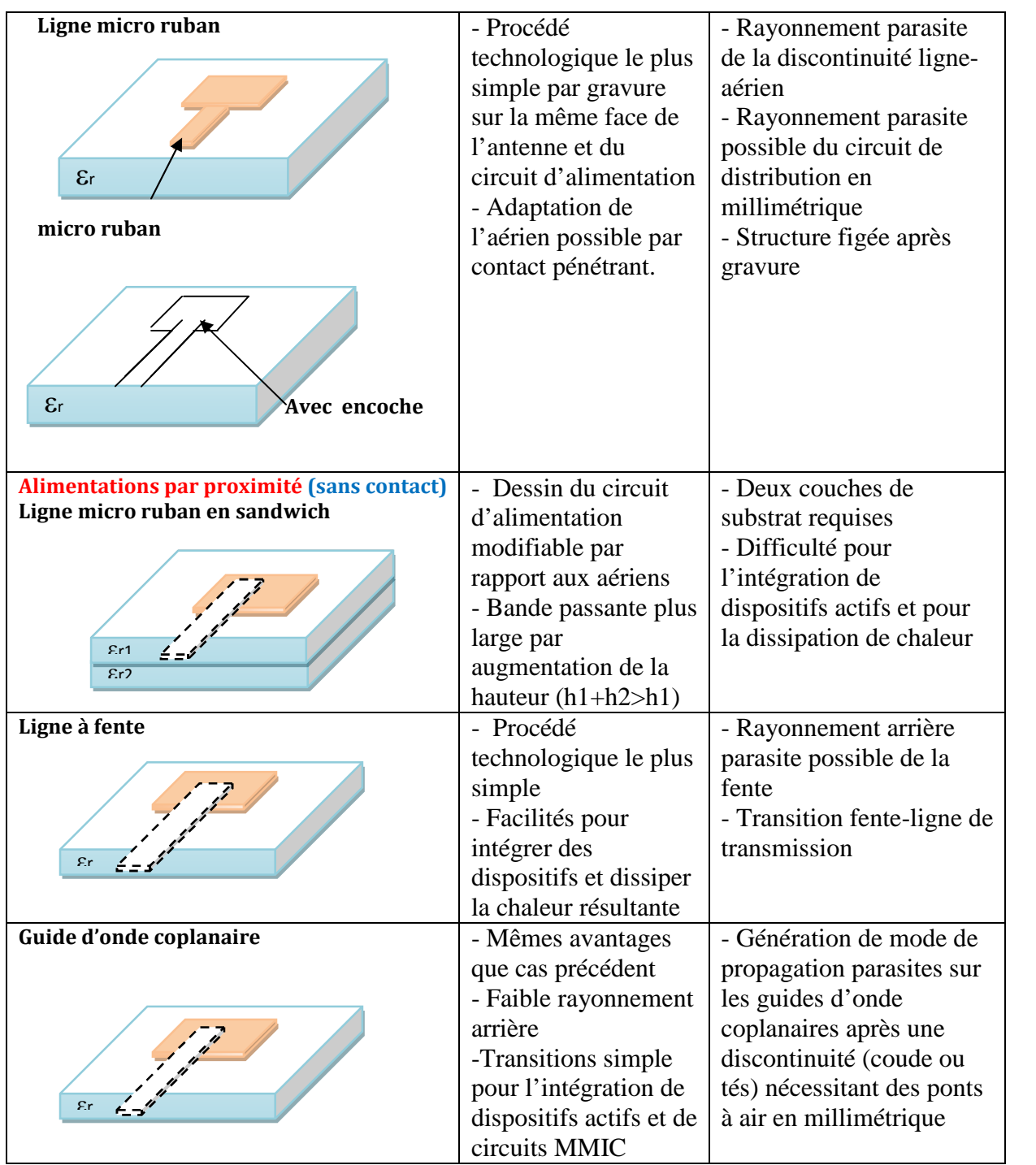

## **V-Modèle de Cavité**

Le mécanisme de rayonnement d'une antenne patch rectangulaire se comprend aisément à partir de sa forme géométrique. Lorsqu'on excite la ligne d'alimentation avec une source RF, une onde électromagnétique va se propager sur cette ligne puis va rencontrer l'élément rayonnant. Une distribution de charge va s'établir à l'interface Substrat / Plan de masse, sur et sous l'élément rayonnant. Ces distributions de charge et les densités de courants associés induisent une distribution de champ électrique dans le mode fondamental.

Le modèle de cavité convient aux différentes géométries de plaques telles que les anneaux, rectangles, triangles etc., …

La compréhension physique du fonctionnement des antennes imprimées passe par la connaissance du champ électromagnétique en zone proche de la structure rayonnante. Une approche simplifiée de ce problème consiste à assimiler l'antenne à une cavité limitée par deux « murs électriques » horizontaux, qui correspondent à l'élément rayonnant et au plan de masse, et par deux « murs magnétiques » transversaux à pertes (figure I.4) .

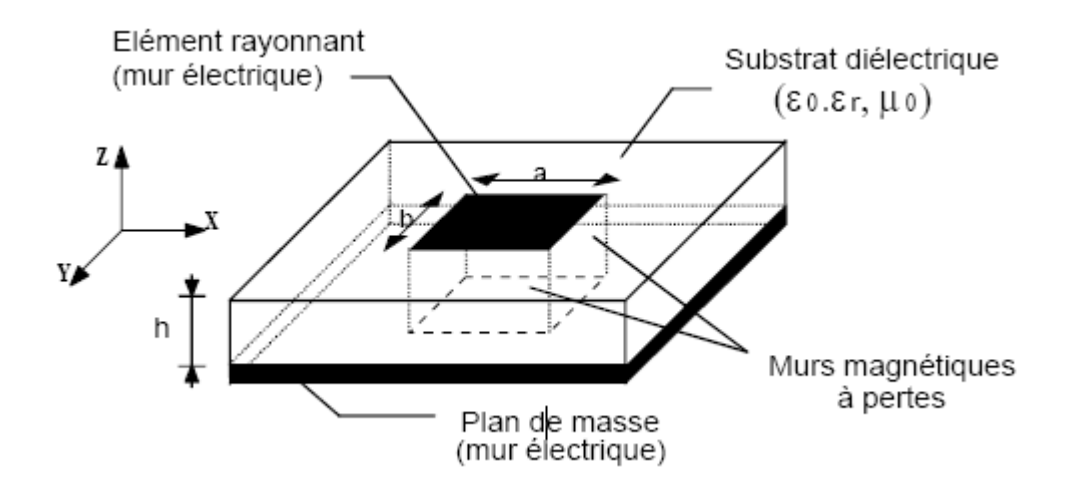

**Figure II.5** : Modèle de la cavité à fuite

Cette cavité diélectrique emmagasine de l'énergie électromagnétique pour un ensemble discret de fréquences, appelées « fréquences de résonnance», auxquelles correspondent des configurations particulières des champs, nommées modes. Les conditions aux limites sur les parois de la structure conduisent à des modes transverses magnétiques de types  $TM_{\text{mnn}}$  (selon la direction z) avec p=0, pour un substrat diélectrique d'épaisseur faible devant la longueur d'onde de fonctionnement.

Cette méthode permet de déterminer de façon approchée la fréquence de résonnance  $f_{mn}$  et la permittivité effective dans le cas d'un élément rayonnant rectangulaire de dimension (a,  $b)$ :

$$
f_{rm} = \frac{c}{2\sqrt{\varepsilon_{\text{eff}}}} \sqrt{\left(\frac{m}{a_{\text{eff}}}\right)^2 + \left(\frac{n}{b_{\text{eff}}}\right)^2}
$$
(II.1)

OU :

$$
\varepsilon_{\text{eff}} = \frac{\varepsilon_r + 1}{2} + \frac{\varepsilon_r - 1}{2} \left( 1 + \frac{10h}{W} \right)^{-\alpha(u)\beta(\varepsilon_r)}
$$
(II.2)

**Chapitre : II Les antennes imprimées**

$$
\alpha \left( u \right) = 1 + \frac{1}{49} \left[ \ln \frac{u^4 + \left( u / 52 \right)^2}{u^4 + 0.432} \right] + \frac{1}{18.7} \ln \left[ 1 + \left( \frac{u}{18.1} \right)^3 \right] \tag{II.3}
$$

$$
\beta\left(\varepsilon_{r}\right) = 0.564\left(\frac{\varepsilon_{r} - 0.9}{\varepsilon_{r} + 3}\right)^{0.053}
$$
\n(II.4)

$$
u = \frac{W}{h} \tag{II.5}
$$

$$
a_{\text{eff}} = a + \frac{h}{2} \tag{II.6}
$$

$$
b_{\text{eff}} = b + \frac{h}{2} \tag{II.7}
$$

Les pertes dans les parois transversales traduisent le rayonnement d'une partie de l'énergie emmagasinée à une fréquence de résonnance donnée.

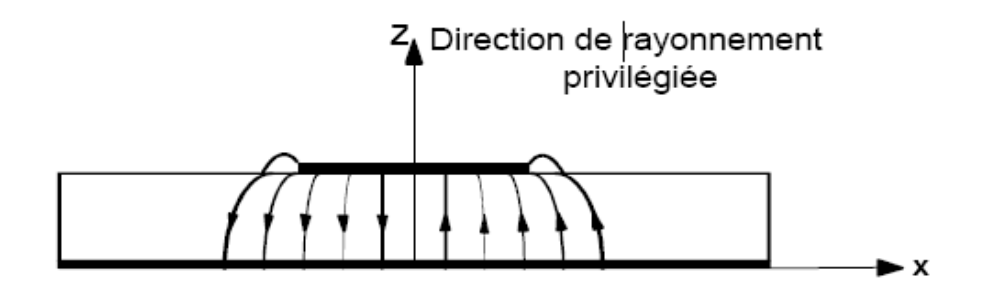

Figure. II.6 : Allure des lignes de champs dans la cavité (coupe transversale).

Ainsi, le fonctionnement des antennes imprimées plaques et certaines de leurs caractéristiques comme le gain, l'efficacité, la bande passants, peuvent être expliquées simplement par le modèle de la cavité à fuite. Toutefois une telle approche ne permet pas de prendre en compte l'influence des ondes de surface et du circuit d'alimentation sur le comportement de l'antenne.

#### **Longueur L du patch**

La longueur du patch détermine les fréquences de résonances de l'antenne

$$
L = \frac{\lambda_{dielectric}}{2} - 2\Delta L = \frac{c}{2f_{01}\sqrt{\varepsilon_r}} - 2\Delta L \tag{II.8}
$$

Avec  $f_{01}$  représente la fréquence du mode fondamentale de l'antenne

**ΔL** correspond aux extensions des champs

#### **largeur W du patch**

La largeur du patch a un effet mineur sur les fréquences de résonance et sur le diagramme de rayonnement de l'antenne. Par contre, elle joue un rôle pour l'impédance d'entrée de l'antenne et la bande passante à ses résonances.

$$
Z_{in} = 90 \frac{\varepsilon_r^2}{\varepsilon_r - 1} \left(\frac{L}{W}\right)^2
$$
 (II.9)

$$
B = 3.11 \frac{\varepsilon_r - 1W.h}{\varepsilon_r^2 L.W}
$$
 (II.10)

Pour permettre un bon rendement de l'antenne, une largeur W pratique est

$$
W = \frac{c}{2f_{01}} \sqrt{\frac{2}{\varepsilon_r + 1}}
$$
 (II.11)

#### **VI -MISE EN RESEAUX**

Le choix d'un réseau d'antennes plaques a été dicté par la nécessité d'une solution planaire qui éliminait l'emploi d'antennes de type quadrifilaire ou, ce choix permettait par de se démarquer de la concurrence.

D'autre part le désir d'obtenir un aérien à faible coût a conduit à choisir un substrat peu cher et facile à procurer et on a opté dans un premier temps pour un Duroïd ( $\varepsilon$ =2,5) puis pour de l'époxy ( $\varepsilon$ =4,2), ces différents choix conditionnent certains résultats notamment en termes de gain et d'encombrement.

Cette application a connu un développement important depuis une vingtaine d'années car les éléments imprimés se prêtent très bien à la réalisation de réseaux de plusieurs dizaines, ou plusieurs d'éléments, cela pour diverses raisons :

-les faibles dimensions des éléments et leur simplicité de réalisation ;

-leur aptitude à être imprimés sur des surfaces planes ou incurvées, facilement intégrables, par exemple, au fuselage d'un avion ou d'une fusée ;

-la possibilité de disposer les éléments rayonnants et le dispositif d'alimentation de part et d'autre d'un plan de masse commun, en une structure très compacte, légère et peu coûteuse.

La conception et la réalisation des réseaux à éléments imprimés est un sujet très vaste, encore en pleine évolution.

Théoriquement, le champ total d'un réseau est déterminé par l'addition vectorielle des champs rayonnés par chaque élément du réseau. Ainsi pour obtenir un rayonnement très directif, il convient d'associer les différents éléments de manière à ce qu'ils interfèrent de façon constructive dans les directions désirées et de manière destructive dans le reste de

l'espace. Dans le cas d'un réseau constitué d'éléments identiques, cinq paramètres principaux permettent de contrôler la forme du rayonnement global :

- la géométrie du réseau : linéaire, rectangulaire, circulaire, surfacique…
- l'espacement relatif entre chaque élément
- l'amplitude de l'excitation de chaque élément
- la phase appliquée à chaque excitation
- le diagramme de rayonnement propre à chaque élément

La valeur du gain est multipliée par deux lorsque l'on double le nombre d'éléments du réseau. Cependant cette relation théoriquement ne tient compte d'aucune perte (couplage, erreur de phase…). D'autre part, l'étude de l'espacement entre les éléments est primordial car ce dernier agit directement sur le gain et la forme du rayonnement. Il a été montré que l'écart idéal entre les sources pour obtenir un maximum de gain est compris entre 0,5 et 0,9 λ0. En effet une distance plus petite induit un phénomène de couplage entre les sources et une distance plus grande fait apparaître des lobes de réseaux.

#### **VI-1Réseaux linéaires à alimentation en série**

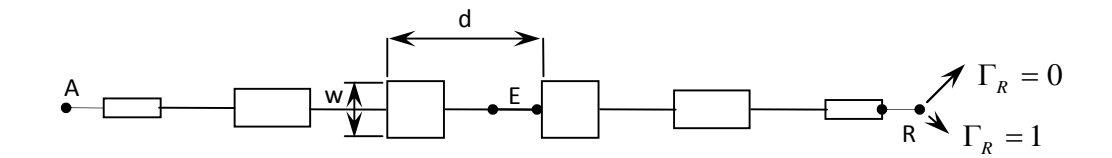

**Figure. II.7 :** Réseau linéaire d'éléments rectangulaires à alimentation série

Ces réseaux constitués (figure II.7) par des éléments rayonnants rectangulaires, reliés en chaîne les uns aux autres par des tronçons de ligne microbande. Deux points homologues de deux éléments rayonnants successifs sont séparés par une distance *d* . Comme la conductance d'un élément et, par conséquent, sa puissance rayonnée est proportionnelle à sa largeur *w*, les largeurs des éléments diminuent, symétriquement, en allant du centre O vers le bord pour avoir une loi d'éclairement du réseau apodisée.

L'alimentation peut être à partir d'un point tel que *E* par exemple, afin que les fentes qui bordent les éléments rayonnent en phase ou avec le même gradient de phase. Elle peut aussi être effectuée à partir d'une extrémité *A* du réseau. Si la fréquence est telle que  $d = \lambda_e = \lambda_0 / \sqrt{\varepsilon_e}$ , tous les éléments rayonnent en hase et l'on a un réseau à rayonnement

transversal tandis que si *d <sup>e</sup>* , il y a un gradient de phase et c'est un réseau à rayonnement oblique.

### **VI-2Réseaux linéaires à alimentation parallèle**

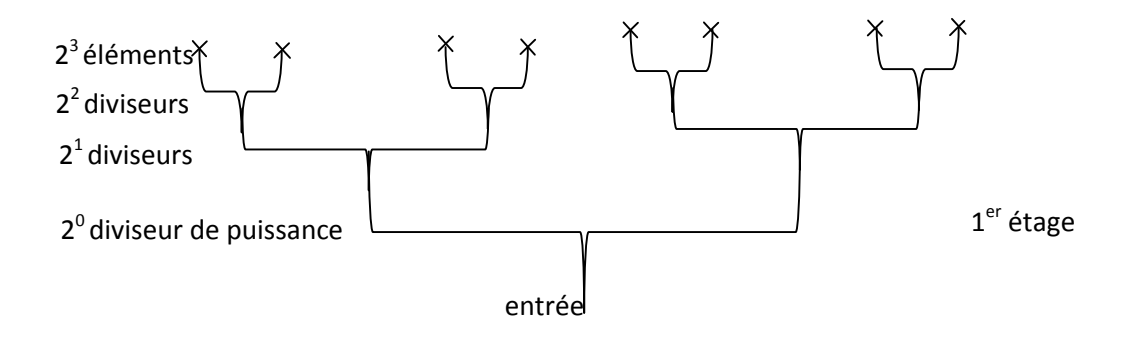

Figure II. 8 : Alimentation parallèle de 2<sup>3</sup> éléments rayonnants par 3 étages de diviseurs de puissance

2 *n* Éléments rayonnants peuvent être alimentés en parallèle (figure II.8) pour *n* étages de 1 2 *m* diviseurs de puissance à chaque étage *m* . Afin que cette alimentation soit totalement adaptée, il est judicieux d'utiliser des diviseurs de type *Wilkinson.*

Cette alimentation présente des avantages intéressants.

- elle est à large bande puisque étant complètement symétrique à partir de l'entrée, les distances parcourues jusqu'à chacun des éléments rayonnants sont les mêmes.
- Il est possible de disposer, sur les voies d'accès à ces éléments, des déphaseurs et des atténuateurs (ou des amplificateurs) afin de faire varier leur phase et leur amplitude, pour conformer localement ou globalement le diagramme de rayonnement.
- Enfin, ce réseau d'alimentation peut être placé d'un coté du plan de masse, alors que les éléments rayonnants sont placés de l'autre coté ; il suffit, pour cela, de se servir d'un dispositif d'excitation de ces éléments.

Par ailleurs, on a montré que les éléments rayonnants pouvaient être jointifs, de manière à former une bande rayonnante alimentée par un dispositif parallèle, sous la condition  $N_{\rm s} > W_{\lambda}$ .
## **VI-3Réseaux bidimensionnels**

Les réseaux linéaires permettent de conformer le diagramme de rayonnement dans un plan passant par les sources du réseau. Afin d'obtenir un effet de réseau dans tout l'espace et, en particulier, dans les plans *E* et *H* , il est nécessaire d'avoir recours à des réseaux bidimensionnels. Ils peuvent être obtenus en mode non résonant à partir de réseaux linéaires à alimentation série (figure II.9) ou parallèle (figure II.10)

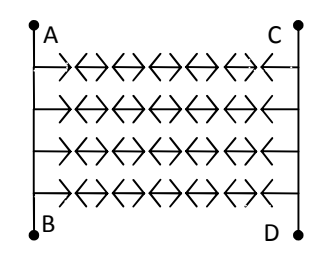

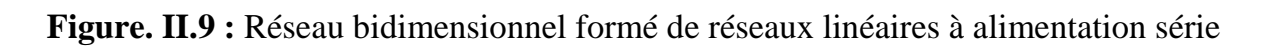

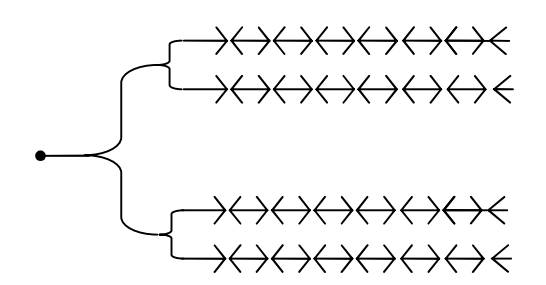

**Figure. II.10 :** Réseau bidimensionnel formé de réseaux linéaires à alimentation parallèle

Dans le premier cas, il y a un gradient de phase aussi bien entre les sources disposées horizontalement qu'entre celles disposées verticalement, ce qui donne un rayonnement oblique dans les deux plans. L'utilisation des 4 voies d'entrée *A*, *B*,*C* et *D* permet, si nécessaire, d'obtenir 4 faisceaux rayonnés simultanément.

Dans le second cas, les 4 réseaux linéaires sont alimentés en phase et l'inclinaison du faisceau rayonné ne peut être obtenue que dans seul plan parallèle aux réseaux. Pour avoir un rayonnement oblique dans le plan orthogonal. Il faudrait disposer des déphaseurs sur chacune des voies afin de créer un gradient de phase.

Avec la double alimentation parallèle, schématisée sur la figure II.11, on produit un effet de réseau dans deux plans orthogonaux avec, de plus, des polarisations orthogonales.

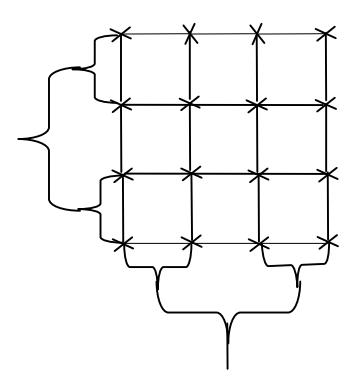

**Figure. II.11 :** Réseau bidimensionnel à double alimentation parallèle

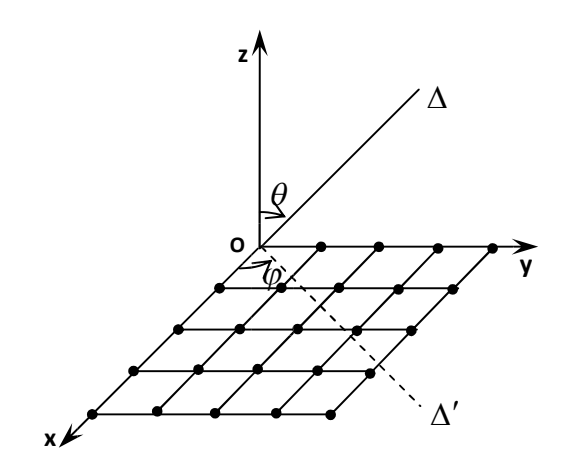

**Figure. II.12 :** Grille dans le plan *xOy* , dont les nœuds représentent la position des éléments d'un réseau bidimensionnel rayonnant dans une direction  $\Delta(\theta, \varphi)$ .

Enfin, le cas le plus général, représenté sur la figure II.12, est celui où chaque élément, définit par sa position  $(x_i, y_j)$  sur une grille située dans le plan  $xOy$ , est alimenté avec une amplitude complexe  $\underline{E}_{ij} = A_{ij} e^{j\varphi_{ij}}$ , ce qui permet une conformation tridimensionnelle du diagramme. Dans un tel cas, il est indispensable que le dispositif d'alimentation et les éléments rayonnants soient séparés par leur plan de masse commun.

En adaptant au cas de ce réseau la formulation de l'ouverture rayonnante discrétisée en rectangles élémentaires, nous pouvons écrire le champ rayonné par ce réseau dans une direction  $(\theta, \varphi)$ :

$$
\underline{E}(\theta,\varphi) \approx \sum_{i,j} \underline{E}\Big(x_i, y_j\Big) e^{jk\sin\theta\big(x_i\cos\varphi + y_j\sin\varphi\big)} \tag{II.12}
$$

Pour que le champ rayonné dans une direction  $\Delta_0(\theta_0, \varphi_0)$  soit maximal, il faut que :

$$
e^{j\varphi^{ij}}e^{jk\sin\theta_0\left(x_i\cos\varphi_0+y_j\sin\varphi_0\right)}=1\tag{II.13}
$$

Soit: 
$$
\varphi_{ij} = -\frac{2\pi}{\lambda_0} \sin \theta_0 \left( x_i \cos \varphi_0 + y_j \sin \varphi_0 \right)
$$
 (II.14)

Cette relation permet de connaître la phase d'alimentation de chacun des éléments du réseau.

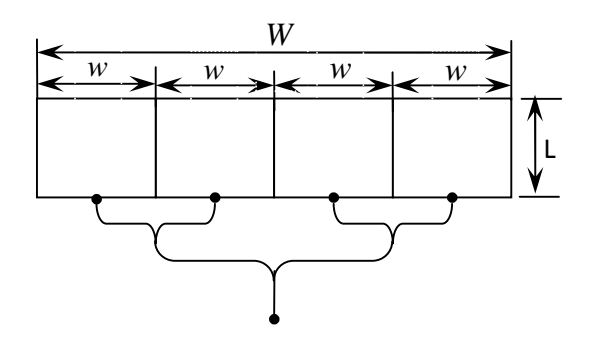

**Figure. II.13 :** Bande rayonnante à éléments jointifs à alimentation parallèle.

 $N_s$  est le nombre d'éléments.  $W_\lambda=W\big/\lambda_e$  Avec  $\lambda_e=\lambda_0\big/\sqrt{\varepsilon_e}$  . Cette structure est apte à être courbée pour être enroulée en anneau autour d'un corps cylindrique, par exemple celui d'un missile ou d'une fusée.

On peut citer des applications dans les systèmes mobiles et satellitaires, réseaux conformés sur surfaces coniques (ailes d'avions, missiles…) mais ces antennes trouvent leurs réalisations utilisées dans absolument tous les secteurs du millimétrique Cette mise en réseau des sources crée des rayonnements parasites qui sont dus au débordement des champs magnétiques, à l'épaisseur de substrat utilisé, à l'orientation et à la distance entre les sources.

## **Introduction**

La modélisation des antennes imprimées est très complexe et il y'a une grande variété des formes de l'élément rayonnant (rectangulaire, circulaire, triangulaire…etc.), donc plusieurs méthodes basées sur des modèles approchés ont été mises au point.

Les objectifs de l'analyse d'antenne sont de prévoir les caractéristiques de rayonnement telles que des modèles de rayonnement, le gain, et la polarisation aussi bien que des caractéristiques des champs proches, telles que l'impédance d'entrée, la largeur de bande, le couplage, et l'efficacité de l'antenne.

Mais la présence de l'inhomogénéité diélectrique rend l'analyse des antennes micro ruban plus complexe. De plus, les conditions de frontière non homogènes, les caractéristiques étroites de bande de fréquence, la grande variété d'alimentation et de la forme des plaques compliquées donne l'avantage à ce type d'analyse.

Les méthodes d'analyse les plus populaires des antennes imprimées sont :

Des méthodes analytiques simples tel que : Modèle de ligne de transmission, modèle de cavité, ainsi que des méthodes numériques rigoureuses tel que : La méthode des moments (MoM), La méthode des éléments finis (FEM), La méthode de différence du domaine temporel fini (FDTD).

Dans ce chapitre on va s'intéresser qu'aux méthodes d'analyses numériques qui sont plus précises pour déterminer le rayonnement, les couplages électromagnétiques, et les champs des bords.

## **I- Méthode des différences finies**

Cette méthode permet de résoudre des équations spatio-temporelles à l'aide de calculateur puissant. Les avantages de cette méthode sont la formulation relativement facile, la possibilité de simuler sur une large bande de fréquences, les calculs s'effectuant directement dans le domaine temporel. Cette méthode présente une grande capacité de diversité de calcul permettant ainsi de modéliser l'antenne désirée.

C'est en 1966 que Yee utilisa la méthode FDTD dans le domaine de l'électromagnétisme. La puissance des calculateurs a permis par la suite la résolution de problèmes à l'aide de cette méthode de façon numérique. Les premières études portaient essentiellement sur des problèmes de diffraction et de compatibilité électromagnétique. Par la suite, son spectre d'application s'est peu à peu élargi pour pouvoir enfin traiter des problèmes de discontinuité dans les lignes microrubans ainsi que des antennes imprimées.

A cette méthode, initialement prévue pour des calculs en champ proche et dans le domaine temporel, est venu se greffer au fil du temps un élargissement de compétence lui permettant aujourd'hui de calculer les champs électromagnétiques en zone lointaine très utile dans le domaine des antennes. Par la suite, des problèmes liés à des antennes de plus en plus complexes ont pu ainsi être résolus, ce qui a consolidé l'utilisation de cette méthode.

## **I-1 La méthode des différences finies dans le domaine temporel (F.D.T.D.)**

L'étude d'aériens dans leur contexte requiert des méthodes de simulation rigoureuses.

En effet, par définition, ces antennes nécessitent un calcul théorique sur une large bande de fréquence (souvent plus d'une octave) et ceci avec une grande précision. C'est pourquoi on choisit d'utiliser des outils développés tels que la **F.D.T.D.** Les principaux avantages de cette méthode résident dans sa formulation relativement simple, la robustesse de l'algorithme qu'elle utilise et dans la possibilité d'effectuer des études sur une large bande de fréquence, les calculs s'effectuant directement dans le domaine temporel. La puissance de la méthode permet, en outre, la modélisation des sources d'excitation, la simulation de l'espace libre, le traitement de problèmes géométriques liés aux structures (interface, fil mince, ...) et l'utilisation de divers types de matériaux (dispersifs, anisotropes, …). Ainsi, il est possible de simuler rigoureusement l'antenne et son environnement proche.

Cette méthode permet de résoudre numériquement les équations de Maxwell à l'aide d'un schéma explicite aux différences finies centrées. Cette résolution numérique nécessite une discrétisation spatio-temporelle. Le volume de l'espace est donc discrétisé en cellules simples (ou mailles élémentaires) parallélépipédiques.

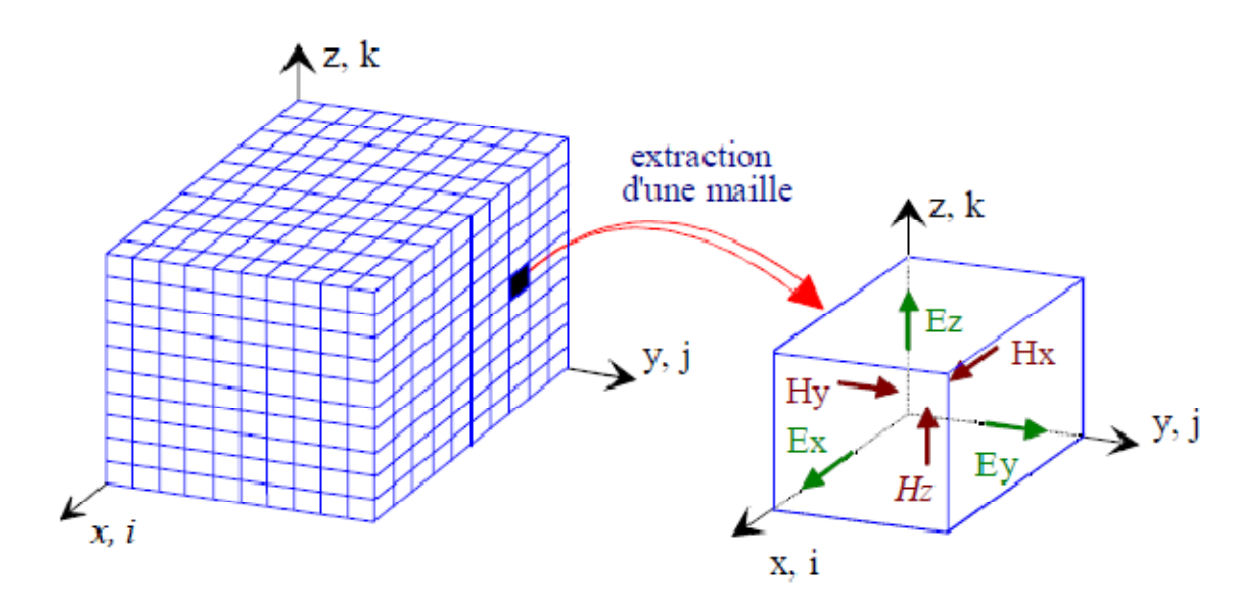

**Figure. III.1** : Volume de calcul et cellule élémentaire.

L'espace physique considéré est ainsi divisé en cellules élémentaires dans lesquelles les six composantes des champs électromagnétiques sont calculées.

La discrétisation temporelle est effectuée avec des pas d'échantillonnage constants  $\Delta t$ , comme représenté ci-dessous :

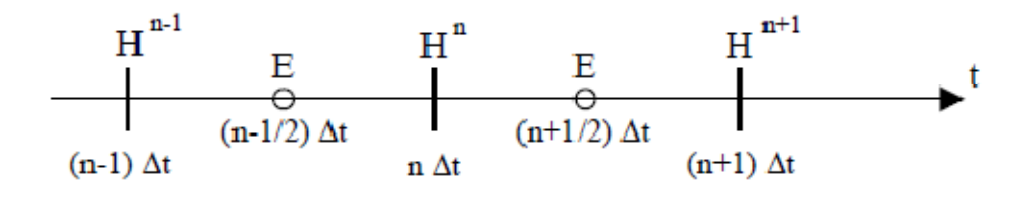

**Figure. III.2** : discrétisation temporelle

Les champs magnétiques sont évalués à des instants multiples pairs du demi-pas 2  $\Delta t$ d'échantillonnage temporel et les champs électriques aux instants multiples impairs. Le choix de cette discrétisation spatio-temporelle est imposé par la nécessite de centrer les dérivées spatiales et temporelles. Les expressions des équations de maxwell discrétisées sont introduites dans l'algorithme de calcul présenté sur (la figure III.3).

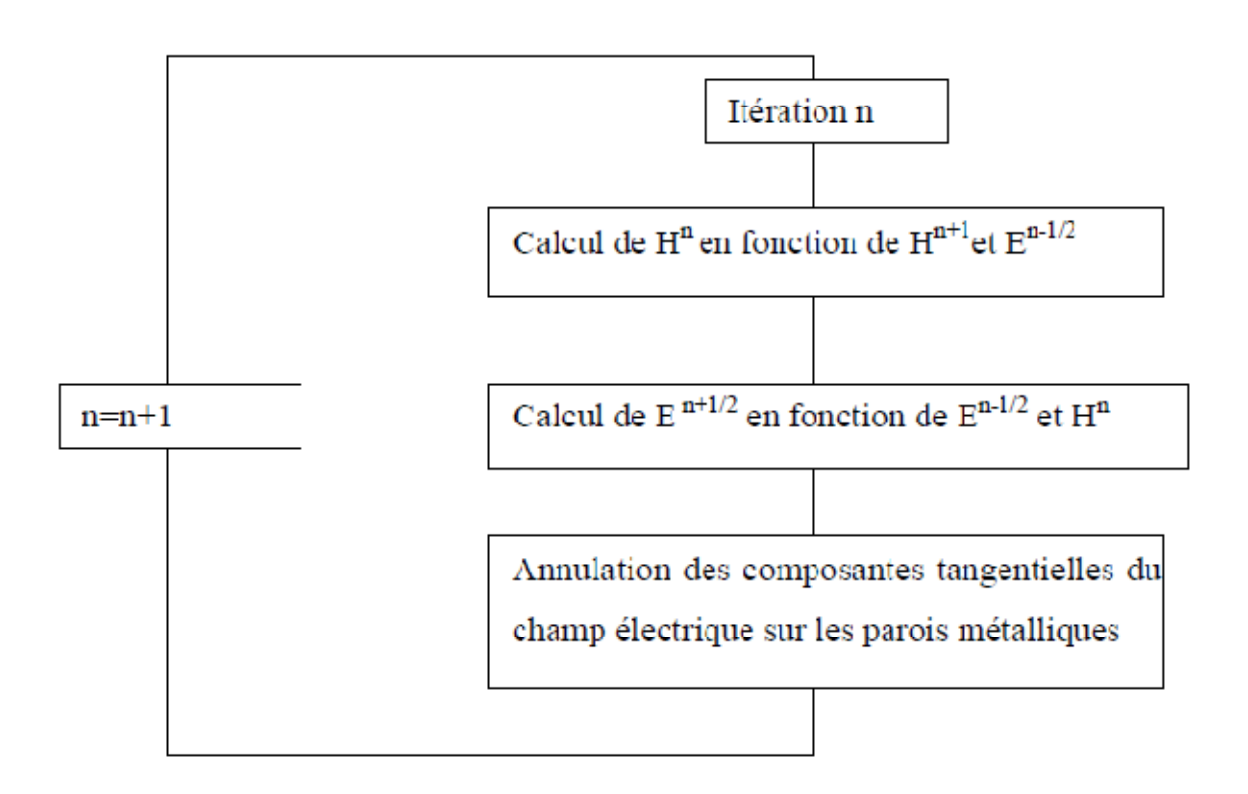

**Figure. III.3** : Algorithme de calcul des champs.

Pour être appliqué au cas spécifique des antennes, cet algorithme de calcul nécessite certaines extensions, comme la simulation de l'espace libre, le traitement des interfaces diélectriques, la modélisation des fils, ou encore le calcul du champ rayonné à l'infini. Ces différentes méthodes sont brièvement décrites dans les paragraphes suivants.

### **I-2 Problèmes aux limites**

Le volume de calcul utilisé par la méthode des différences finies comprend, outre le maillage de l'objet étudié, la discrétisation de l'espace autour de cet objet. Cette dernière est assez délicate puisqu'elle doit simuler un espace libre, supposé infini. Or, la capacité de calcul étant nécessairement finie, un problème survient dans le calcul des champs situés à la limite du volume. En effet, comme le montre la Figure III.4, il est impossible de déterminer, par exemple, la composante Ex aux frontières du domaine discrétisé, car il serait nécessaire de connaître la valeur de Hz à l'extérieur de ce même volume.

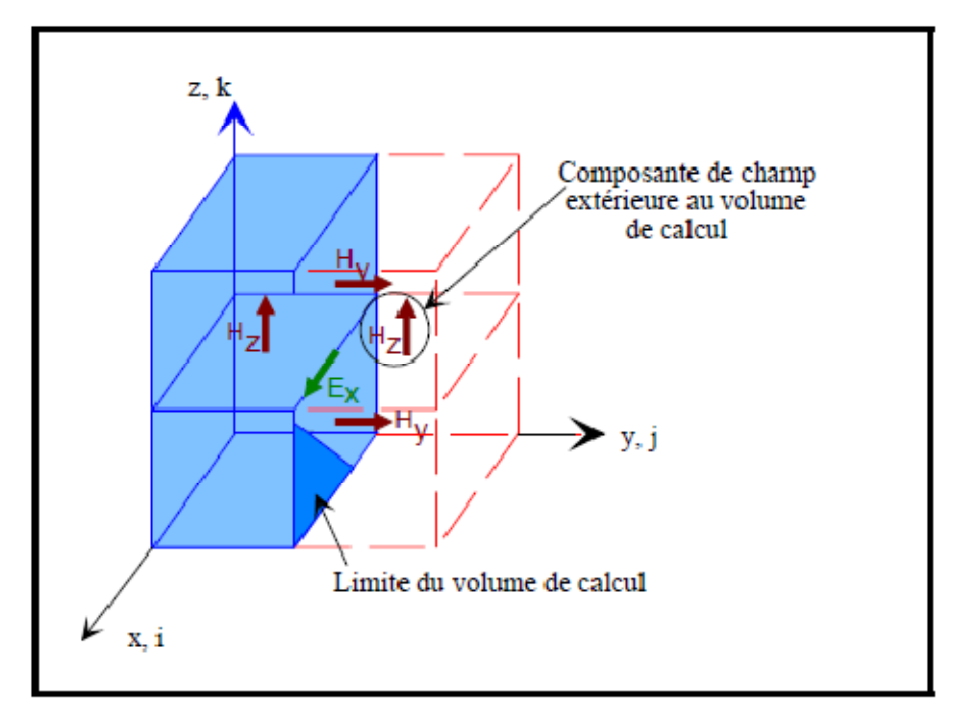

**Figure. III.4** : Calcul de Ex aux frontières du maillage.

Une annulation pure et simple de cette composante Ex équivaudrait à placer un court circuit électrique qui créerait des réflexions parasites des ondes aux frontières du domaine de calcul et perturberait le calcul des champs électromagnétiques à l'intérieur de celui-ci. Pour résoudre ce problème, il existe une méthode de calcul dite des « couches absorbantes », qui consiste à simuler l'espace infini par des couches placées aux limites de l'espace discrétisé, et atténuant les ondes réfléchies.

A l'heure actuelle, les plus efficaces sont les couches absorbantes dites **P.M.L.** (Perfectly Matched Layers), développées par Bérenger**.** Précisons qu'il existe un autre type de couches absorbantes communément utilisées dans la littérature, appelées **A.B.C.** (Absorbing Boundary Condition) pour lesquelles les premiers travaux ont été publiés par Mur et Liao.

Le principe théorique des couches P.M.L. est de traiter séparément les composantes des champs électriques et magnétiques dans la région absorbante, avec la possibilité d'y imposer des pertes différentes, pour chaque composante. Ces développements originaux ont permis de créer un milieu non physique, dont le coefficient de réflexion est indépendant de l'angle d'incidence et de la fréquence de l'onde à absorber. De ce fait, il n'est pas obligatoire de les

placer loin de la structure pour faire une approximation de l'onde par une onde plane (Figure III.5).

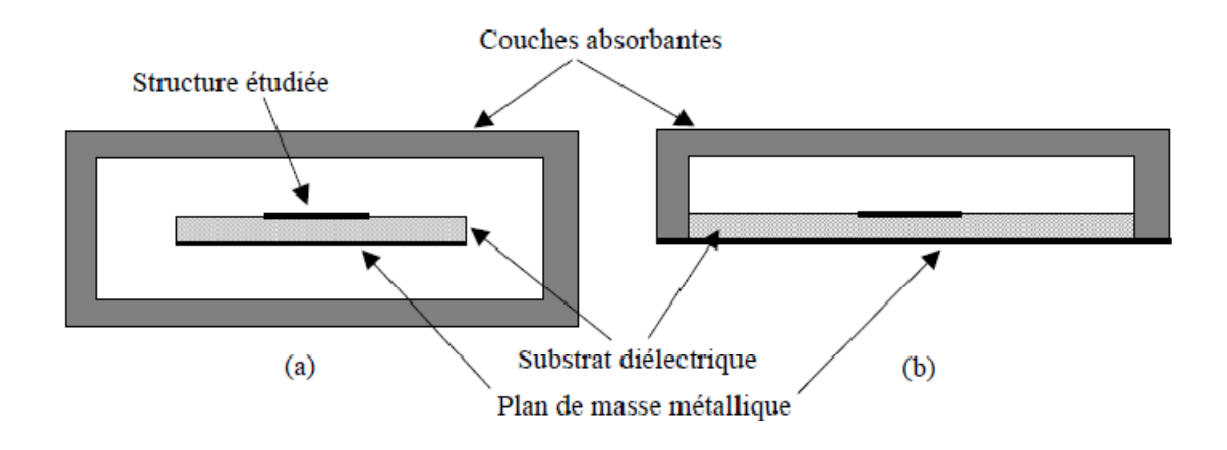

**Figure. III.5** : Exemple de volume de calcul d'une antenne sur plan de masse limité (a) et infini (b).

Dans le code des différences finies utilisé, les caractéristiques des couches P.M.L. sont calculées en fonction des paramètres suivants :

- la précision voulue qui fixe l'épaisseur des couches
- le coefficient de réflexion sous incidence normale

• la position des couches P.M.L. par rapport à la zone neutre comprenant les éléments métalliques, les fils minces et une surface fictive sur laquelle seront localisés les courants équivalents qui serviront au calcul du diagramme de rayonnement.

#### **I-3 Calcul du couplage entre éléments**

Une méthode de calcul originale du couplage sur la sonde coaxiale a été élaborée, la méthode initiale utilisée dans le code de calcul n'étant valable que pour des antennes identiques et faiblement couplées. La méthode générale utilisée consiste à déterminer la matrice [S] à partir de la matrice [Z] du quadripôle. Cette méthode est lourde, nécessitant les quatre calculs (Z11, Z12 Z21 et Z22) pour le cas d'un quadripôle. Finalement, une méthode simple et sans approximation a été mise au point, permettant le calcul du couplage en un seul lancement du code de calcul. Cette méthode repose sur la détermination du courant incident d'un quadripôle. Connaissant ce courant, il est alors possible de déterminer directement le coefficient  $S_{12}$  en utilisant la relation suivante :

$$
S_{12} = \frac{TF\left[i_{sortie}\right]}{TF\left[i_{incident}\right]}
$$
 (III.1)

Or, dans le code de calcul FDTD, seuls les courants d'entrée et de sortie sont disponibles ainsi que la tension d'excitation du dispositif (figure III.6). En nous inspirant de la mesure, il est possible de déterminer le courant incident. Le courant à l'entrée du dispositif est égal au courant incident lorsque le courant réfléchi est nul (Ientrée = Iincident + Iréfléchi). Pour obtenir ce courant, il faut placer le générateur sur son impédance d'adaptation qui est son impédance interne. C'est ce courant incident qui sera utilisé pour déterminer le  $S_{21}$  du dispositif grâce à la relation (III.1). Le schéma équivalent électrique du générateur sur son impédance d'adaptation (figure III.7) permet de retrouver théoriquement le courant incident.

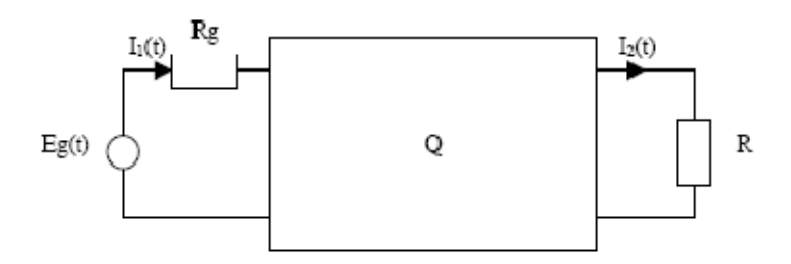

**Figure. III.6** : Tension et courants disponibles en F.DT.D.

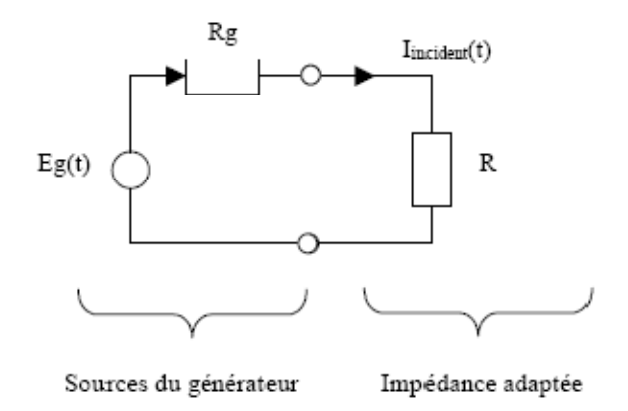

#### **Figure. III.7** : circuit équivalent d'un générateur sur son impédance d'adaptation

Le courant incident est donc équivalent à :

$$
I_{\text{incident}}(f) = \frac{E_g(f)}{R_g + R_g}
$$
 (III.2)

Le coefficient de couplage  $S_{21}$  a donc pour expression :

$$
S_{21} = \frac{TF\left[i_2(t)\right]}{TF\left[\frac{eg\left(t\right)}{2Rg}\right]}
$$
(III.3)

Cette méthode apparaît comme donnant des résultats en parfaite concordance avec la réalité, elle peut alors être généralisée par la formule suivante :

$$
S_{i1} = \frac{TF[I_i(t)]}{TF[I_{incident}(t)]}
$$
 (III.4)

## **II- Méthode des éléments finis**

Cette méthode s'applique aux dispositifs micro ondes de formes quelconques. Elle est basée sur la description géométrique de la structure sous forme d'un maillage utilisant des tétraèdres (3D) ou des triangles (2D) qui ne sont pas forcément uniformes. Le modèle est composé d'un nombre fini de milieux homogènes par morceaux, linéaires, isotropes ou anisotropes et avec ou sans pertes. Ces milieux sont caractérisés par leur permittivité  $\varepsilon_r$ , leur perméabilité  $\mu_r$  ou éventuellement leur conductivité σ. Ces grandeurs peuvent être réelles, complexes et/ou tensorielles. Avec cette méthode, le volume d'étude doit obligatoirement être borné. Les conditions aux limites peuvent être de différentes natures, telles que des conditions de court-circuit électrique (CCE), des conditions de court-circuit magnétique (CCM), des impédances de surface, ou encore des conditions absorbantes permettant l'étude des systèmes ouverts, comme les conditions aux limites absorbantes (CLA) ou encore les couches parfaitement adaptées (PML).

La méthode des éléments finis est basée sur la résolution des équations de Maxwell prises au sens des distributions. Le champ électromagnétique est calculé sur les noeuds de chaque élément de base constituant le maillage (tétraèdre ou triangle), puis de proche en proche il peut être déduit dans toute la structure.

Il existe deux types de formulations, la formulation E consiste en l'écriture des équations qui décrivent le problème en fonction du seul champ électrique et une fois ce premier calculé, le champ magnétique peut être déduit par dérivation. D'une manière analogue, en exprimant les équations en fonction du champ magnétique, on obtient la formulation H. Une fois que le système d'équations algébrique qui décrit le problème est obtenu, il peut être résolu de deux façons différentes : en "oscillations libres" ou résolution en "oscillations forcées". La résolution en "oscillations libres" permet de calculer, en absence d'excitations, les résonances propres de la structure étudiée, ainsi que la distribution spatiale des champs E et H. Avec la résolution en "oscillations forcées", les accès du dispositif doivent être considérés, elle permet de déterminer les paramètres [S] généralisés dans les différents accès pour une fréquence de fonctionnement donnée.

L'avantage de la méthode des éléments finis est lié au fait que la forme tétraédrique et la variation des dimensions des cellules élémentaires caractérisant le volume discrétisé, confère au maillage une très grande souplesse. Cette méthode permet l'étude de structures géométriques complexes et elle est donc parfaitement adaptée pour traiter les problèmes d'interconnexions lors de la conception des modules hyperfréquences. Par contre, elle nécessite de gros moyens informatiques pour l'étude de structure complexes.

Considérons le cas simplifié d'un espace à une dimension. Soit une fonction f(x) dont on connaît la valeur en certains points  $(x_1, x_2, ..., x_N)$  de l'ensemble de définition. Cette fonction est approchée par une fonction  $f_a(x)$  qui prend les valeurs de la fonction f aux points  $(x_1, x_2, ..., x_N)$ . fa $(x)$  peut être recherchée comme une fonction polynomiale:

 $f_a(x) = \alpha_0 + \alpha_1 x + \alpha_2 x_2 + \ldots + \alpha_n x_n$  (III.5)

La valeur de la fonction fa est imposée pour l'ensemble des points  $(x_1, x_2, ..., x_N)$ . On obtient donc N équations par rapport aux paramètres  $(\alpha_0, \alpha_1, ..., \alpha_n)$ , Ces paramètres sont donc calculables si l'ordre des polynômes est n=N-1.

La méthode des Éléments Finis consiste à restreindre (limité) l'intervalle de définition de la fonction à des intervalles plus petits, appelés éléments, sur lesquels il est plus facile d'appliquer la définition de la fonction d'approximation. Dans un espace à une dimension, ces éléments sont des segments alors que dans un espace à trois dimensions, sont généralement des tétraèdres. De nombreux logiciels existent et permettent le calcul des structures complexes en trois dimensions notamment grâce à un maillage adaptatif. Les fonctions utilisées sont des fonctionnelles construites par rapport aux potentiels ou aux champs électromagnétiques. La méthode est robuste mais nécessite des moyens informatiques importants.

## **III- Analyse par la méthode des moments**

C'est une méthode d'analyse intégrale sert à réduire une relation fonctionnelle en une relation matricielle pouvant être résolue par des techniques connues. Elle permet une étude systématique et peut s'adapter à des formes géométriques très complexes. Cette méthode est plus rigoureuse et fait appel à un formalisme plus compliqué conduisant à des développements numériques. Elle s'applique dans le cas où l'antenne peut être décomposée en un ou plusieurs milieux homogènes : le champ électromagnétique peut alors s'exprimer sous forme d'une intégrale surfacique. Elle tient compte implicitement de tous les modes de rayonnement. De plus, la décomposition de courant surfacique en fonctions de base permet de simplifier énormément la résolution des équations intégrales ce qui rend la méthode simple à mettre en œuvre. Cette procédure est basée sur les étapes suivantes :

- dérivation d'équation 'intégrale',
- conversion de l'équation 'intégrale' en une équation matricielle,
- évaluation du système matriciel,
- résolution de l'équation matricielle.

### **III-1 Principe général**

L'idée de base de la méthode des moments se résume à la réduction d'une équation fonctionnelle à une équation matricielle ce qui conduira à une équation à résoudre de la forme :

$$
L(h)=g,
$$

Avec *L, h* et *g* désignant respectivement un opérateur intégral ou différentiel, l'inconnu du problème et la source ou l'excitation. h est décomposée en une Série de fonctions linéairement indépendantes appelées fonctions de base et définies Dans le domaine de l'opérateur *L* comme suit :

$$
h = \sum_{n} \alpha_n h_n \tag{III.6}
$$

Où les  $\alpha_n$  sont des constantes. On définit une suite de fonctions de test $(T_m)$ , qui peuvent être appelées aussi fonctions de poids, dans le domaine *L*. En effectuant le produit scalaire de  $(T_m)$  avec l'équation (III.6), on obtient pour tout  $m \in [1, N]$  avec  $\langle a, b \rangle = \iint_s ab \, ds$ 

$$
\sum_{n=1}^{N} \alpha_n \langle T_m, L(h_n) \rangle = \langle T_m, g \rangle
$$
 (III.7)

Une écriture matricielle des équations du système (III.7) peut être exprimée comme suit:

$$
\left[\alpha_n\right] = \left[L_{mn}\right]^{-1} \left[g_m\right] \tag{III.8}
$$

Si la matrice L n'est pas singulière, alors nécessairement  $L^{-1}$  existe; d'où on peut exprimer les  $\alpha_n$  comme suit :

$$
\[\alpha_n\] = \left[L_{mn}\right]^{-1} \left[g_m\right]\tag{III.9}
$$
  
avec:  $(m,n) \in \left[1,N\right]^2$ .

On aura *h* par la suite en effectuant :

$$
h = \left[ h_n \right]^t \cdot \left[ \alpha_n \right] = \left[ h_n \right]^t \left[ g_m \right] \left[ L_{mn} \right]^{-1} \tag{III.10}
$$

# **IV- Présentation du logiciel Microwave Office**

Le logiciel Microwave Office est un outil puissant de conception et d'analyse de circuits hyperfréquences :

- linéaires (amplificateur petit signal, filtres),
- non linéaires (oscillateur, amplificateur de puissance) et
- électromagnétiques (antenne planaire, filtre à lignes couplées, etc...).

### **IV-1 Description de l'environnement**

Au lancement du logiciel, une interface graphique classique apparaît. Celle-ci se décompose principalement en deux fenêtres:

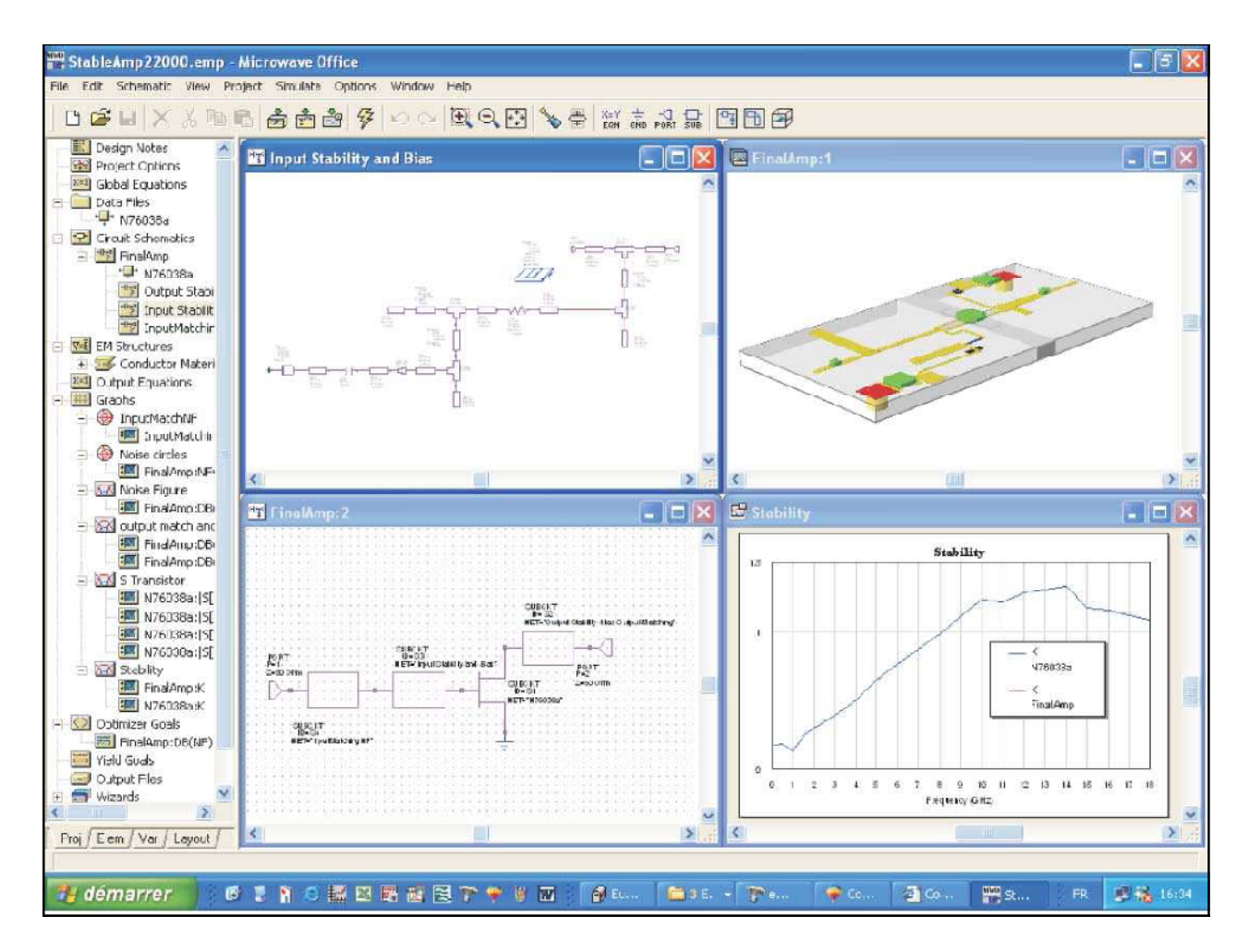

**Figure. III.8** : Environnement du logiciel Microwave Office.

1. Les fenêtres de l'utilisateur ouvertes par l'utilisateur, présentant le projet.

2. Une fenêtre de contrôle située à gauche de l'écran. Elle regroupe quatre sous-fenêtres (Proj, Elem, Var, Layout) jouant chacune un rôle particulier que nous allons décrire maintenant.

#### **IV-2 La fenêtre 'Projet'**

Cette fenêtre contient toute l'organisation hiérarchique du projet.

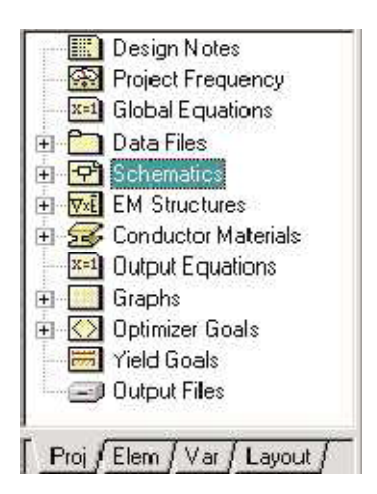

**Figure. III.9 :** Onglet **Proj**.

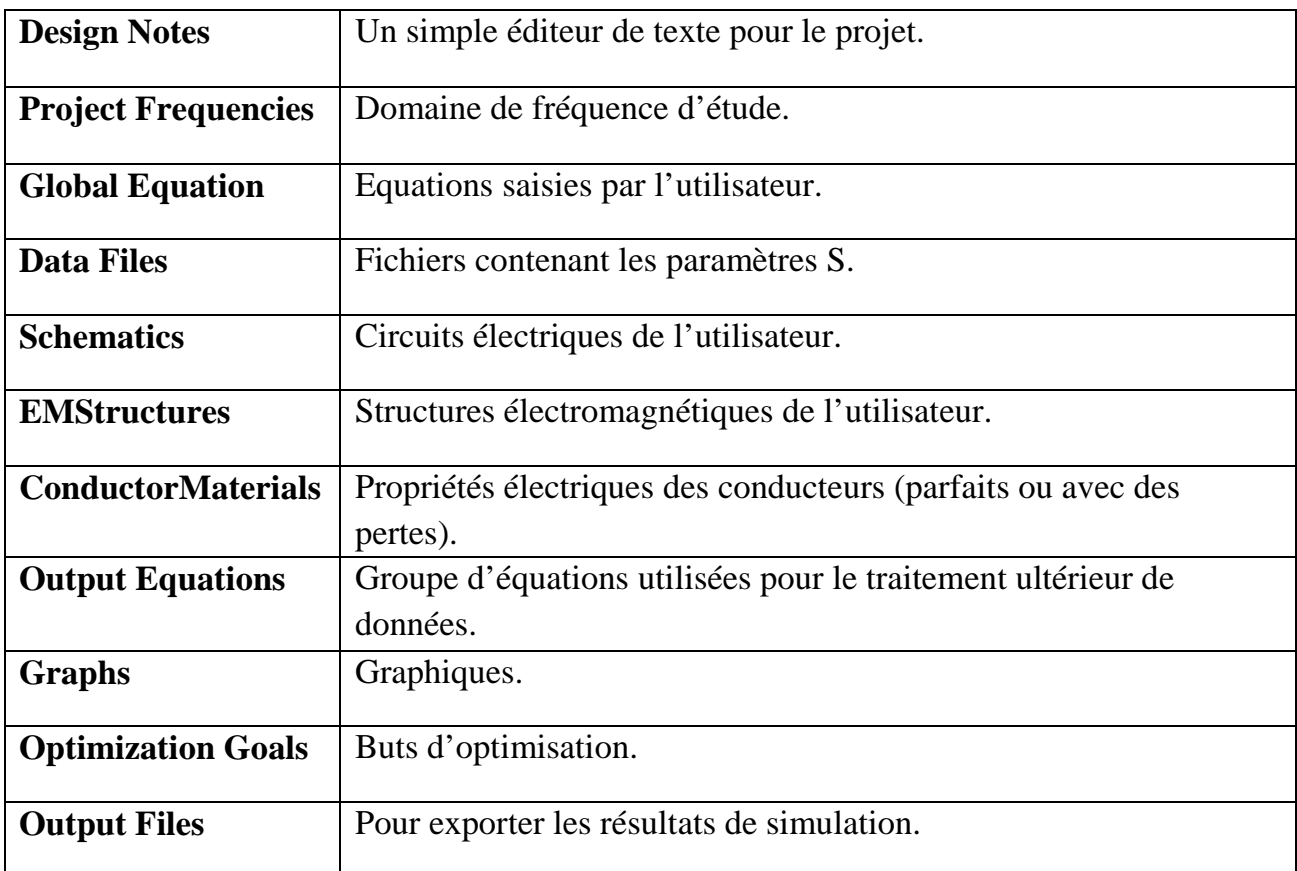

#### **IV-3 La fenêtre 'Element'**

Elle regroupe tous les objets (composants, substrats, générateurs) mis à notre disposition pour la réalisation de circuits électriques.

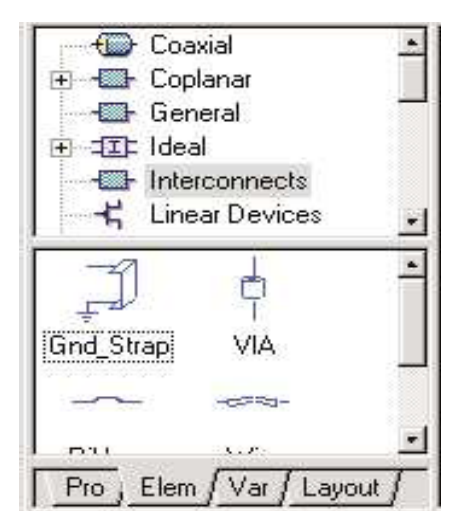

**Figure.III.10 :** Onglet **Elem**.

#### **IV-4 La fenêtre 'Editeur de Variables'**

Cette fenêtre affiche la valeur courante des paramètres et des variables utilisées dans le projet. Les trois premières colonnes indiquent si les variables sont 'ajustés' (tuned en anglais) **T**, optimisées **O** ou contraintes **C**.

| X:1<br>$+$<br>$+1$<br>Stable Amp<br>Hiza<br>$\overline{+}$ | <b>Global Equations</b><br>InputMatch3<br>InputStability3 |        |
|------------------------------------------------------------|-----------------------------------------------------------|--------|
| T O C Elem.                                                | Name                                                      | Val    |
| TL <sub>1</sub>                                            | W                                                         | 30     |
| 11                                                         |                                                           | 60     |
| TLЗ                                                        | W                                                         | 48     |
| TL3                                                        | в                                                         | 28     |
|                                                            |                                                           |        |
| Pro / Elem                                                 | Var                                                       | Layout |

**Figure.III. 11 :** Onglet **Var**.

## **VI-5 La fenêtre 'Layout'**

Elle sert à la visualisation réelle du circuit électrique (Layout) en deux ou trois dimensions.

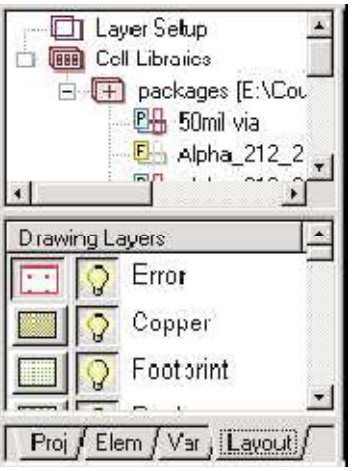

**Figure.III.12 :** Onglet **Layout**.

 **Layer Setup :** Définition des différentes couches utilisées dans le projet (substrat, plan de masse, circuit de métallisation).

Un fichier de définition de process (\*.lpf) doit être importé.

 **Cell Librairies :** Représentation réelle (Layout) des objets utilisés dans le projet. Un fichier d'extension GDSII ou DXF doit être importé.

## **IV-6 Manuel d'utilisation (version 3.22)**

Notre simulation se rapporte sur les caractéristiques des antennes patchs :

1- Le substrat :

1.1 On lance le MWO 3.22, dans l'onglet EM structure, on clique à droite, on sélectionne New EM structure.

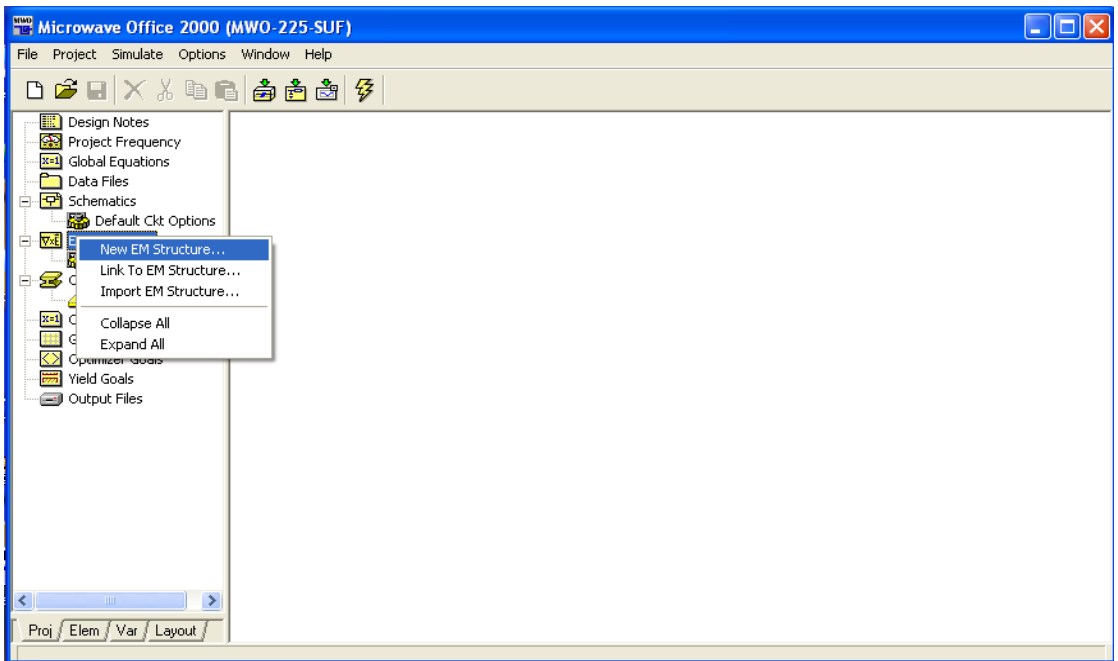

1.2 On configure les paramètres du substrat :

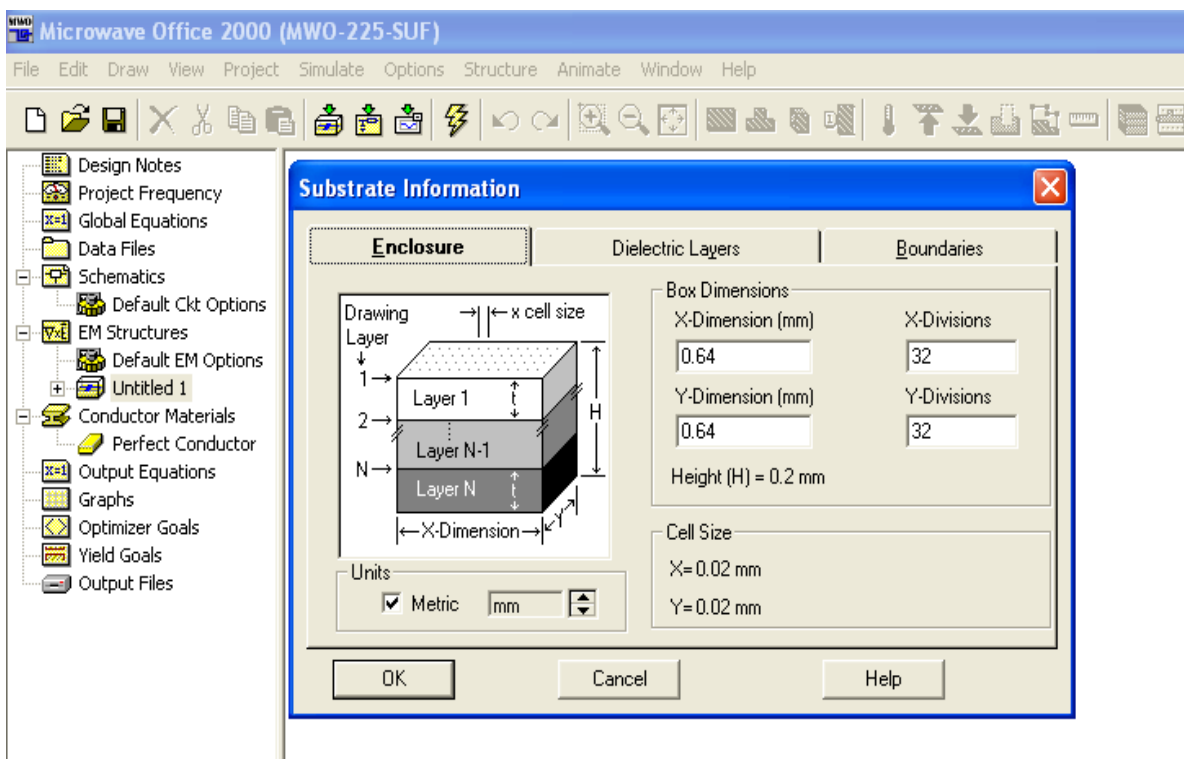

- Enclosure : dimensionnement du substrat et le nombre de division selon les axes X et Y en mm.
- Diélectrique layers : on configure les paramètres des couches (la hauteur h, la permittivité( $\varepsilon_r$ ), le facteur de perte Tangente ( $\delta$ ), la conductivité $\sigma$ , l'échelle).
- Boundaries : les bordures ou limites du substrat, généralement, on choisie : Infinit waveguide à gauche et Perfect conductor à droite et on clique sur OK.
- 2 .L'élément rayonnant : configuration du patch

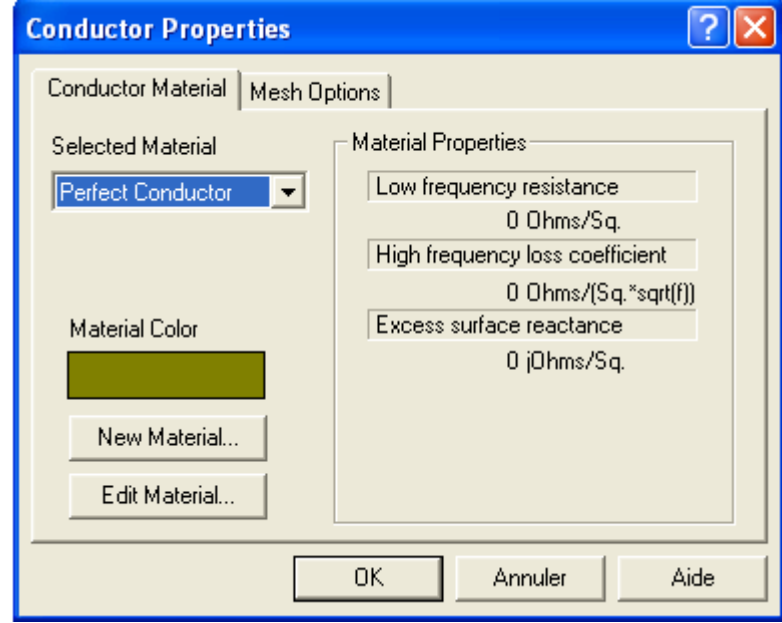

- Matériel name (nom de la matière ou constituant chimique : Cu, Or, Ag, Bronze, Zinc) ;
- Paramètres électriques et physiques à configurer.
- Mesh options : configuration normale
- 3. Le Port : port d'excitation pour l'alimentation du patch. Nous avons trois sortes de ports : edge ports, via ports et internal ports

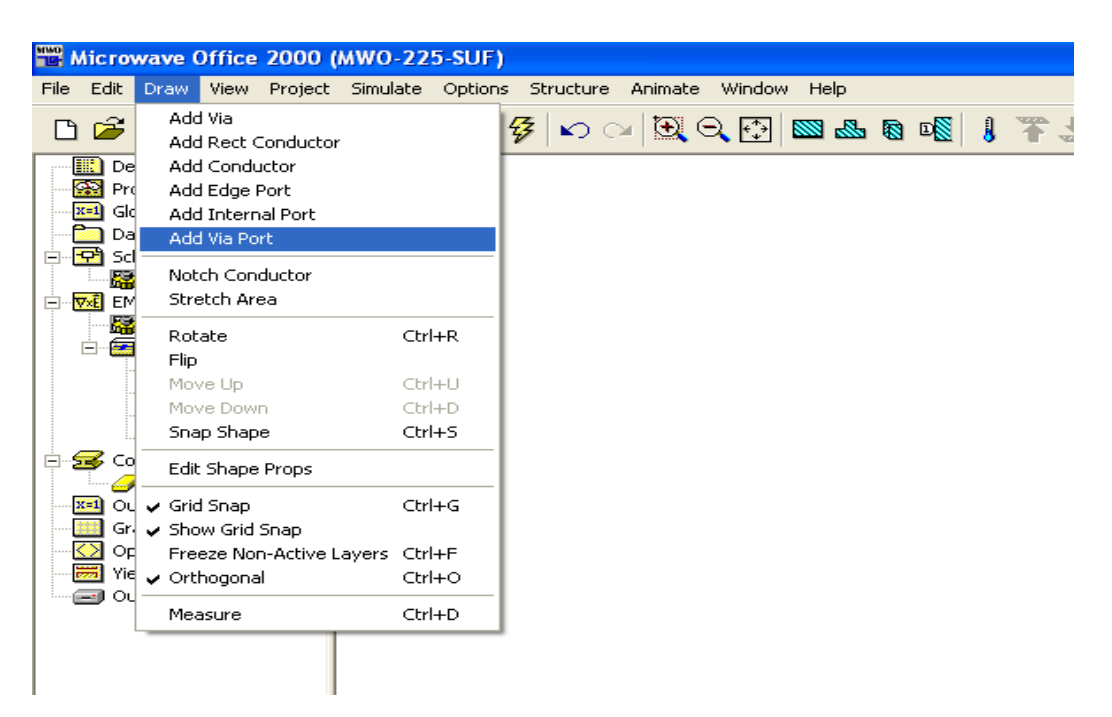

- Pour additionner le EDGE ports : On clique sur Draw, add edge port, c'est un port d'excitation ou de terminaison
- Adding via ports : pour additionner le via ports, on choisie Draw add via port.
- Adding internal ports : internal port est le port le plus compliqué parmi les 3 ports. Draw add internal port.
- 4. Project frequency : on configure la plage de fréquence de travail (fréquence start, stop et step en GHZ) ainsi que le type de presentation (linear, exponential) puis on clique sur apply et OK.

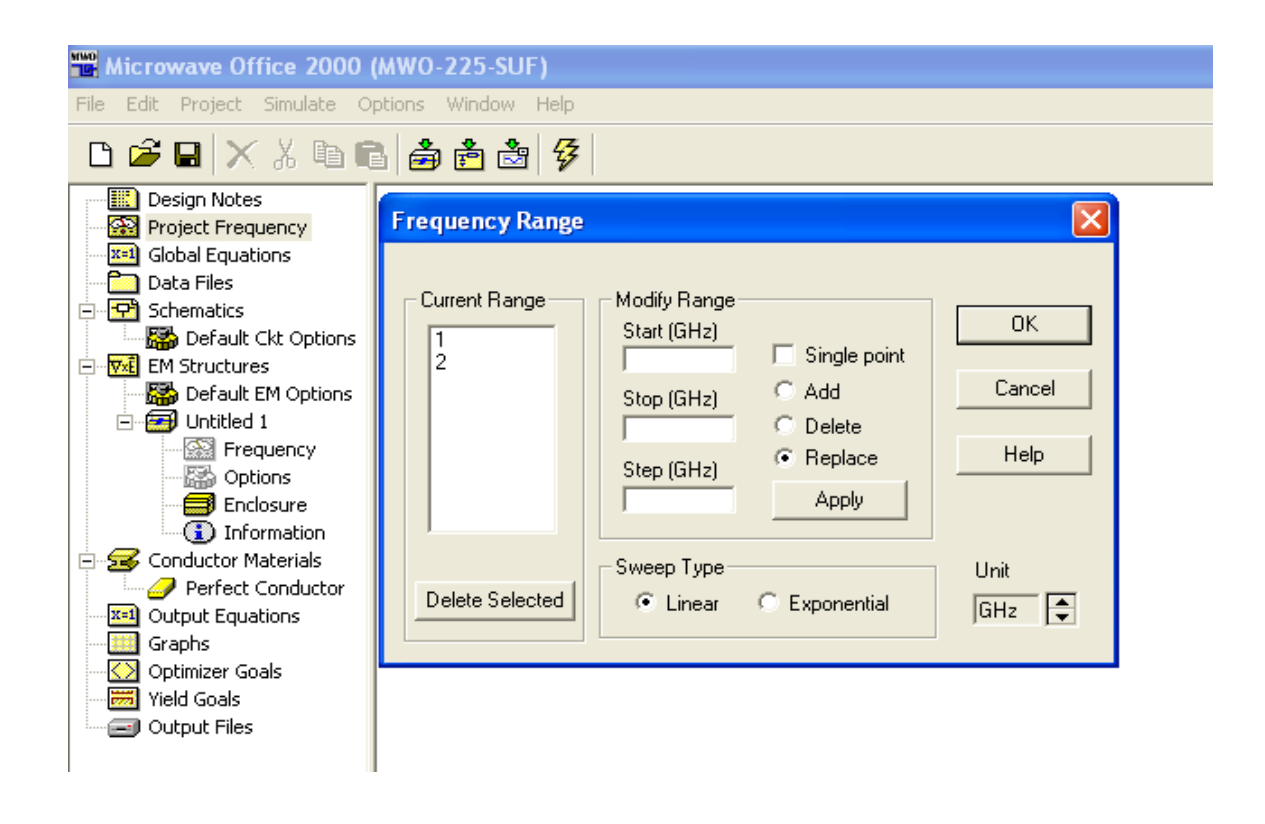

5. Dans l'onglet graphique, à l'aide du bouton droit de la souris, on clique sur add graph. On choisie le type de graph (rectangle, Smith chart , polar, histogram, antenna plot, tabular ).

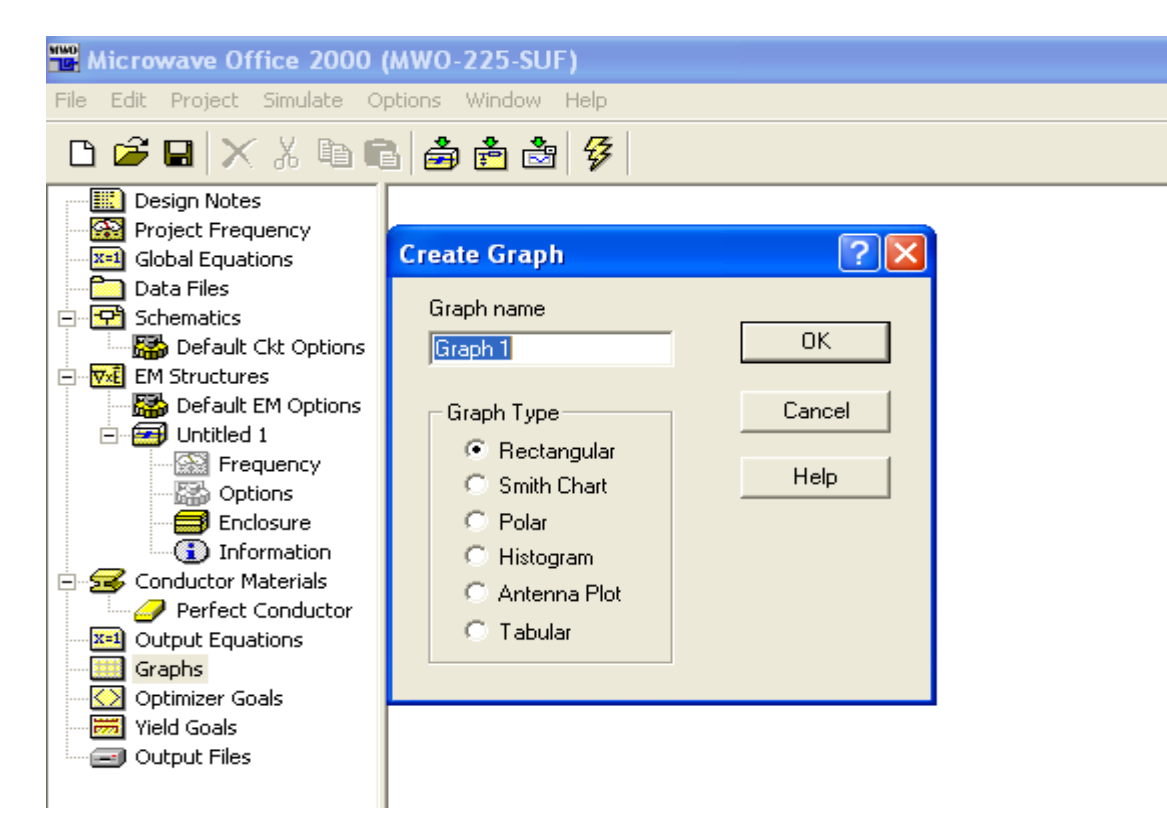

6- On clic sur OK et on lance la simulation par l'icone.

# **Introduction**

Pour une antenne patch, l'objectif est de voir l'influence des paramètres qui rentrent dans sa conception sur ses performances, on doit chercher le bon ajustement de ces paramètres pour accéder à la bonne fréquence de résonance choisie. Pour un réseau d'antennes, le but est d'optimiser le positionnement correct des antennes ou l'alimentation dans le plan pour avoir un diagramme de rayonnement optimum et un gain maximum dans une direction souhaitée.

## **Simulation 1**

En première étape, nous allons concevoir d'abord une antenne élémentaire rayonnant dont la phase d'excitation sera constituée d'une ligne microruban adaptative avec le patch.

Le substrat retenu pour notre étude est un verre-plexy (plexy Glass) dont les caractéristiques sont les suivantes :

- $-\epsilon_r = 2.5$
- $-$  tg $\delta = 2.10^{-3}$
- Epaisseur de diélectrique  $: h = 1$  mm

Le patch est réalisé à partir du cuivre dont les caractéristiques sont :

- longueur de l'élément **L= 28 mm.**
- largeur de l'élément **W = 17 mm.**
- $\blacksquare$  longueur de la ligne  $\blacksquare$  = 10 mm.
- $\blacksquare$  largeur de la ligne  $T = 1$  mm.
- Epaisseur de la métallisation en cuivre sur la face : **0.01mm.**
- conductivité du patch en cuivre :  $\sigma = 5.88$ .  $\frac{10^7 \text{ s}}{m}$ ܕ

## **Antenne élémentaire**

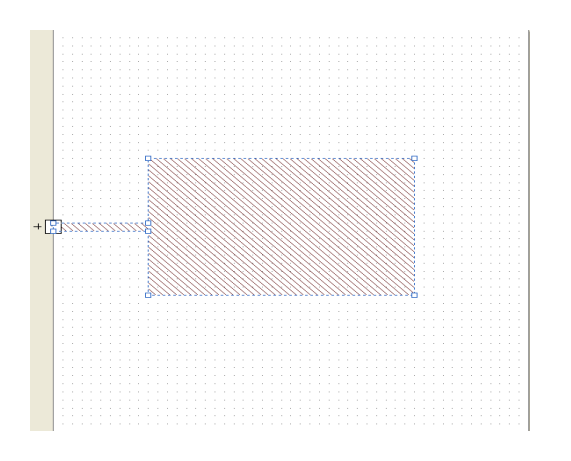

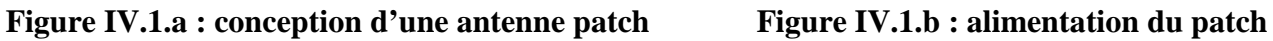

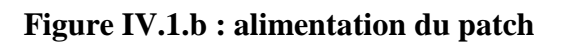

La représentation de ces différentes formes permet de bien visualiser l'antenne et de mettre en évidence ses paramètres ainsi que la façon dont l'élément est alimenté.

Voici les résultats de la simulation des différentes caractéristiques de l'antenne (coefficient de réflexion et le diagramme de rayonnement) selon les paramètres du substrat et de l'élément rayonnant ci-dessus.

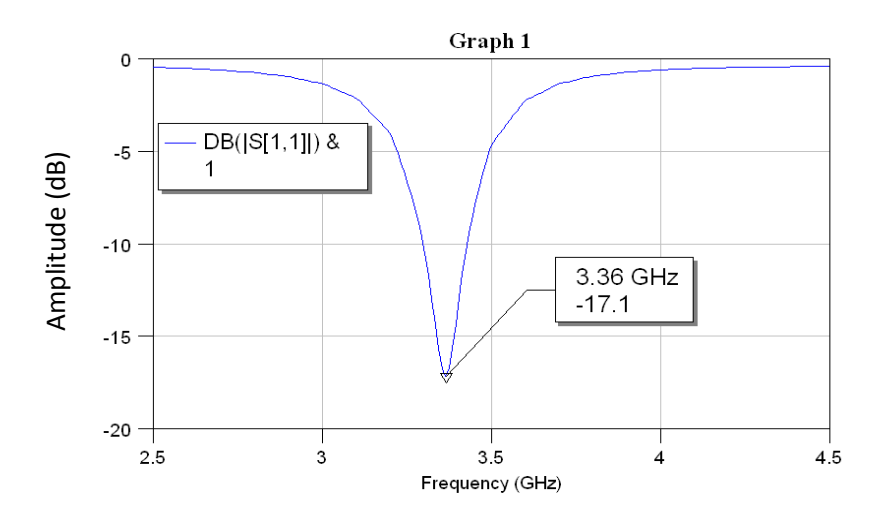

**Figure IV.2** : Paramètre  $S_{11}$  en fonction de la fréquence

Un minimum du paramètre  $S_{11}$  est à -17.1dB indiquant une fréquence de résonance de 3.36 GHZ qui correspond à une bande passante :

 **A (-3dB) :**  $LB_{(-3dB)} = 420$  Mhz  $LB_{(-3dB)} = \frac{f_h - f_b}{f_r}$  $\frac{-f_b}{f_r} \times 100 = \frac{3.57 - 3.15}{3.36}$  $\frac{1}{3.36}$  = 12.5% **A (-10dB) :**  $LB_{(-10dB)} = 130$  Mhz  $LB_{(-10dB)} =$  $f_h - f_b$  $f_r$  $\times$  100  $=$ 3.43 − 3.3 3.36  $\times 100 = 3.86\%$ 

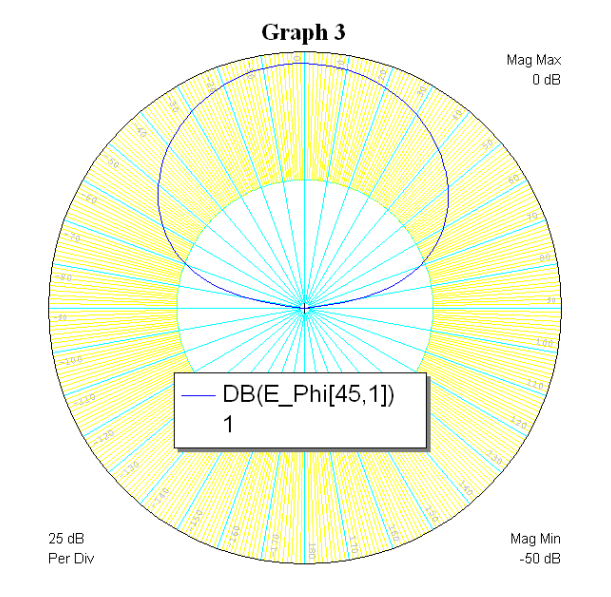

**Figure IV.3** : diagramme de rayonnement dans le plan E

- L'ouverture à -3dB:138 .4°
- $-Le$  gain : 2.31

La simulation de l'antenne rectangulaire a été faite dans le but d'avoir une idée sur cette antenne qui est une antenne élémentaire et elle est à la base de beaucoup de formes géométriques, en particulier l'antenne en forme U sur laquelle nous avons consacré notre travail.

**Simulation 2 :** Encoche  $8*7mm^2$ ; h=1mm et  $\varepsilon_r$ =2.5 :

En deuxième étape, nous avons simulé une antenne rectangulaire à encoche dont sa forme est identique à lettre U. La phase d'excitation sera constituée d'une ligne micro ruban adaptative avec le patch.

Toutes les caractéristiques de l'antenne rectangulaire sont retenues dans cette simulation.

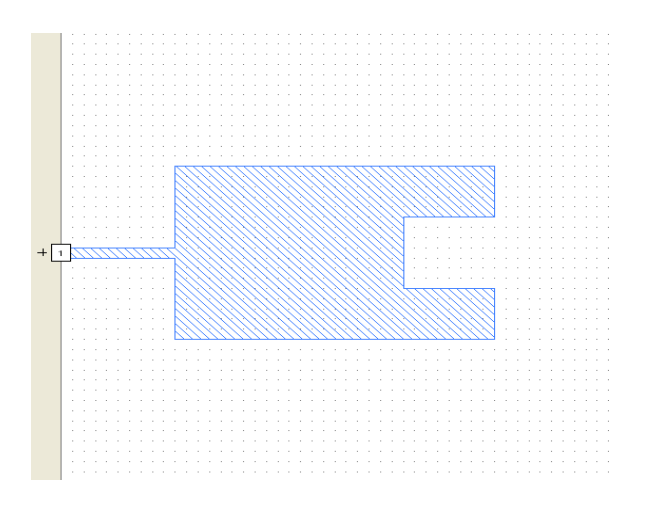

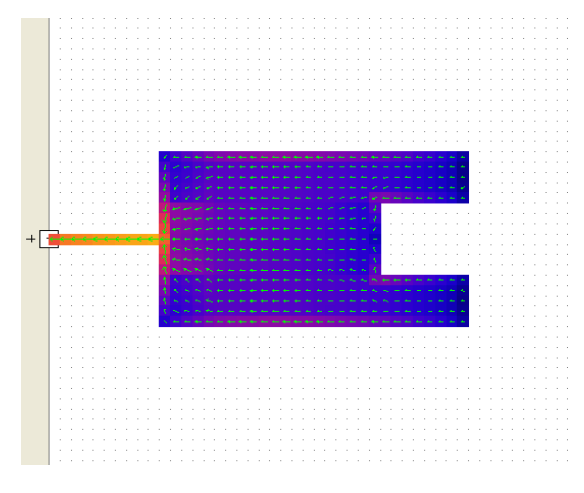

**Figure IV.4.a :** conception d'une antenne patch **Figure IV.4.b :** alimentation du patch

Les variations du paramètre  $S_{11}$  en fonction de la fréquence donnent :

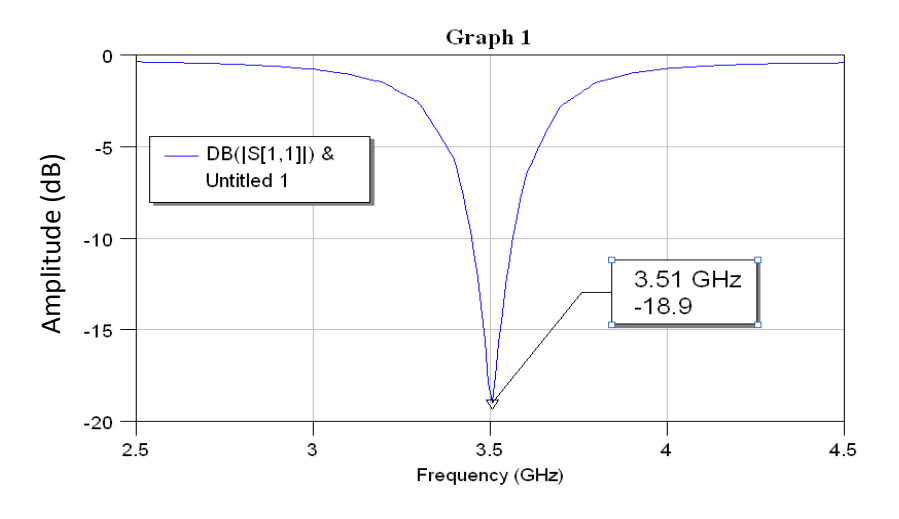

Figure IV.5 : Paramètre S<sub>11</sub> en fonction de la fréquence

Un minimum du paramètre  $S_{11}$ est à -18.9dB indique une fréquence de résonance de 3.51 GHZ qui correspond à une bande passante :

 **A (-3dB) :**  $LB_{(-3dB)} = 450$  Mhz  $LB_{(-3dB)} = \frac{f_h - f_b}{f_r}$  $\frac{-f_b}{f_r} \times 100 = \frac{3.58 - 3.13}{3.51}$  $\frac{1}{3.51}$  = 12.82% **A (-10dB) :**

$$
LB_{(-10dB)} = 120 \text{ Mhz}
$$
  

$$
LB_{(-10dB)} = \frac{f_h - f_b}{f_r} \times 100 = \frac{3.42 - 3.3}{3.51} \times 100 = 3.41\%
$$

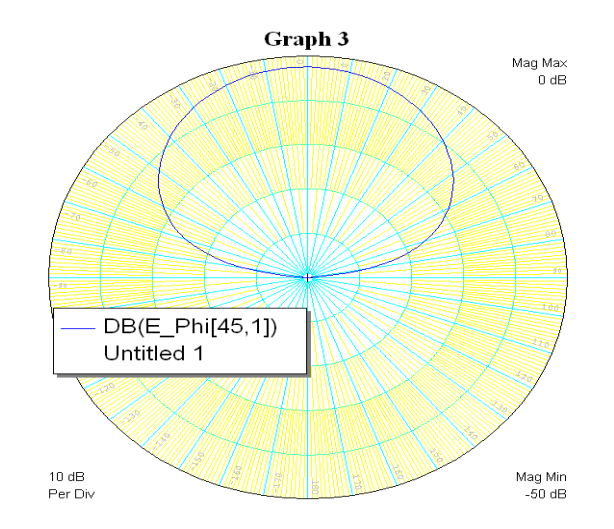

**Figure IV.6** : diagramme de rayonnement dans le plan E

La figure ci-dessus montre le diagramme de rayonnement de l'antenne dans le plan E. D'après cette figure on voit que le diagramme de rayonnement est constitué d'un seul lobe principal qui a une ouverture importante.

- Ouverture à (-3 dB) : 138.9°
- Gain : 2.64 dB.

L'encoche a effectué une petite amélioration par rapport à l'antenne rectangulaire, la bande de fréquence est plus large avec décalage de la fréquence de résonnance vers les fréquences les plus élevées. En ce qui concerne l'ouverture du diagramme de rayonnement à -3dB

# **Simulation 3 :** Encoche  $17*7mm^2$ ; h = 1 mm;  $\varepsilon_r$  = 2.5

On augmente dans cette simulation la surface de l'encoche rectangulaire et on examine les changements qui ont lieu :

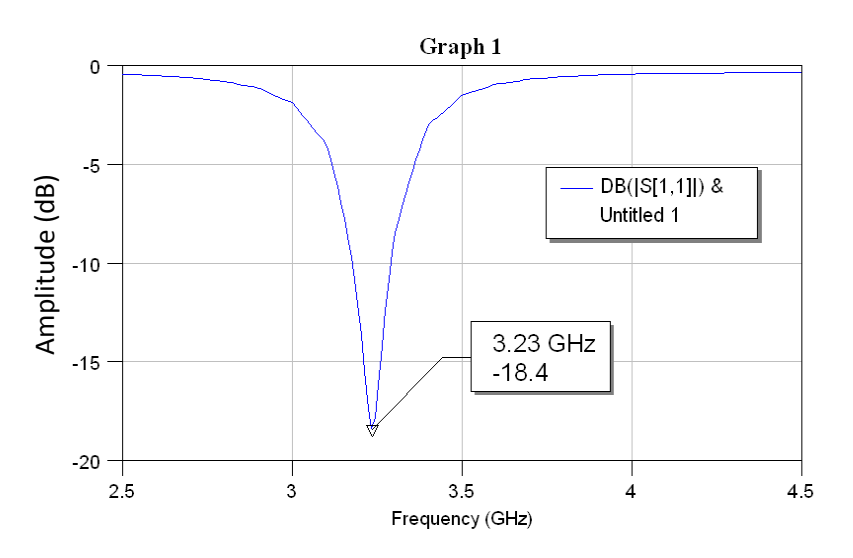

**Figure IV.7** : Paramètre  $S_{11}$  en fonction de la fréquence

Le minimum du paramètre  $S_{11}$  est à-18.4dB indique une fréquence de résonance de 3.23 GHZ qui correspond à une bande passante :

**A (-3dB) :**

$$
LB_{(-3dB)} = 350 \, Mhz
$$
  

$$
LB_{(-3dB)} = \frac{f_h - f_h}{f_r} \times 100 = \frac{3.4 - 3.05}{3.23} = 10.83\%
$$

#### **A (-10dB) :**

$$
LB_{(-10dB)} = 110 \text{ Mhz}
$$
  

$$
LB_{(-10dB)} = \frac{f_h - f_b}{f_r} \times 100 = \frac{3.29 - 3.18}{3.23} \times 100 = 3.40\%
$$

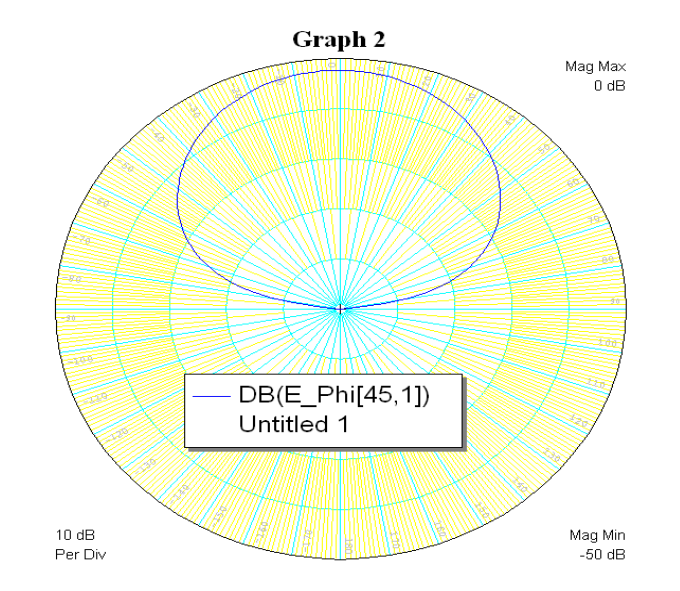

**Figure IV.8** : diagramme de rayonnement dans le plan E

- L'ouverture à -3Db :138.2
- $-Le$  gain : 2.48

On constate un décalage de la fréquence de résonnance vers de faibles valeurs, une dégradation de la largeur de bande est également constatée.

**Simulation 4 :** Encoche  $17*7mm^2$ ; h = 1.5 mm;  $\varepsilon_r$  = 2.5

Dans cette étape, le travail consiste à augmenter l'épaisseur du substrat à 1.5mm par rapport à la simulation précédente, les résultats obtenus sont les suivants :

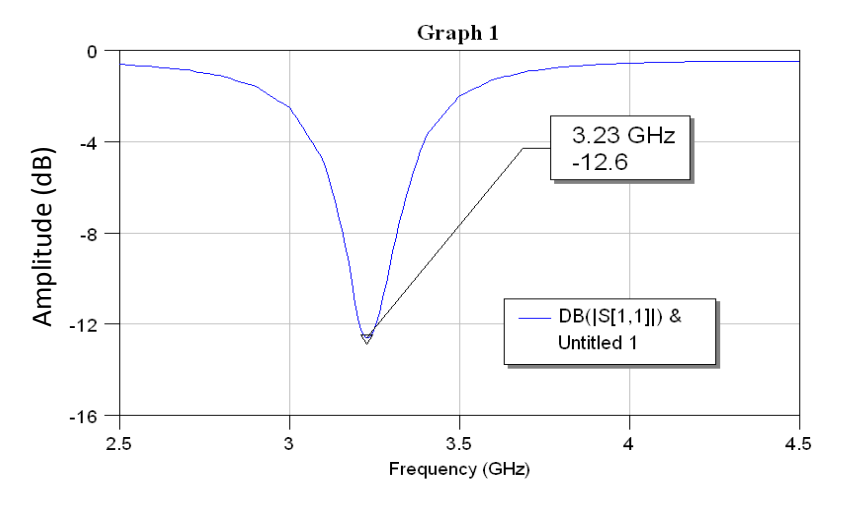

Figure IV.9 : Paramètre S<sub>11</sub> en fonction de la fréquence

Le minimum du paramètre  $S_{11}$  est à -12.6dB indique une fréquence de résonance de 3.23 GHZ qui correspond à une bande passante :

 **A (-3dB) :**  $LB_{(-3dB)} = 420$  *Mhz*  $LB_{(-3dB)} = \frac{f_h - f_b}{f_r}$  $\frac{-f_b}{f_r} \times 100 = \frac{3.02 - 3.44}{3.23}$  $\frac{1}{3.23}$  = 13\% **A (-10dB) :**

$$
LB_{(-10dB)} = 110 \text{ Mhz}
$$
  

$$
LB_{(-10dB)} = \frac{f_h - f_b}{f_r} \times 100 = \frac{3.29 - 3.18}{3.23} \times 100 = 3.4\%
$$

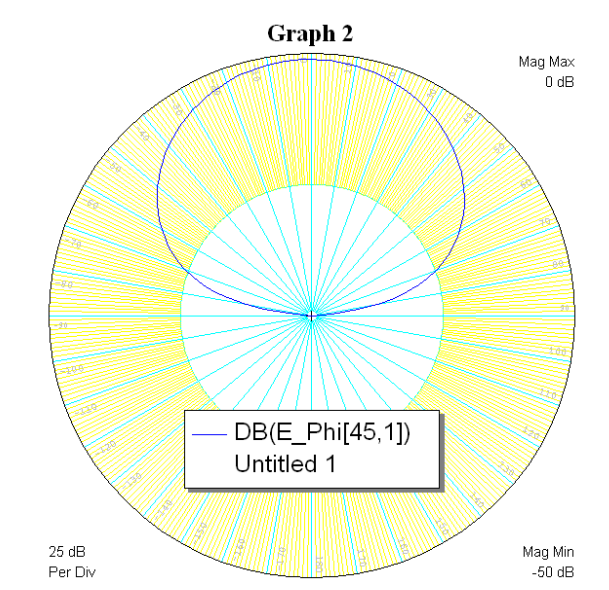

**Figure IV.10** : diagramme de rayonnement dans le plan E

- L'ouverture à -3Db :140.7°
- Le gain :  $1.23$

La bande de fréquence s'élargit par rapport à l'antenne précédente avec dégradation d'amplitude du paramètre  $S_{11}$  à -12.6dB, l'ouverture du diagramme de rayonnement a augmenté.

**Simulation 5 :** Encoche  $17*7mm^2$ ; h = 0.5 mm;  $\epsilon_r$  = 2.5

Dans ce qui suit on diminue l'épaisseur du substrat, et on analyse l'effet de cette diminution :

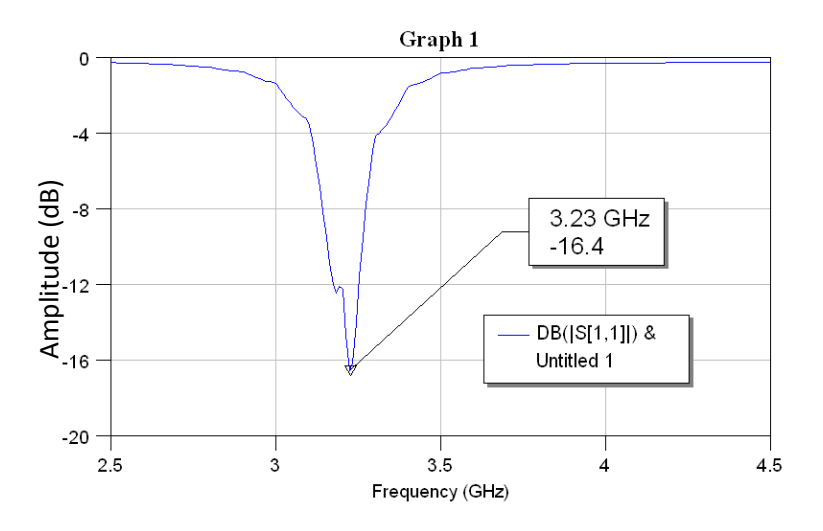

**Figure IV.11** : Paramètre  $S_{11}$  en fonction de la fréquence

Le minimum du paramètre  $S_{11}$  est à -16.4dB indique une fréquence de résonance de 3.23 GHZ qui correspond à une bande passante :

- **A**(-3**dB**):  
\n
$$
LB_{(-3dB)} = 280 \text{ Mhz}
$$
\n
$$
LB_{(-3dB)} = \frac{f_h - f_b}{f_r} \times 100 = \frac{3.36 - 3.08}{3.23} = 8.66\%
$$
\n- **A**(-10dB):

$$
LB_{(-10dB)} = 100 \text{ MHz}
$$
  

$$
LB_{(-10dB)} = \frac{f_h - f_b}{f_r} \times 100 = \frac{3.26 - 3.16}{3.23} \times 100 = 3.09\%
$$

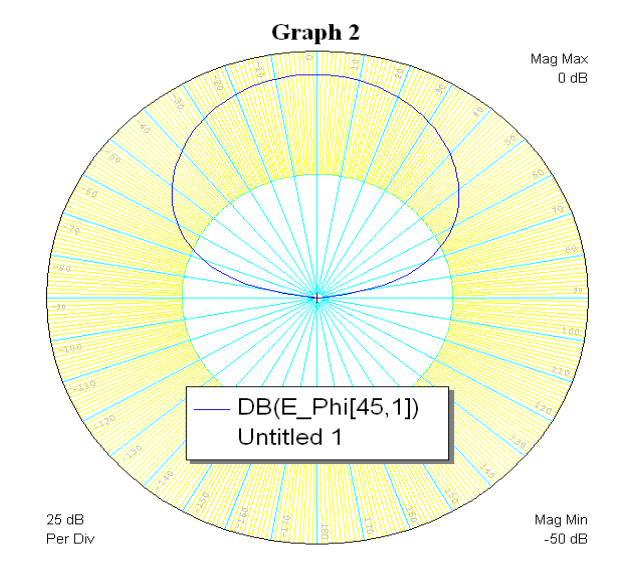

**Figure IV.12** : diagramme de rayonnement dans le plan E

- L'ouverture à -3Db : 132.8°
- $-Le$  gain : 5.21

Une dégradation considérable de la largeur de bande est constatée en diminuant le paramètre h, l'angle d'ouverture par contre s'améliore légèrement.

Ainsi, à partir des deux simulations précédentes, on constate que l'augmentation de l'épaisseur du substrat contribue à l'amélioration des performances du rayonnement ce qui s'accorde avec la théorie que nous avons consulté.

**Simulation 6 :** Encoche  $17*7mm^2$ ; h = 1 mm;  $\varepsilon_r$  = 3

Dans ce qui suit, on va jouer sur la permittivité relative du substrat et on examine son effet :

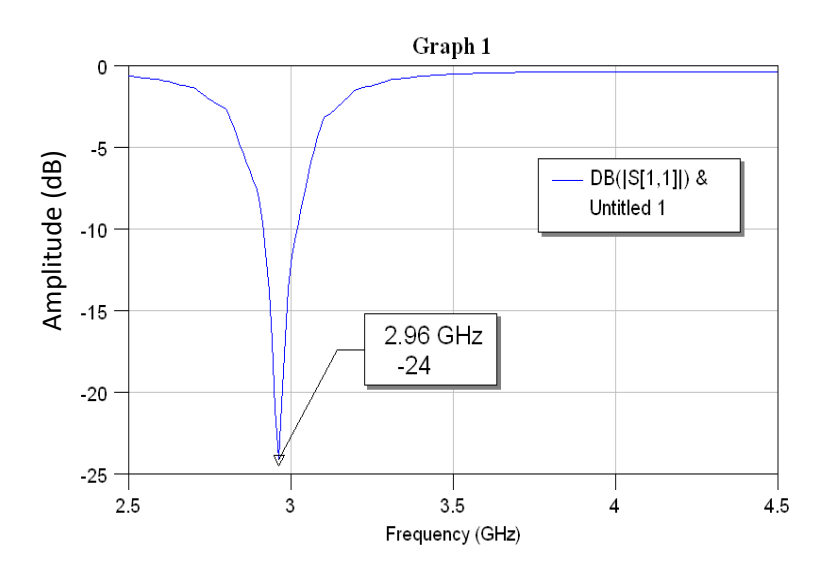

**Figure IV.13** : Paramètre  $S_{11}$  en fonction de la fréquence

Le minimum du paramètre  $S_{11}$  est à -24dB indique une fréquence de résonance de 2.96 GHZ qui correspond à une bande passante :

 **A (-3dB) :**  $LB_{(-3dB)} = 300$  Mhz  $LB_{(-3dB)} = \frac{f_h - f_b}{f_r}$  $\frac{(-f_b)}{f_r} \times 100 = \frac{3.11 - 2.81}{2.96}$  $\frac{1}{2.96}$  = 10.13% **A (-10dB) :**  $LB_{(-10dB)} = 110$  Mhz  $f_h - f_b$ 3.02 − 2.91  $LB_{(-10dB)} =$  $\times$  100  $=$  $\times$  100 = 3.71\%  $f_r$ 2.96 Graph 2 Mag Max  $0 dR$ DB(E Phi[45,1]) Untitled 1  $25dB$ Mag Min Per Div  $-50$  dB

**Figure IV.14** : diagramme de rayonnement dans le plan E

- L'ouverture à -3Db :139.6°
- $-Le$  gain : 1.7

L'augmentation de  $\varepsilon_r$  à 3 dégrade les performances obtenues dans la simulation 3. La largeur de bande est réduite, et l'angle d'ouverture à -3dB augmente.

# **Simulation 7 :** Encoche  $17*7mm^2$ ; h = 1 mm;  $\varepsilon_r$  = 2

Une diminution de  $\varepsilon_r$  à 2 permet de retourner de meilleures performances comparées à la simulation 3 :

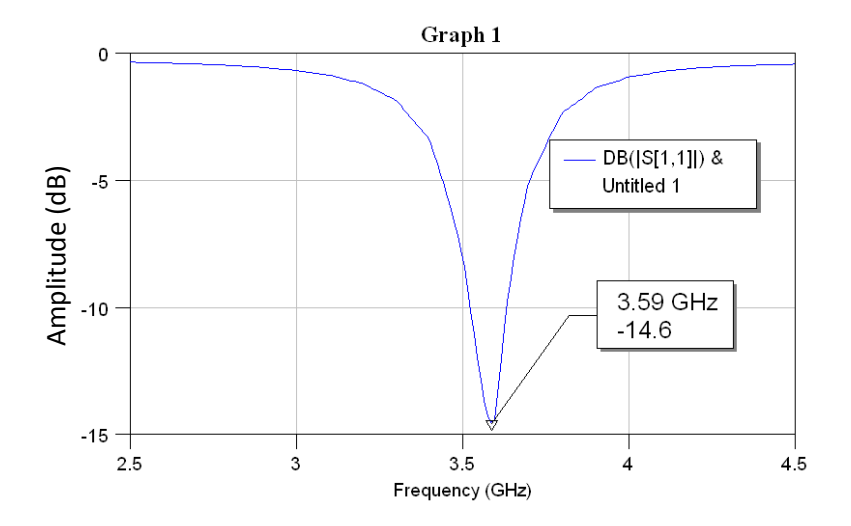

**Figure IV.15** : Paramètre  $S_{11}$  en fonction de la fréquence

Le minimum du paramètre  $S_{11}$  est à -14.6dB indique une fréquence de résonance de 3.59 GHZ qui correspond à une bande passante :

- **A (-3dB)**:  
\n
$$
LB_{(-3dB)} = 390 \text{ Mhz}
$$
\n
$$
LB_{(-3dB)} = \frac{f_h - f_b}{f_r} \times 100 = \frac{3.77 - 3.38}{3.59} = 10.86\%
$$
\n- **A (-10dB)**:  
\n
$$
LB_{(-10dB)} = 110 \text{ Mhz}
$$

$$
LB_{(-10dB)} = \frac{f_h - f_b}{f_r} \times 100 = \frac{3.63 - 3.52}{3.59} \times 100 = 3.06\%
$$

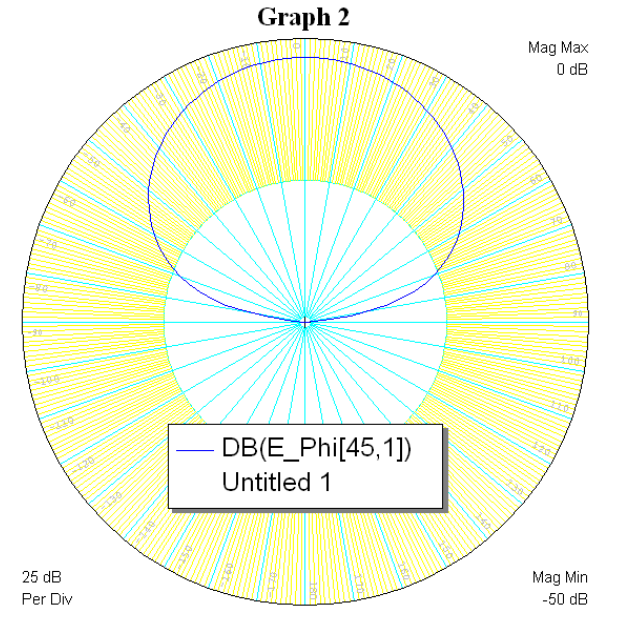

**Figure IV.16** : diagramme de rayonnement dans le plan E

L'ouverture à – 3Db :137°

 $-Le$  gain : 3.43

Ainsi, la diminution de  $\varepsilon_r$  contribue aussi à son tour a amélioré la qualité du rayonnement bien que ce n'est pas le cas pour tous les paramètres.

## **Simulation 8**

Dans cette simulation, nous allons faire notre premier pas vers la simulation d'une antenne réseau. Le travail donc dans cette étape consiste à associer deux éléments et étudier l'effet de cette association, la distance entre les deux éléments étant 4mm :

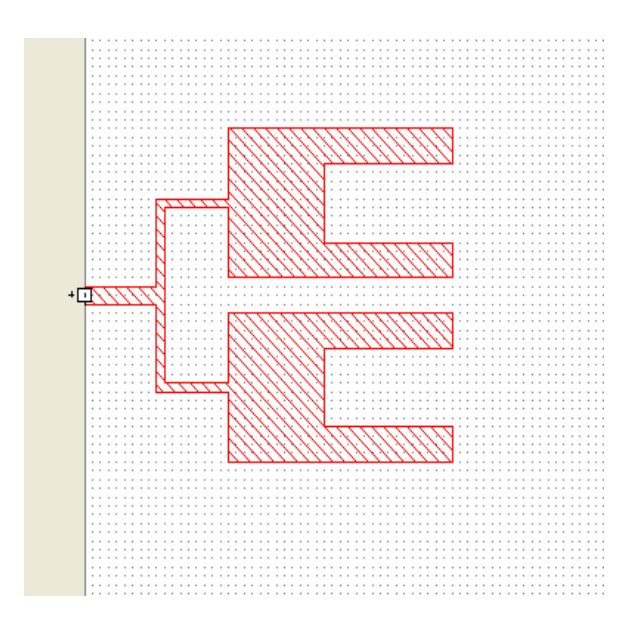

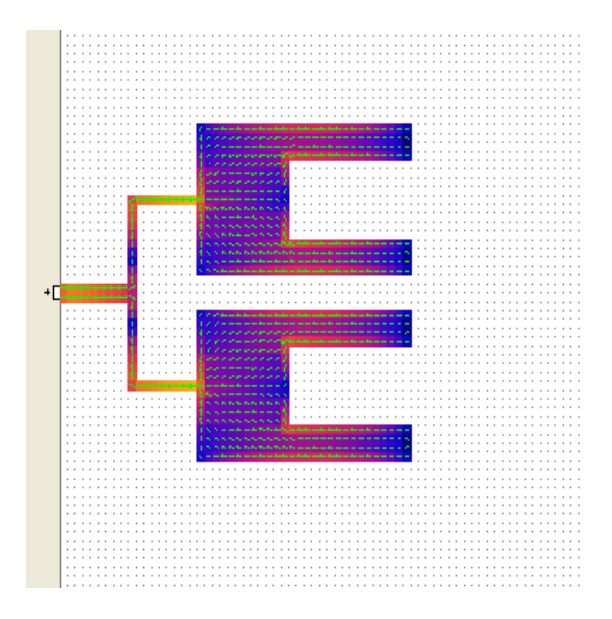

**Figure IV.17.a :** conception d'une antenne patch **Figure IV.17.b :** alimentation du patch

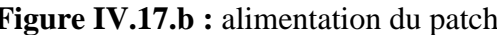

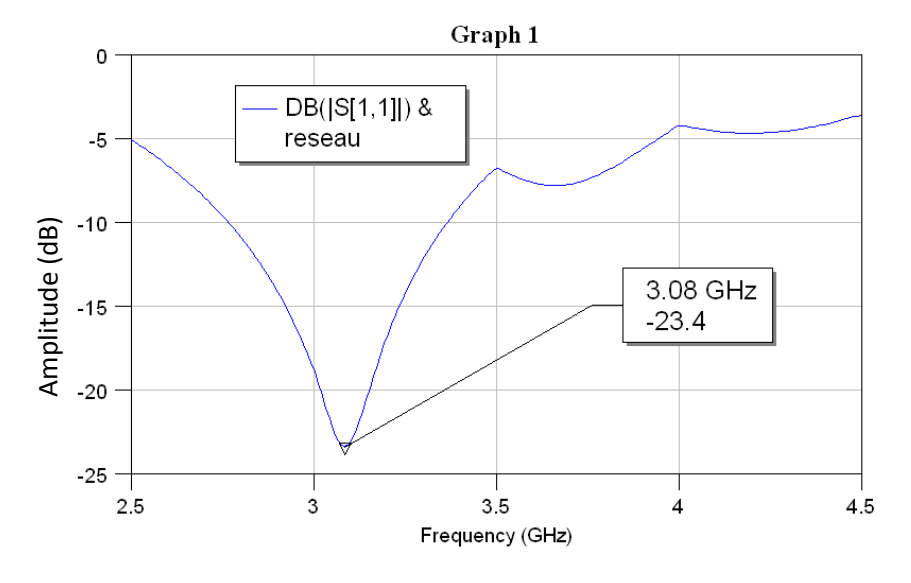

**Figure IV.18** : Paramètre  $S_{11}$  en fonction de la fréquence

Le minimum du paramètre  $S_{11}$  est à -23.4dB indique une fréquence de résonance de 3.08 GHZ qui correspond à une bande passante :

#### **A (-10dB) :**

 $LB_{(-10dB)} = 590$  Mhz  $LB_{(-10dB)} =$  $f_h - f_b$  $f_r$  $\times$  100  $=$  $3.36 - 2.77$ 3.08  $\times$  100 = 19.15%

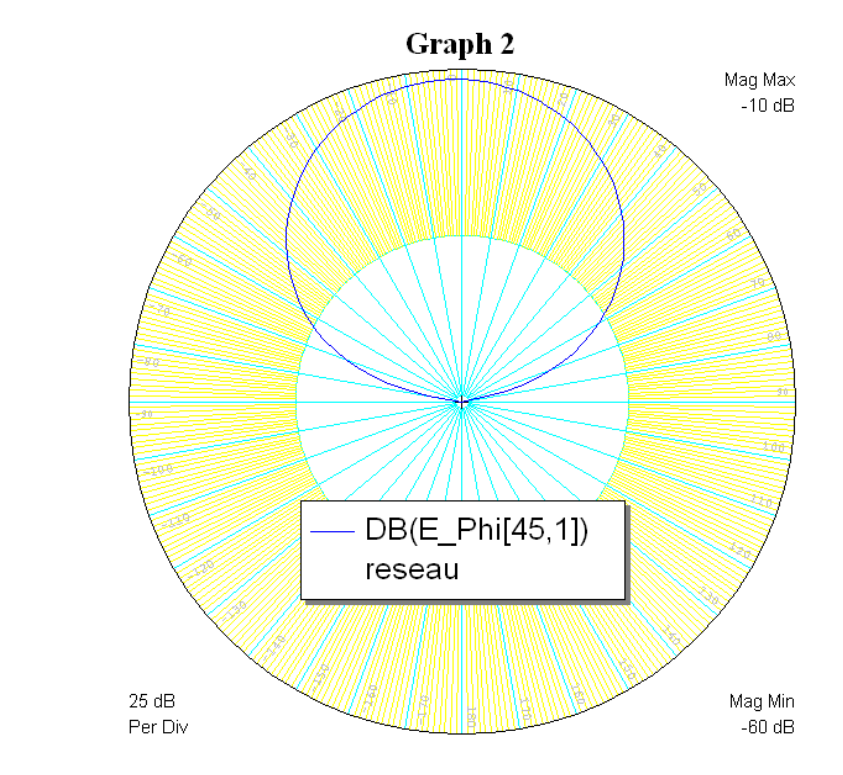

**Figure IV.19** : diagramme de rayonnement dans le plan E

- L'ouverture à -3Db : 94.4°
- Le gain : 11dB

Nous constatons une énorme amélioration en largeur de bande qui passe à 590Mhz à -10dB, ainsi qu'en angle d'ouverture qui est de 94.4°.

# **Simulation 9**

Dans ce qui suit, nous augmentons la distance entre les antennes du réseau à 9mm :

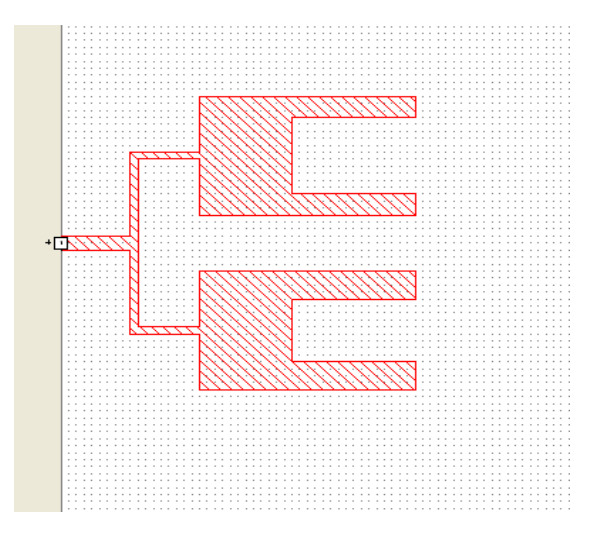

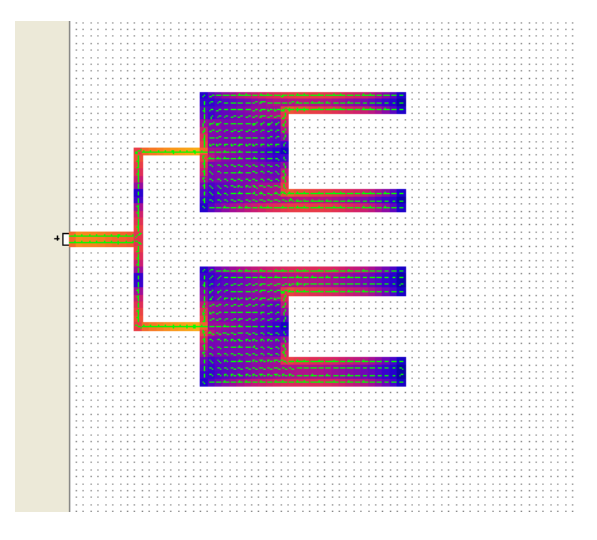

**Figure IV.20.a :** conception d'une antenne patch **Figure IV.20.b :** alimentation du patch

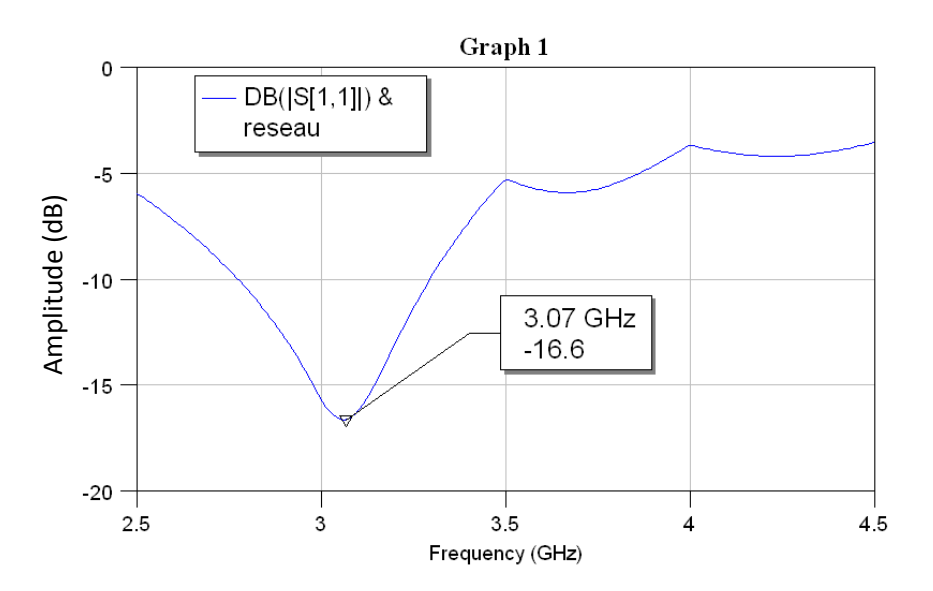

**Figure IV.21** : Paramètre  $S_{11}$  en fonction de la fréquence

Le minimum du paramètre  $S_{11}$  est à -16.6dB indique une fréquence de résonance de 3.07 GHZ qui correspond à une bande passante :

#### **A (-10dB) :**

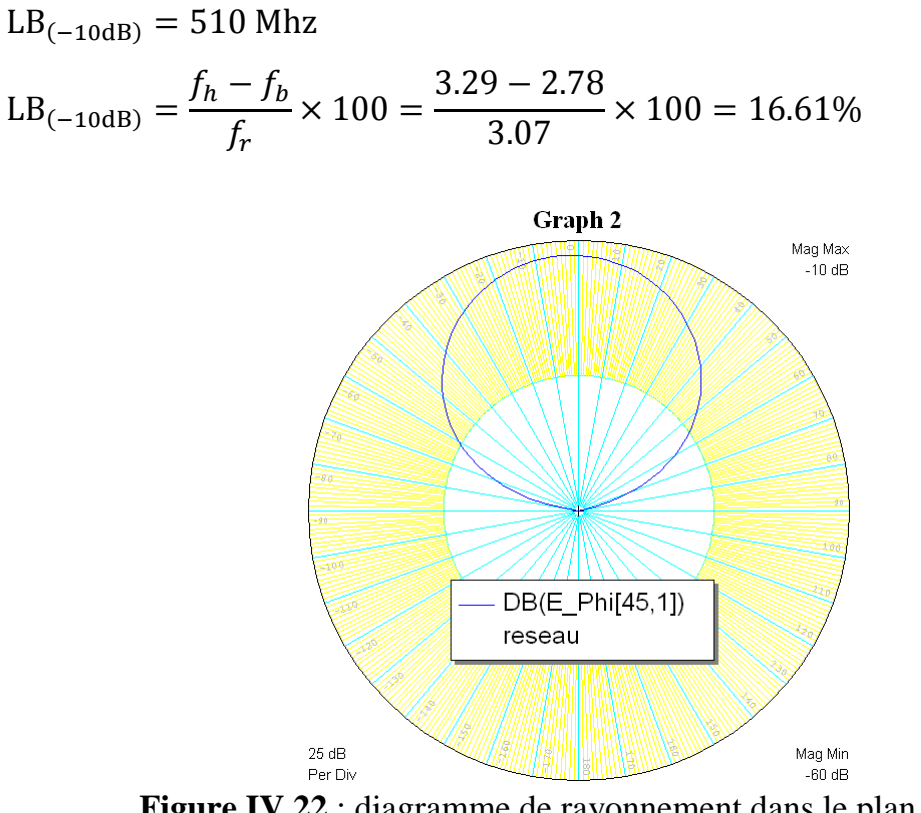

**Figure IV.22** : diagramme de rayonnement dans le plan E

- L'ouverture à 3Db :115.4°
- $-Le$  gain : 12

Et nous constatons que la largeur de bande est légèrement étroite, ainsi que l'élargissement de l'angle d'ouverture du diagramme de rayonnement.

## **Simulation 10**

Dans cette application, un réseau à 4 antennes  $(14*11mm^2)$  équidistantes de 9 mm à alimentation parallèle est simulé :

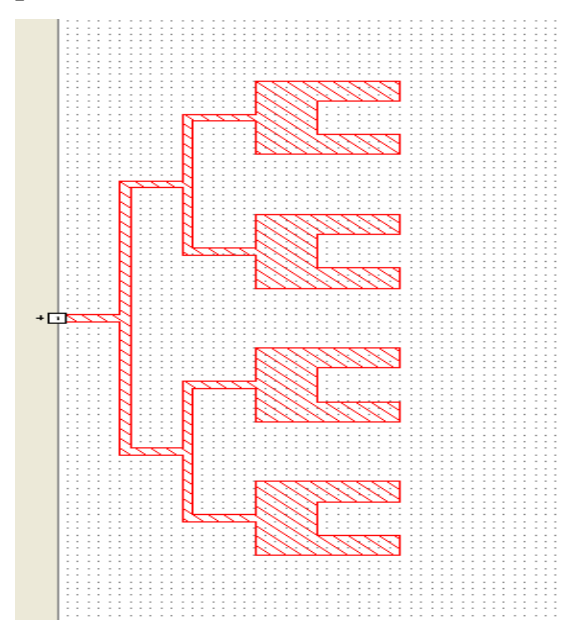

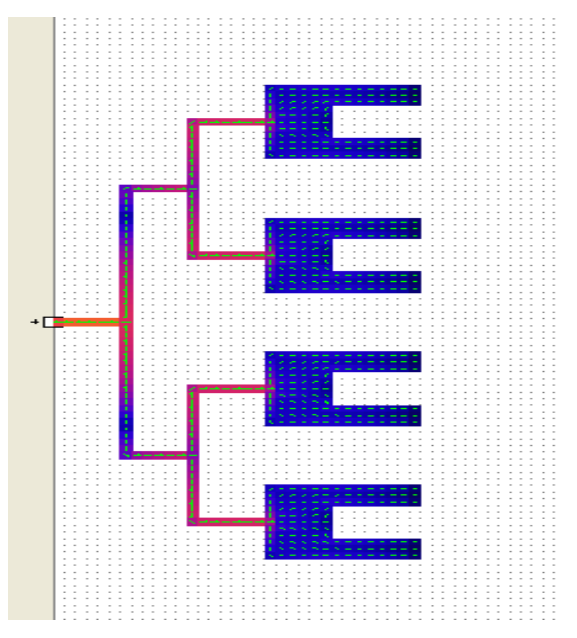

**Figure IV.23.a :** conception d'une antenne patch **Figure IV.23.b :** alimentation du patch

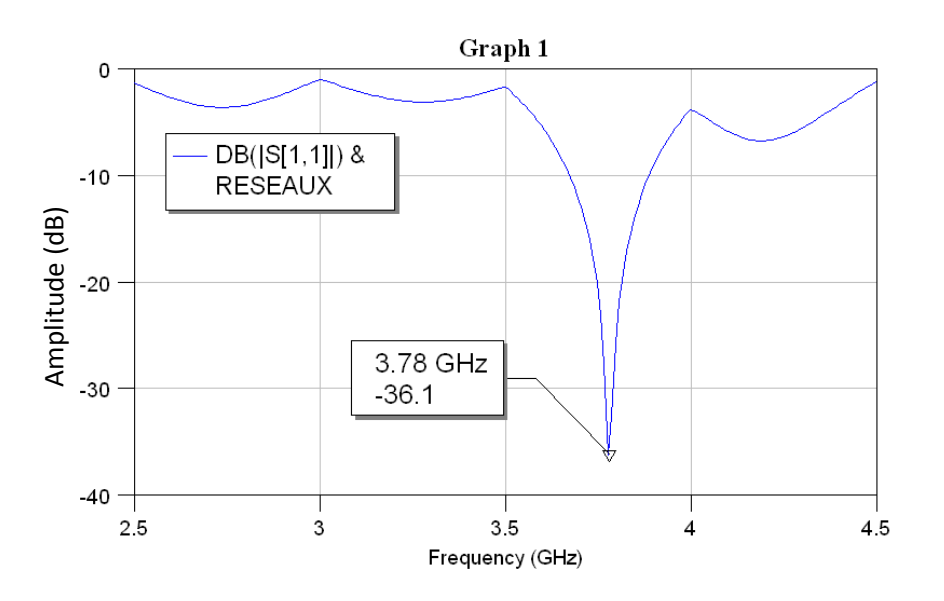

Figure IV.24 : Paramètre S<sub>11</sub> en fonction de la fréquence

Le minimum du paramètre  $S_{11}$  est à -36.1dB indique une fréquence de résonance de 3.78 GHZ qui correspond à une bande passante :

**A (-10dB) :**

 $LB_{(-10dB)} = 260$  Mhz  $LB_{(-10dB)} =$  $f_h - f_b$  $f_r$  $\times$  100  $=$ 3.95 − 3.69 3.78  $\times 100 = 6.87\%$
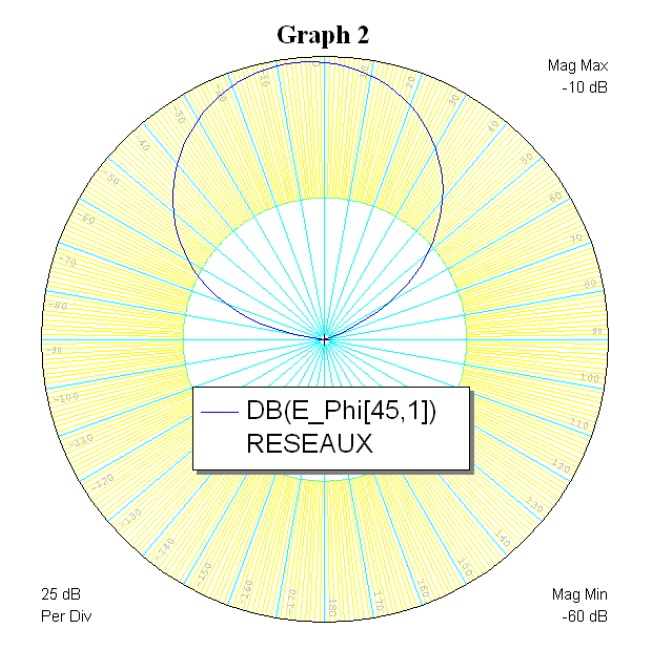

**Figure IV.25** : diagramme de rayonnement dans le plan E

- $-Le$  gain : 13.4
- L'ouverture : 111.3°

## **Simulation 11**

Dans cette application un autre type de réseau est simulé, il s'agit d'un réseau plan à 9 éléments (13\*6mm<sup>2</sup>) équidistants de 7mm à alimentation totalement corrélé :

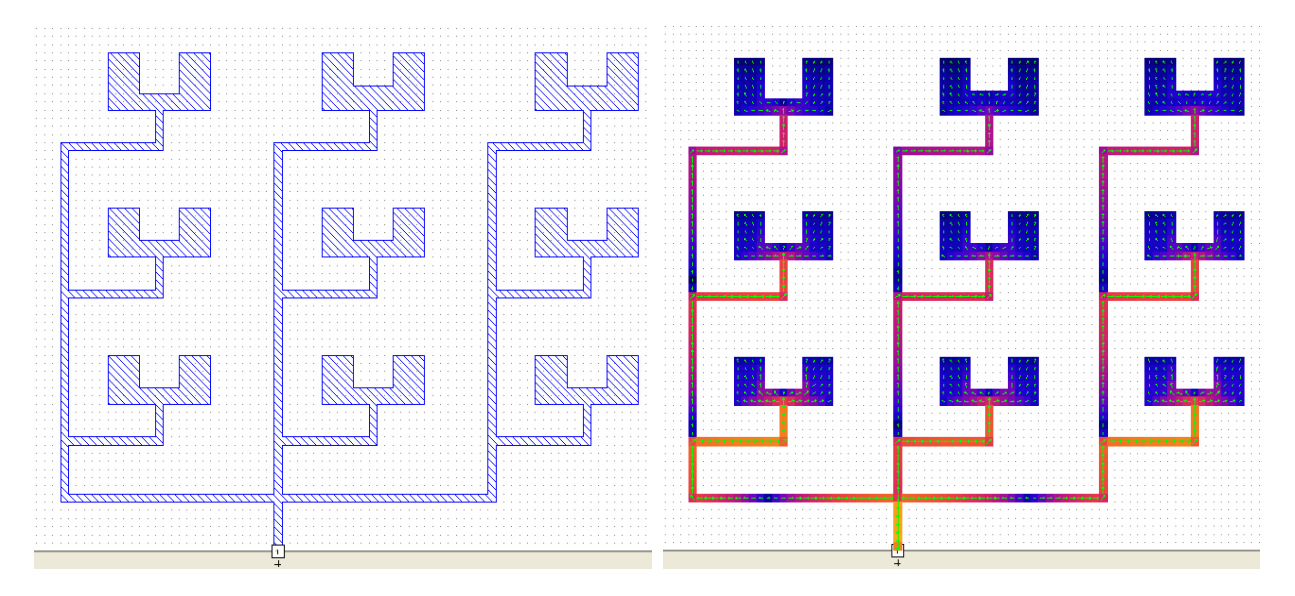

**Figure IV.26.a :** conception d'une antenne patch **Figure IV.26.b :** alimentation du patch

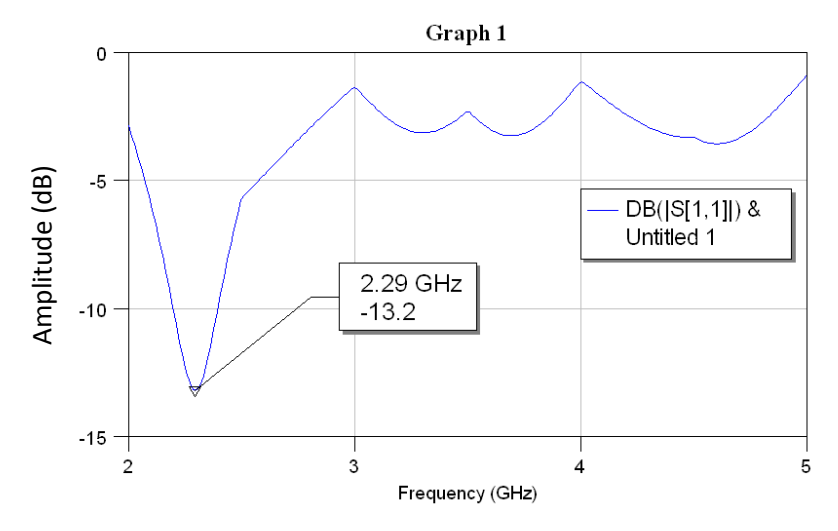

Figure IV.27 : Paramètre S<sub>11</sub> en fonction de la fréquence

Le minimum du coefficient de réflexion est -13.2dB indique une fréquence de résonance de 2.29 GHZ qui correspond à une bande passante :

 **A (-3dB) :**  $LB_{(-3dB)} = 820$  *Mhz*  $LB_{(-3dB)} = \frac{f_h - f_b}{f_r}$  $\frac{-f_b}{f_r} \times 100 = \frac{2.83 - 2.01}{2.29}$  $\frac{1}{2.29}$  = 35.8% **A (-10dB) :**

$$
LB_{(-10dB)} = 190 \text{ Mhz}
$$
  

$$
LB_{(-10dB)} = \frac{f_h - f_b}{f_r} \times 100 = \frac{2.39 - 2.2}{2.29} \times 100 = 8.29\%
$$

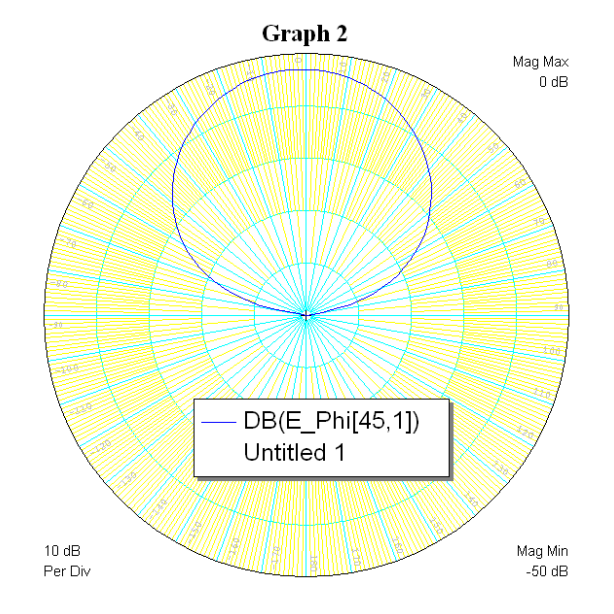

**Figure IV.28** : diagramme de rayonnement dans le plan E

Ouverture : 121.4°

Gain : 3.1

## **Simulation 12**

Dans ce qui suit, nous augmentons la distance entre les éléments du réseau à 8mm.

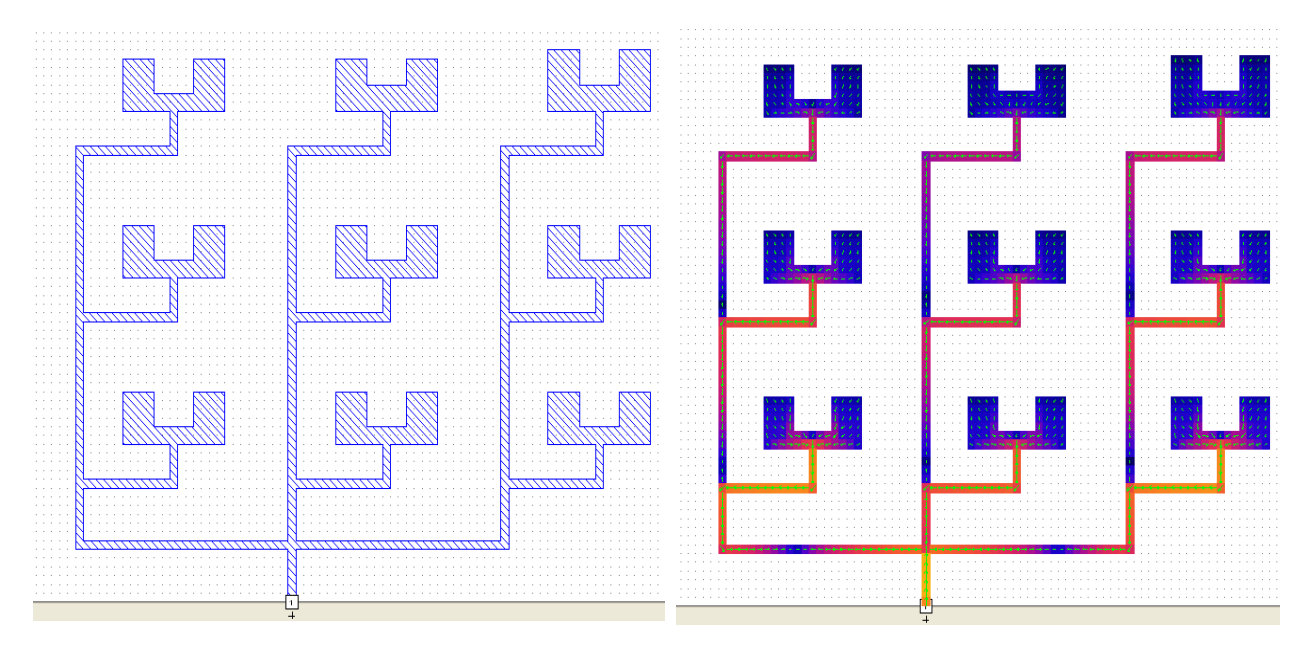

**Figure IV.29.a :** conception d'une antenne patch **Figure IV.29.b :** alimentation du patch

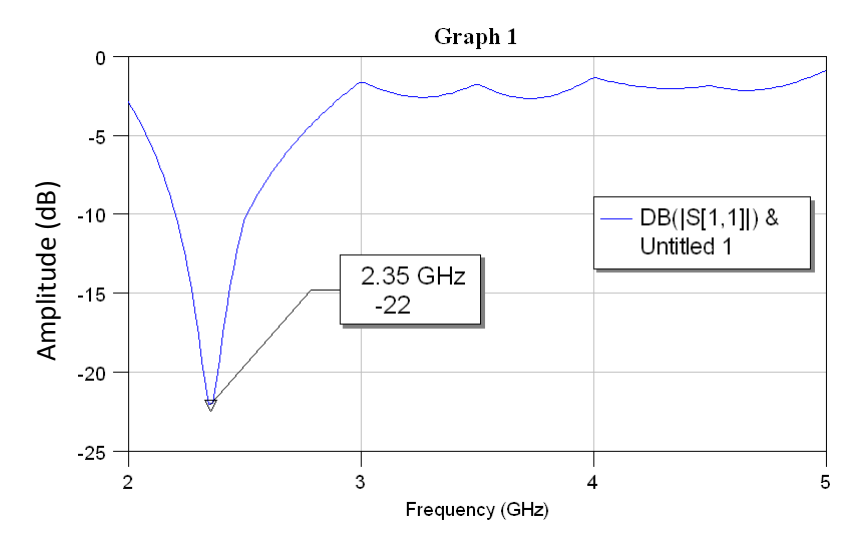

**Figure IV.30** : Paramètre S<sub>11</sub> en fonction de la fréquence

Le minimum du paramètre  $S_{11}$  est à -22dB indique une fréquence de résonance de 2.35 GHZ qui correspond à une bande passante :

 **A (-3dB) :**  $LB_{(-3dB)} = 870$  Mhz  $LB_{(-3dB)} = \frac{f_h - f_b}{f_r}$  $\frac{-f_b}{f_r} \times 100 = \frac{2.88 - 2.01}{2.35}$  $\frac{1}{2.35}$  = 37.02% **A (-10dB) :**

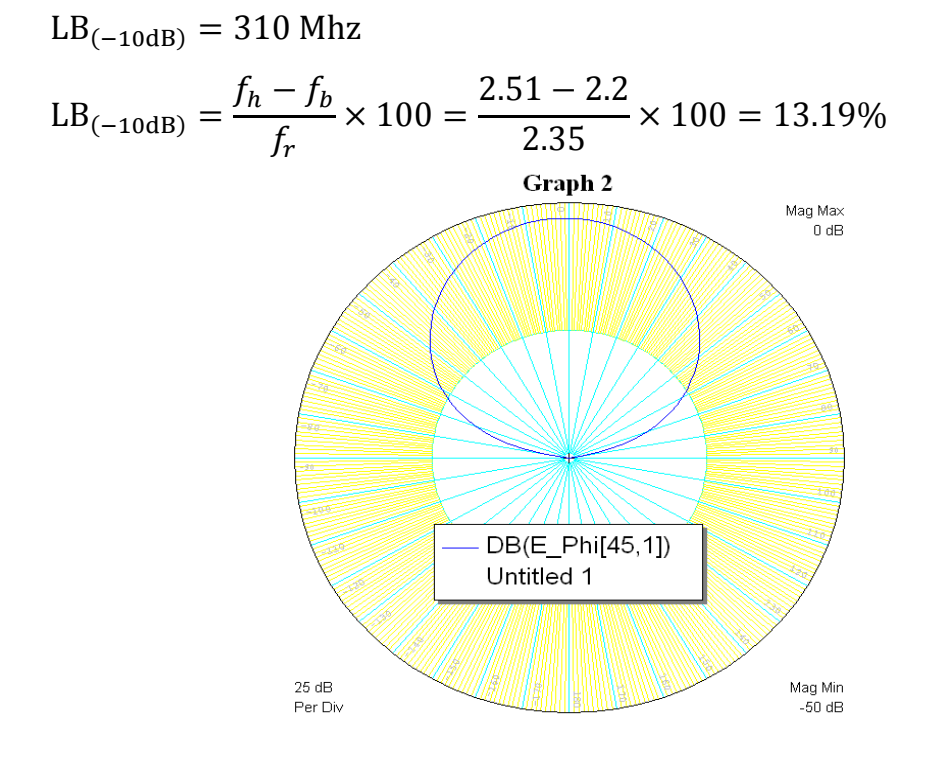

**Figure IV.31** : diagramme de rayonnement dans le plan E

- L'ouverture à 3Db :120.1°
- $-Le$  gain : 3,1

L'augmentation de la distance entre les éléments du réseau a permis d'élargir la bande de fréquence du paramètre  $S_{11}$  pour laquelle on atteint une amplitude de -22dB.

Nous constatons que la mise en réseau plan est beaucoup plus compliquée par rapport aux autres configurations, c'est un choix adéquat du nombre d'éléments et de la distance entre les éléments et qui permet d'aboutir à des résultats acceptables.

Après simulation et interprétation des résultats, on a pu conclure que tous les paramètres qui rentrent dans la conception de cette antenne influent sur ses performances. Ces paramètres sont :

- Les types de diélectrique (substrat).
- Le type du matériau constituant le patch.
- La longueur et la largeur de l'encoche.
- Dimensions.

Avec influence très remarquables des deux paramètres suivants :

- La permittivité relative.
- L'épaisseur du substrat.

Donc, on a pu garder les mêmes performances d'une antenne seule et même les améliorer tout en réduisant la taille de l'antenne qui est important dans la conception et l'implémentation de ces antennes.

Pour la mise en réseau de ces antenne imprimées de forme U, on a vu que beaucoup de paramètres en plus des précédents jouent un rôle important dans la détermination des performances du réseau :

- Le nombre d'antennes constituants le réseau.
- La distance entre les éléments du réseau.
- la technique d'alimentation….

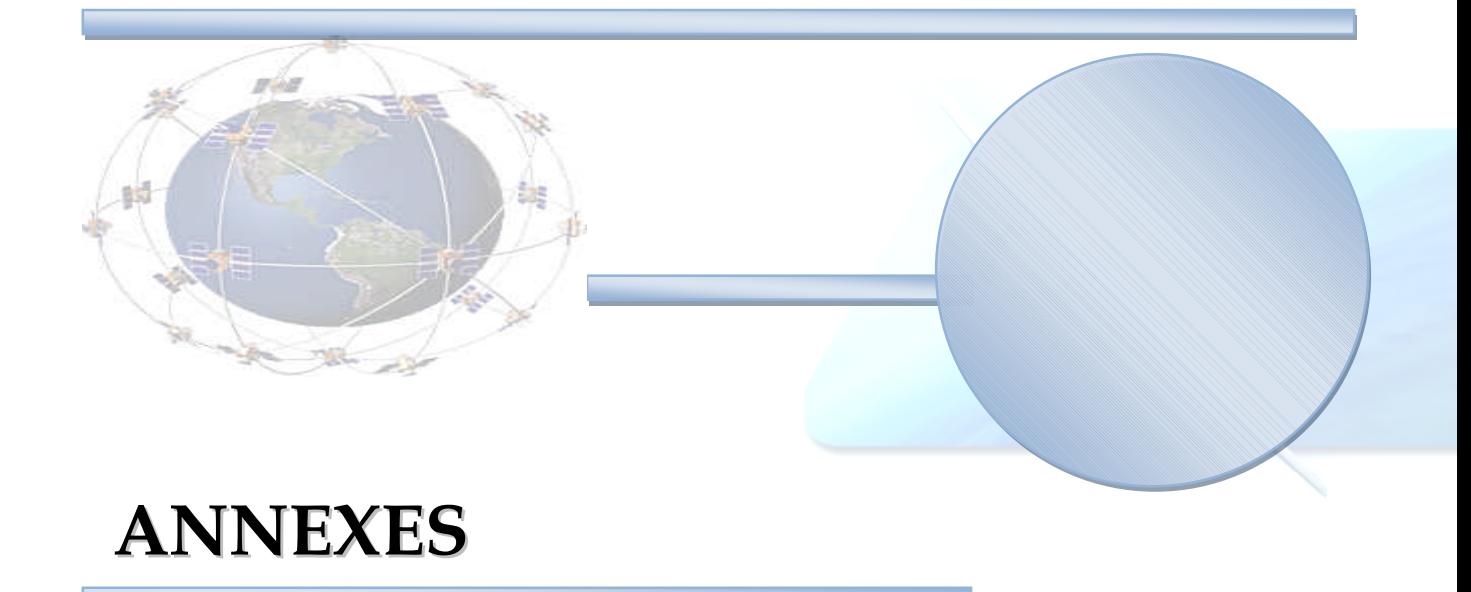